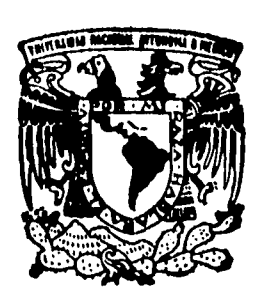

**UNIVERSIDAD NACIONAL AUTONOM DE MEXICO** 

 $\mathscr{N}$ 

FACULTAD DE CIENCIAS

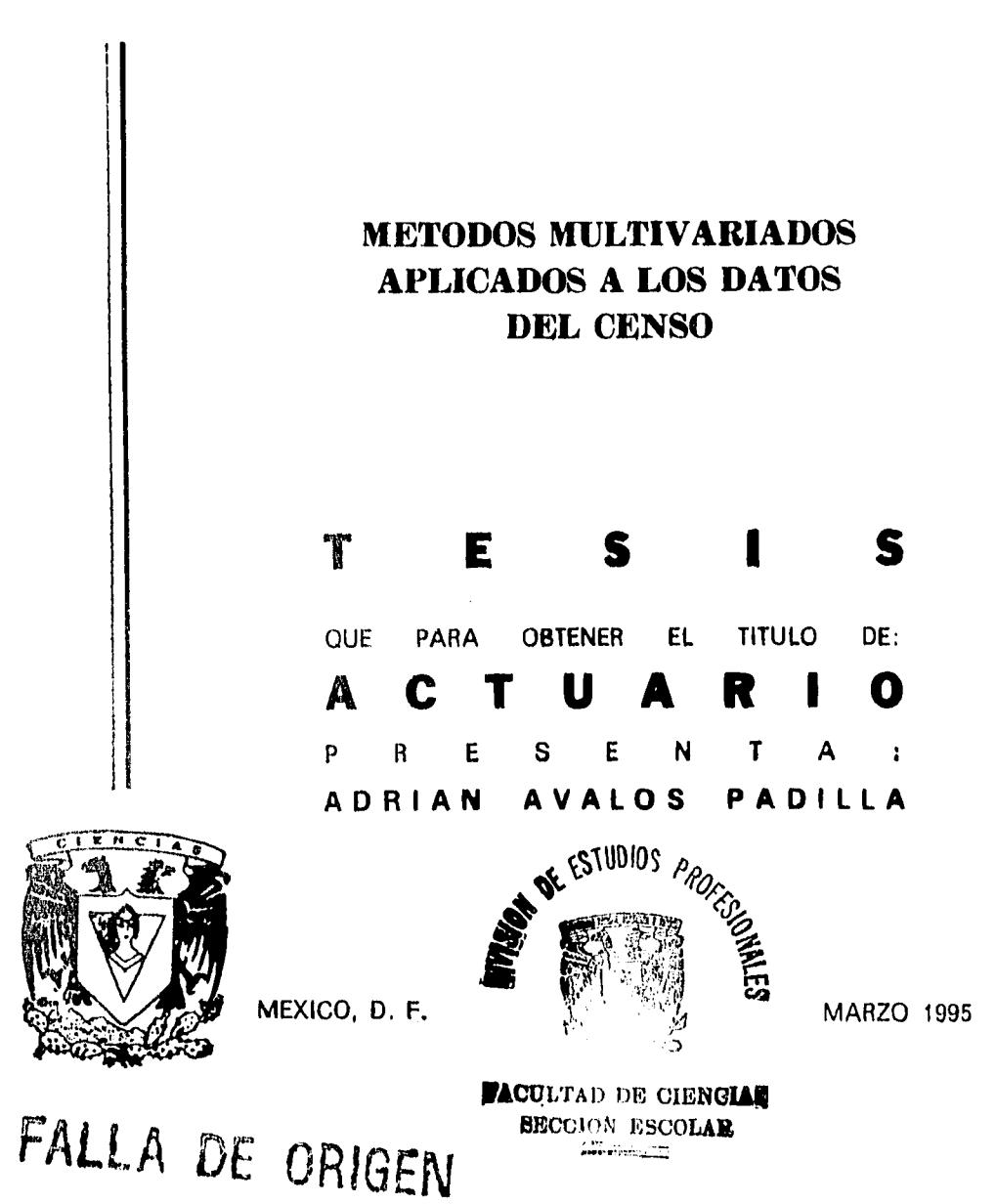

 TESIS CON FALLA DE ORIGEN

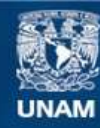

Universidad Nacional Autónoma de México

**UNAM – Dirección General de Bibliotecas Tesis Digitales Restricciones de uso**

# **DERECHOS RESERVADOS © PROHIBIDA SU REPRODUCCIÓN TOTAL O PARCIAL**

Todo el material contenido en esta tesis esta protegido por la Ley Federal del Derecho de Autor (LFDA) de los Estados Unidos Mexicanos (México).

**Biblioteca Central** 

Dirección General de Bibliotecas de la UNAM

El uso de imágenes, fragmentos de videos, y demás material que sea objeto de protección de los derechos de autor, será exclusivamente para fines educativos e informativos y deberá citar la fuente donde la obtuvo mencionando el autor o autores. Cualquier uso distinto como el lucro, reproducción, edición o modificación, será perseguido y sancionado por el respectivo titular de los Derechos de Autor.

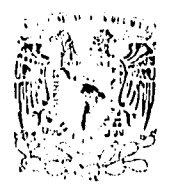

**ZHLUTSTAN** NACTONAL **ATEC MATE** Mizico

### **M. EN C. VIRGINIA ABRIN BATULE**

Jefe de la División de Estudios Profesionales Facultad de Ciencias Presente

Los abajo firmantes, comunicamos a Usted, que habiendo revisado el trabajo de Tesis que realiz(ó)ron\_EL pasante(s)

AIRIAN AVALOS PADILLA

 $\frac{8723957-7}{\text{con}}$  con el Título:

"METODOS MULTIVARIADOS APLICADOS A LOS DATOS DEL CENSO"

Otorgamos nuestro Voto Aprobatorio y consideramos que a la brevedad deberá presentar su Hyannen Profesional para obtener el título de ACTUARIO

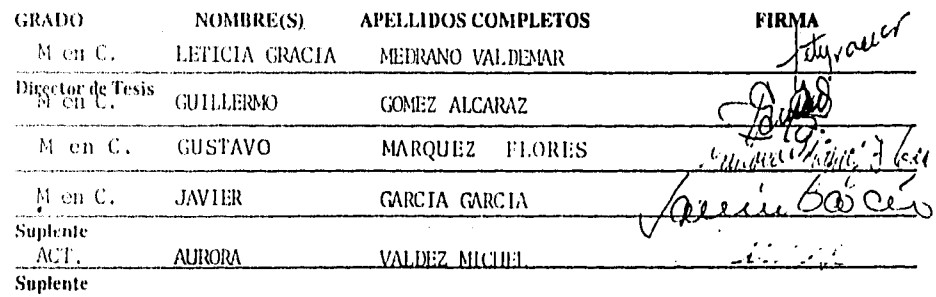

# **DEDICATORIA**

## A Dios.

Por permitirme llegar a esta meta, estar conmigo en todo momento y darme lo mejor de la vida.

### **A mi Madre y a mi Padre.**

Por su dedicación y entrega. Y por que sin ellos este logro nunca hubiera sido alcanzado.

### **A Roxanita** y **a la Osa.**

Por ser dos personas muy importantes, a las que dedico mis mejores esfuerzos.

### **A la Universidad Nacional Autónoma de México.**

Por ser la Casa de Estudios por excelencia y brindarme las mejores oportunidades para mi desarrollo personal.

Agradezco a la M. en C. Leticia Gracia Medrano por haber aceptado dirigir este trabajo y por dedicar su tiempo para revisarlo y corregirlo; así como su valiosa asesoría y orientación.

**INDICE Métodos Multivarlados Aplicados a los Datos del Censo** 

# **ÍNDICE**

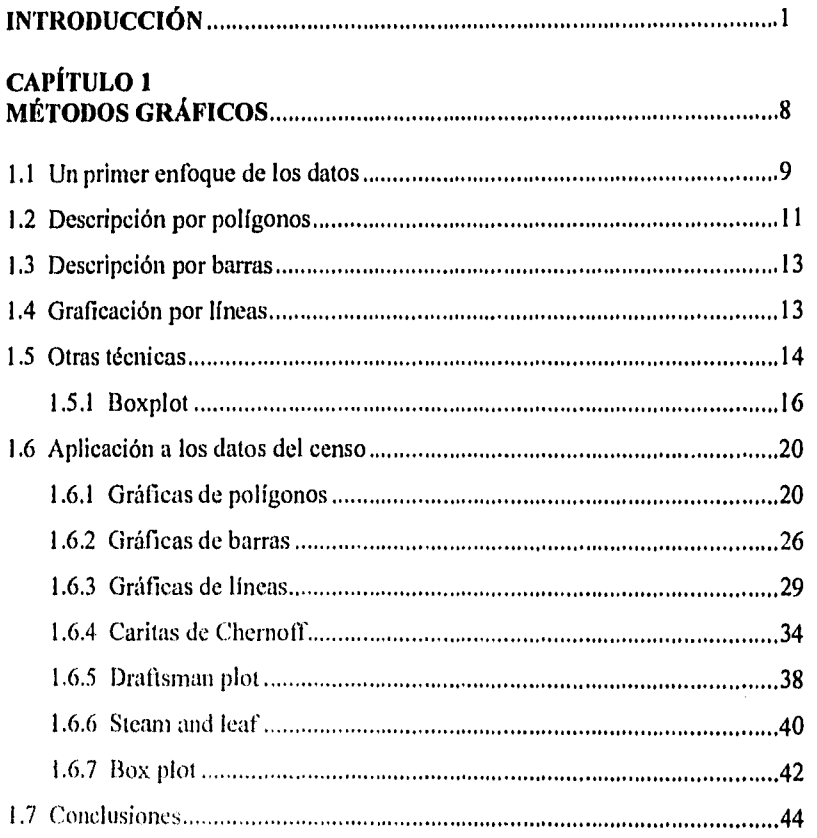

# CAPÍTULO 2

 $\overline{\mathbf{S}}$ 

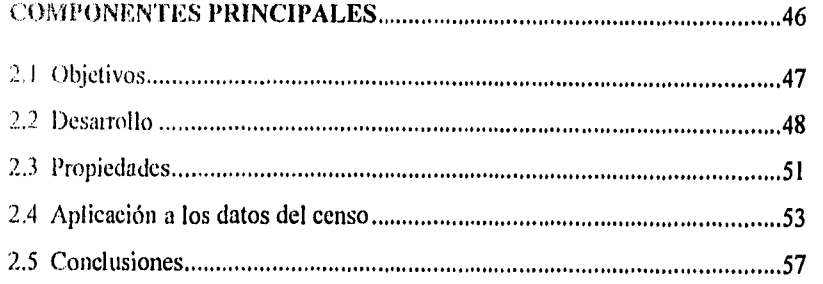

# **INDICE**

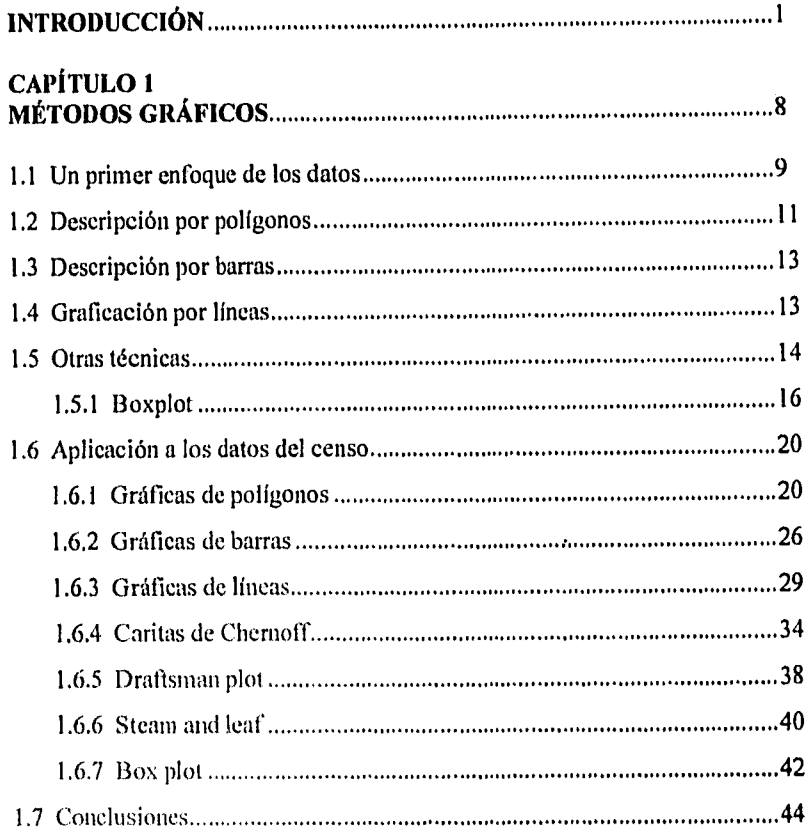

# CAPÍTULO 2

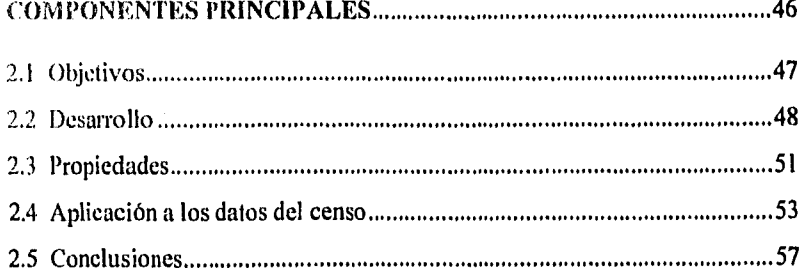

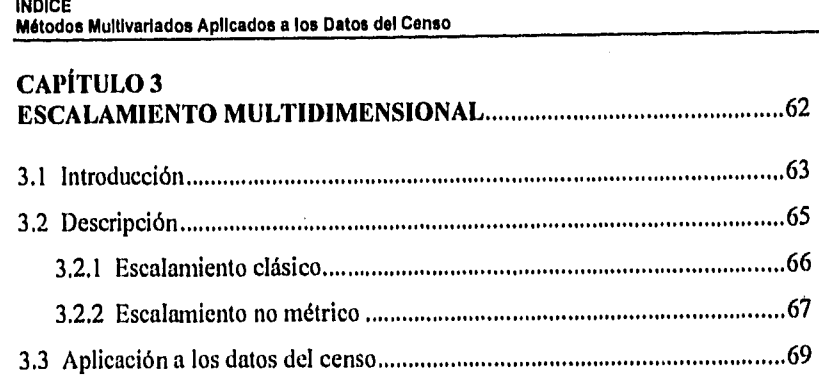

# **CAPITULO 4 ANÁLISIS DE CONGLOMERADOS** 89 4.1 Objetivo 90 4.2 Métodos jerárquicos 92 4.3 Métodos no jerárquicos 93 4.4 Aplicación a los datos del censo 96

## **CAPÍTULO 5 ANÁLISIS DE CORRESPONDENCIA** 99

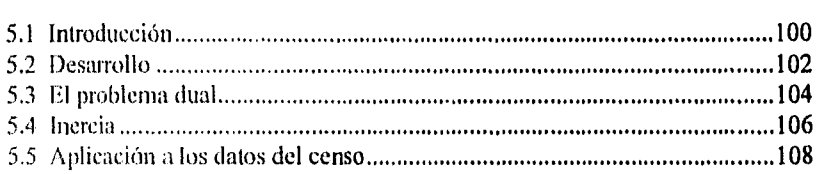

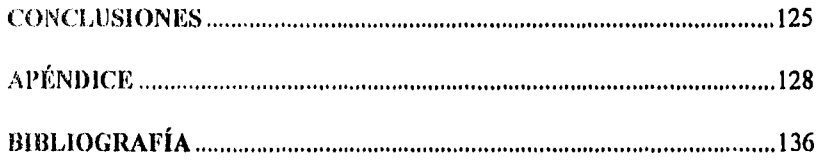

1977年的国家的经济管理、国家的发展、国家的发展、国家的发展、国家的发展、国家的发展、国家的发展、国家的发展、国家的发展、国家的发展、国家的发展、国家的发展、国家的发展、国家的发展、国家的发展、国家

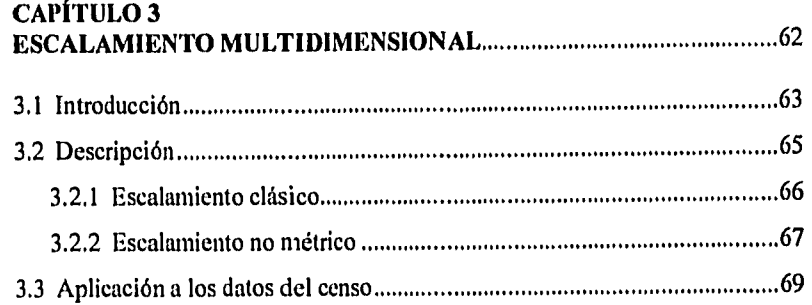

## CAPÍTULO 4 ANÁLISIS DE CONGLOMERADOS 89

۱.

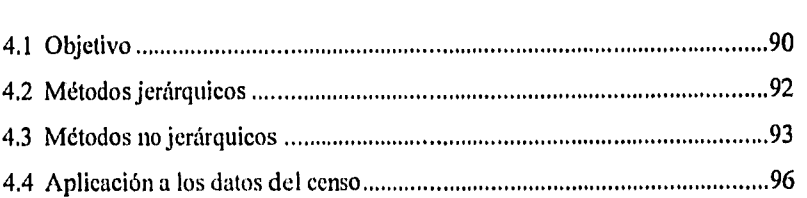

## CAPÍTULO 5 ANÁLISIS DE CORRESPONDENCIA 99

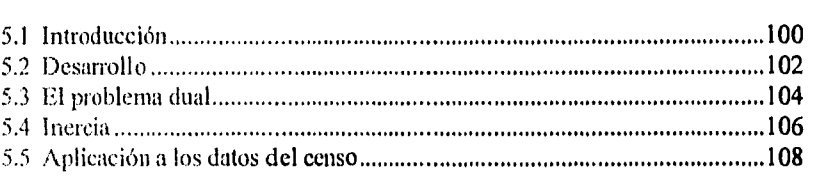

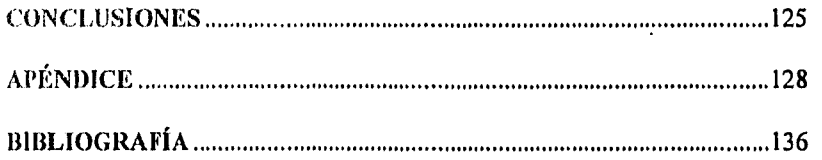

# **INTRODUCCIÓN.**

El análisis multivariado es, en la actualidad, una de las herramientas más utilizadas para obtener conclusiones a partir de un conjunto de datos multidimensional y de gran magnitud. El auge de ésta rama de la Estadística se ha provocado, en gran medida, por el desarrollo de herramientas computacionales. Logrando con ello una rápida generación de resultados los cuales serán analizados y servirán para hacer inferencias u obtener conclusiones acerca del conjunto de datos tratados.

El objetivo de este trabajo es proporcionar una breve explicación y ejemplificación de algunas de las técnicas más utilizadas del análisis multivariado, y para su análisis se eligió un conjunto de datos muy especial: Los datos del Censo de México de 1990

De esta manera. se consideró que al utilizar datos reales se puede conseguir una mejor comprensión del modo de operación y utilidad de las técnicas que se describen. Obviamente este trabajo no pretende ser un libro que trate detalladamente los métodos del análisis multivariado ya que cada una de las técnicas maneja conceptos y resultados que por sí mismos podrían ocupar un libro completo. Lo que se da es una breve explicación acerca del objetivo de cada método, que engloba los siguientes aspectos:

1

- ¿ Qué es cada una de las técnicas?
- $\bullet$  *i* Para qué sirve?

### **INTRODUCCIÓN. Métodos Multivarlados Aplicados o los Datos del Censo.**

- ¿ Cuándo se utiliza?
- ¿ Qué tipo de datos maneja?
- ¿ Qué conclusiones se pueden obtener a partir de cada una de ellas?

经营货收收款

Además, se explica brevemente cómo funcionan los algoritmos que se utilizan, lo cual se hace a un nivel general. Sin embargo, se hace referencia a algunos artículos y bibliografia que puede servir a quienes estén interesados en obtener información más detallada de cada método.

Por otra parte, al manejar datos reales de nuestro país, se obtienen conclusiones que pueden decirnos mucho acerca de nuestro entorno. Esto hace que el trabajo sea más interesante ya que es más ilustrativo analizar datos que pueden proporcionarnos información relevante y que, en cierta medida, nos involucra en lugar de analizar datos generados artificialmente.

Así, el formato de cada capitulo es el siguiente:

.<br>تاريخ

- a) Una breve descripción de la técnica y del algoritmo utilizado para la ejemplificación con los datos censales.
- b) Aplicación a los datos del Censo con ayuda de paquetes estadísticos tales como SYSTATS, CSS, STAT-GRAPIUCS y SPLUS. Los cuales generan la salida de cada uno de los algoritmos y realizan todos los cálculos que se involucren.
- e) A partir de lo anterior, se analizan los resultados obtenidos y en base a ellos se obtienen conclusiones y/o inferencias acerca del comportamiento de los datos.

**INTRODUCCIÓN. Métodos Multivarlados Aplicados a los Datos del Censo.** 

# **DATOS UTILIZADOS.**

Para la ejemplificación de cada una de las técnicas descritas en los capítulos siguientes, se utilizaron los datos del Censo de 1990 para la República Mexicana . Dichos datos involucran aspectos de población, vivienda, económicos, culturales y sociales, entre otros.

Todos los datos recopilados durante el censo se publicaron en una serie de libros y en un CD (disco compacto conocido como códice90) que mostraban a detalle la información obtenida. De esta manera, la información se presentó desde unidades básicas de información conocidas como AGEB (área geoestadística básica), la cual puede ser vista como un conjunto de manzanas que engloba a cierto número de viviendas, hasta unidades mayores, tales como los estados del país (pasando por localidades, municipios o delegaciones, etc.) y finalmente obtener los datos para el país en general.

El presente estudio analiza algunos datos para cada uno de los estados de la República, los cuales son vistos como individuos a los que se miden ciertas características (variables) y en base a ello se aplican las técnicas y se obtienen conclusiones. Con lo anterior se pudo vislumbrar un comportamiento general de los estados con respecto a las variables seleccionadas.

A continuación se describe el manejo de los datos censales para llegar a la selección de las variables presentadas y su transformación para poder utilizarlas como elementos de entrada para cada una de las técnicas presentadas.

**この「大きい」ということに、これの場合の場所の場所を提供されます。** 

# **TRATAMIENTO DE LOS DATOS DEL CÓDICE90.**

Debido a la gran cantidad de información presentada en el censo, era imposible obtener los datos a analizar a partir de los libro publicados por el INEG1 (instituto Nacional de Estadística Geografia e Informática), razón por la cual se obtuvieron de una publicación de los mismos datos por parte del INEGI en un CD, el cual es conocido como *CáNCE90* y que contiene toda la información censal, además de otras cuestiones como cartografía, tablas de datos por grupos quinquenales de edad, sexo y otras subdivisiones.

El códice90 contiene una cantidad elevada de tablas, cada una con determinado número de variables que hacen referencia a población, migración e inmigración, escolaridad, fecundidad, economía, nivel de ingresos, viviendas y religión entre otros aspectos. La información guardada en él se encuentra en un formato particular, y no puede ser copiada directamente a un diskette para su manejo por separado.

Sin embargo, para realizar el presente trabajo se necesitaba utilizar la información por separado y analizar secciones del códice90, para poder seleccionar grupos de variables de una manera más fácil. Para ello se recurrió a una utilería que presenta el paquete mencionado, que consiste en una opción de exportar los datos a un archivo en formato ASCII. De esta manera, se obtuvo una copia en varios diskettes de las principales tablas del censo,

**4** 

### **INTRODUCCIÓN. Métodos Multivariados Aplicados a los Datos del Censo.**

۰.

Las tablas mencionadas anteriormente contenían una serie de datos desglosados al máximo. Lo que primeramente se decidió fue compactar o reducir la información presentada en grupos quinquenales en datos generales por estado. Así, de las tablas que se extraerían los datos a analizar se seleccionaron únicamente los renglones que contenían la información completa que eorrespondía a cada uno de los estados. Cabe señalar que para este caso se tomó al Distrito Federal como uno más de los estados de la República Mexicana, aunque oficialmente no se considera como tal, pero se hizo para simplificar las expresiones al referirse a los individuos en estudio.

Una vez que los archivos contenían renglones que correspondían a cada uno de los estados, se procedió a hacer una selección de variables para formar las matrices a las que posteriormente se aplicarían los métodos del análisis multivariado.

Los datos presentados por e! INEGI están en cifras totales, razón por la cual no se podía hacer un análisis comparativo entre los estados de la República; es decir, no se puede comparar el total de personas que asisten a la escuela primaria en el Distrito Federal con el que asiste en Quintana Roo, por ejemplo, ya que el D.F. posee un mayor número de habitantes que Quintana Roo. Debido a esta situación, se optó por presentar los resultados en porcentajes, ya que resulta mucho más ilustrativo el porcentaje de personas que poseen alguna característica; de esta manera, se pueden hacer comparaciones, como por ejemplo, que en el estado de Chiapas casi el 50 % de la población gana menos de un salario mínimo y que en el Distrito Federal casi el 50 % de la población gana más de un salario mínimo.

Así, se aplicaron los métodos descritos a lo largo de este trabajo a matrices que contenían como individuos u observaciones a los estados y que a cada uno se asociaba un valor en porcentaje, generalmente, para cada una de las variables seleccionadas.

Para poder llegar a estas matrices finales se requirió de bastante tiempo debido a la gran cantidad de variables que se manejaron y a las dificultades que se encontraron cuando esta tarea se llevaba a cabo. Los pasos que se siguieron para conseguir lo anterior fueron:

- ' 1) Copiar los datos del CD a diskettes con la utilería que proporciona el paquete. Estos archivos quedaron con formato ASCII.
- 2) Emigrar archivo por archivo a formato Lotus para poder hacer operaciones de eliminación de columnas, renglones, obtener porcentajes, etc. de una manera más fácil y rápida, razón por la cual se eligió Lotus 1-2-3 para manipular la información.
- 3) Cada uno de los archivos obtenidos de la manera anterior se manejó mediante la hoja de cálculo Lotus para llegar a la estructura individuos-variables. En este proceso se eliminó toda aquella información que no iba a ser utilizada, como los datos referentes a grupos quinquenales de edad, datos desplegados por sexo, etc. Es decir, se eliminó el desglose de los datos para llegar a totales por estado.
- 4) Una vez que se pudo manejar la información en un formato adecuado, se procedió a seleccionar las variables que se utilizarían.

**NEW DEPARTMENT** 

Il

ŋ,

5) Como se iban a manejar diferentes tablas, éstas se construyeron combinando variables de diferentes archivos, los cuales debían estar todos en el mismo formato, en este caso en formato Lotus.

n dia ma

6) Una vez hecho lo anterior se obtuvieron porcentajes para cada entrada de las tablas construidas. Estas fueron las tablas que se utilizaron para aplicar los métodos multivariados que se describen en los capítulos siguientes. Cabe señalar que el único método para el cual no se requirió de obtener porcentajes fué el de **Análisis de Correspondencia,** en el cual se manejan tablas utilizando los totales presentados por INEGI, aunque en este caso, también se realizó una simplificación de la información para llegar al formato de datos que ésta técnica requiere.

# **CAPITULO 1**

# A/ÉXODOS **GRÁFICOS**

"第4章 解决

医中国的复数形式

# **I.- MÉTODOS GRÁFICOS**

# **1.1 UN PRIMER ENFOQUE DE LOS DATOS**

Cuando se tiene una serie de individuos (entiéndase objetos, observaciones, y en este caso los estados de la República Mexicana) de los cuales se posee información acerca de determinadas características (a las cuales se conoce como variables) atribuibles a cada uno de ellos, después de realizar una cuantificación y tabulación de los datos obtenidos se tendrá una representación del siguiente tipo:

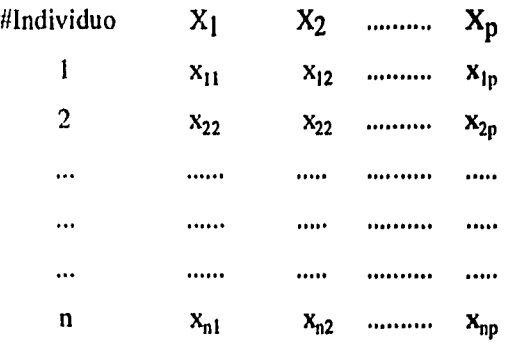

En este caso se tienen p variables, n individuos u observaciones y x<sub>i</sub>j será el valor que toma la variable j en la i-ésima observación.

La tabla anterior, que corresponde a una matriz de n x p, contiene la situación que guarda cada uno de los individuos respecto a las variables en

最好的

cuestión. Sin embargo, en una representación así muchas veces resulta difícil tener una idea general de cada uno de los individuos con respecto a los demás, y con respecto a las variables de estudio. Esto se da porque al estar comparando números únicamente lo podemos hacer en pequeños grupos (2 o 3 a la vez), lo que ocasiona que se complique un enfoque global de los datos.

Existen diferentes métodos gráficos que pretenden facilitar la tarea anterior, algunos cumplen mejor su objetivo que otros; aunque todos tienen los mismos principios y filosofía: proporcionar una representación visual que describa los datos de tal manera que permita, al ojo humano, enfocarlos globalmente y describir su comportamiento en una representación más fácil de interpretar en una inspección inicial.

Para ello, a cada observación se le asocia una figura (polígonos, estrellas, rostros, curvas senoidales, etc.) que, de acuerdo a sus características, represente a las variables en cuestión.

Por ejemplo, supongamos que tenemos en estudio la variable DENSIDAD DE POBLACIÓN y representamos cada estado con un círculo de radio igual al valor de esa variable. Con dar un vistazo general a la gráfica de círculos podemos identificar al D.F. como el círculo más grande y a Quintana Roo como el círculo más pequeño. Es claro que tratándose de una sola variable puede resultar más fácil remitirse a la tabla inicial que realizar una gráfica como la descrita. Sin embargo, en la mayoría de los casos reales se maneja una gran cantidad de variables, lo que hace más dificil remitirse a la tabla de datos que a una representación gráfica, por lo que casi siempre es muy útil contar con una visualización de este tipo ya que tiene ciertas ventajas:

化二甲基苯甲基苯甲基苯甲基苯甲基 医中枢 医中枢 医中枢性 医心包 医心包 医心包 医心包的 医心包的 医心包的

- 1999年、1999年、1999年、1999年、1999年、1999年、1999年、1999年、1999年、1999年、1999年、1999年、1999年、1999年、1999年、1999年、19<br>1999年、1999年、1999年、1999年、1999年、1999年、1999年、1999年、1999年、1999年、1999年、1999年、1999年、1999年、1999年、1999年、1999年、1999年、1999年、1999年

- a) Es fácil detectar y comprender fenómenos importantes.
- b) Sirve como regla mnemotécnica para recordar las características principales de las observaciones.

计数据数据 经成本权限公司债务

- c) Se pueden extraer conclusiones más fácilmente.
- d) Con base en ello, se pueden hacer aproximaciones con cálculos informales o llegar a determinadas conclusiones iniciales.

Algunas de las representaciones más usuales son: poligonales, graficación por barras, por líneas, las curvas de Andrews, las caritas de Chernoff, gráficas de caja y gráficas de tronco y hoja.

A continuación se describe brevemente cada una de ellas, aunque para una mayor inibrmaeión referirse a la revista Chemoff [4], Krzanowski [12] o Marriott [13].

# **E.2.-DESCRIPCION POR POLÍGONOS.**

Consiste en asociar a cada observación una figura poligonal construida con base en p aristas:

A partir del punto O se mide hacia la variable 1 el valor que ésta presentó en el individuo i. Se procede igual con las demás variables para el mismo

j

有条件的 经经营的转让权 的复数的复数

的复数机

金钱拉特 联网 防备制造

individuo. Al final se unen los valores obtenidos, generándose un polígono de la forma de la figura 1.1.

Al final se tendrán n polígonos como el anterior, que representarán a las observaciones en una configuración más fácil de interpretar. Como es de esperarse, los datos que se proporcionen deben estar dentro de una escala definida, ya que no resulta eficiente comparar datos que tengan magnitudes pronunciadamente diferentes. Una comparación entre un conjunto de datos, de los cuales uno está dado en porcentaje y el otro en totales proporciona una gráfica poco representativa, ya que las aristas deben estandarizarse y manejar la misma escala de medida. Así, si de un lado se tienen datos que oscilan entre 0.2 y 0.9 y del otro datos comprendidos entre 500 y 999, por decir algo, la escala de las aristas debería estandarizarse y aceptar un máximo de 999, lo cual impediría que se apreciaran correctamente las magnitudes del primer conjunto de datos. Este fue uno de los inconvenientes que se evitó transformando los datos que presenta el INEGI como totales a porcentajes por estado.

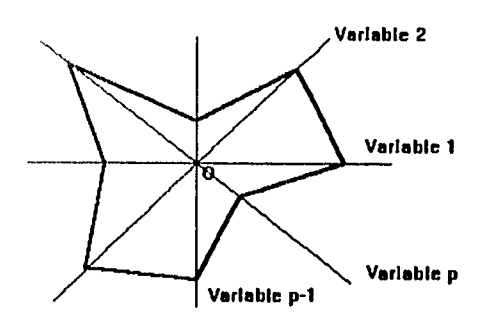

VICIllas 1.1 Construcción de un polígono

Como ya se ha mencionado, a medida que crece el número de variables la representación anterior resulta más útil para el ojo humano al permitirle hacer distinciones entre los individuos.

l,

经转转帐款 经收款税 医前神经原始

安全的海岸

ÿ, 1880年 ij, Å

# **I I I** ,I.I' **Var1 Var p 100 80 60 • 40 20**  o

**1.3.-DESCRIPCION POR BARRAS** 

FIGURA 1.2 Graficación por medio de barras.

En este caso se obtiene una gráfica de barras para cada estado. Se construyen n gráficas con p barras cada una. La altura de cada barra será el valor observado en la variable correspondiente para el individuo en cuestión. La configuración resultante constará de n gráficas del tipo de la figura 1.2.

Generalmente el ancho de las gráficas será uniforme, aunque pueden construirse configuraciones en las cuales dicho valor varíe de acuerdo a determinados parámetros.

# **1 RAFICACIÓN POR LINEAS**

La graficación por líneas es muy **similar a la anterior. En este tipo de**  representaciones los puntos más altos de cada **barra se unen por medio de una**  linea poligonal obteniéndose una salida **como la representada en la figura 1.3.** 

 $\begin{aligned} \frac{1}{\sqrt{2}}\left\{ \begin{array}{l} \frac{1}{\sqrt{2}}\left\{ \begin{array}{l} \frac{1}{\sqrt{2}}\left\{ \begin{array}{l} 1\\ 1 \end{array}\right\} \left\{ \begin{array}{l} 1\\ 1 \end{array}\right\} \left\{ \begin{array}{l} 1\\ 1 \end{array}\right\} \left\{ \begin{array}{l} 1\\ 1 \end{array}\right\} \left\{ \begin{array}{l} 1\\ 1 \end{array}\right\} \left\{ \begin{array}{l} 1\\ 1 \end{array}\right\} \left\{ \begin{array}{l} 1\\ 1 \end{$ 

erections.

En esta gráfica cada vértice corresponde a alguna variable. Así, se tendrán n gráficas como la que se presenta a continuación.

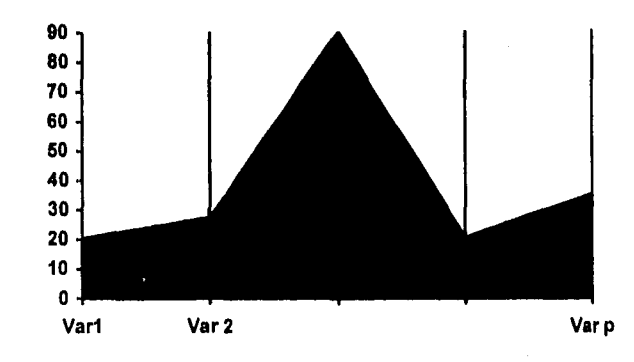

FIGURA 1.3 Grafieación por líneas.

# 1.5.-OTRAS TÉCNICAS

Existen otras técnicas de diferente estilo, como las llamadas CURVAS DE ANDREWS, en las cuales a cada individuo se le asocia la función:

$$
f(x) = X_1(2)^{1/2} + X_2 \text{sen}(t) + X_3 \text{cos}(t) + X_4 \text{sen}(2t) + X_5 \text{cos}(2t) + \cdots
$$

En este caso, cada  $X_i$  corresponde al valor de la variable  $X$  para el iésimo individuo. Así, en una sola gráfica se tendrán n curvas senoidales que representarán a la población en estudio. La salida será del estilo de la figura 1.4.

Obviamente, en dicha gráfica se debe distinguir cuál curva corresponde a cada individuo. Esta técnica es muy valiosa cuando se pretender hacer agrupaciones entre los individuos.

在这里的东西是"我们的复数形式"的"我们的"的情况,我们的人们的人们的人们的人们的人们。

结合性

J. iy<br>M  $\mathcal{B}_{\mathbf{b},\mathbf{q}^2}$ 

化自动控制 化电子管 医心脏

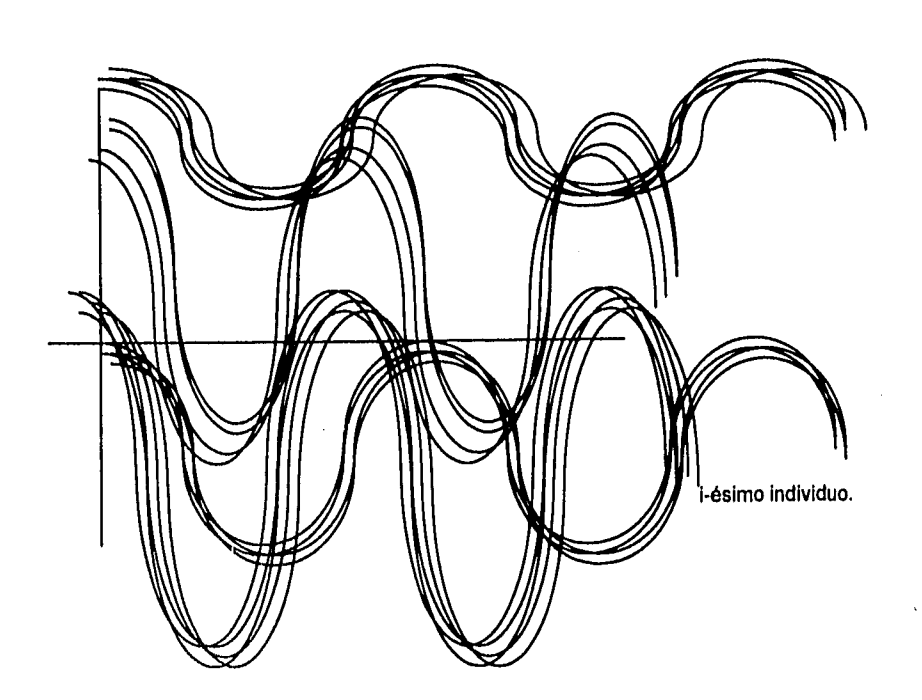

ř,

Figura 1.4: Ejemplificación de una gráfica de Curvas de Andrews, en la cual se pueden observar claramente 4 grupos de individuos..

Existe otra técnica conocida corno las **CARITAS DE CHERNOFF,**  propuestas por Chernoff, que consiste en asociar un rostro a cada observación, en el cual los rasgos estarán determinados por cada una de las variables. Por ejemplo, la variable 1 puede estar asociada con la forma de la cara, la variable 2 con la boca, etc. Así se obtendrán n caritas que representan la situación de los individuos.

También se encuentran otras representaciones como son las DRAFTSMAN PLOT, las cuales consiste en graficar todos los pares de

**16** 

variables entre sí, proporcionando una visión respecto al comportamiento de las variables. Esto último se puede aplicar en análisis de regresión para ver la relación entre variables. Más adelante se ejemplifica éste tipo de gráficas.

Existe también, una representación numérica conocida como STEAM AND LEAF, traduciendo literalmente "steam and leaf', se tiene que es "tronco y hoja". Este tipo de gráfica se aplica a un conjunto de datos colectados, ya sea para un solo individuo con diferentes variables o para varios individuos con una sola variable. Así, se tiene que las gráficas de "tronco y hoja" trabajan con vectores de nxl (o de lxn). Hoaglin, Mosteller y Tukey **[101** dan una descripción bastante completa acerca de ellas.

Lo que se pretende es resumir un conjunto de datos en una descripción gráfica sin pérdida de información y en caso de que la haya ésta es mínima. Su construcción es como sigue: Si se tienen datos que contienen n dígitos, se hace una lista ordenada con los n-1 primeros dígitos, sin que se repita ninguna de éstas cifras; de esta lista ordenada se hace una separación hacia el lado derecho, donde se escribirán los dígitos restantes para completar cada una de las cifras observadas. En caso de que haya cifras repetidas, o que coincidan en los primeros n-1 dígitos se escribirán en el mismo renglón. Más adelante se da un ejemplo de esta representación, aplicándola a datos obtenidos **del** códice 90.

### **1.5.1.- BOXPLOT.**

ia.<br>P

**Una gráfica de boxplot consiste en un recuadro que representa de una**  manera **diferente el comportamiento de los datos numéricos.** 

De este tipo de gráficas se pueden ver las siguientes características: localización, dispersión y detección de observaciones discrepantes, entre otras. Es decir, muestran aspectos importantes del comportamiento de un conjunto de datos.

1. Ø.

Ê

Para construirlas se inicia obteniendo los siguientes datos:

1) Mediana. Que corresponde a la observación  $X_{((n+1)/2)}$  si n es impar o al promedio de las observaciones  $X_k$  y  $X_{k+1}$  si n es par. Donde k=n/2.

2) Límite inferior.

3) Limite superior.

4) Cuarto inferior. Denotado por  $F_L$ .

5) Cuarto Superior.Denotado por Fu.

Los datos 2, 3, 4 y 5 se detienen a continuación: Los cuartos inferior y superior se obtienen al ordenar las observaciones en forma ascendente y "dividir" el conjunto de observaciones en cuatro partes iguales, como se muestra a continuación:

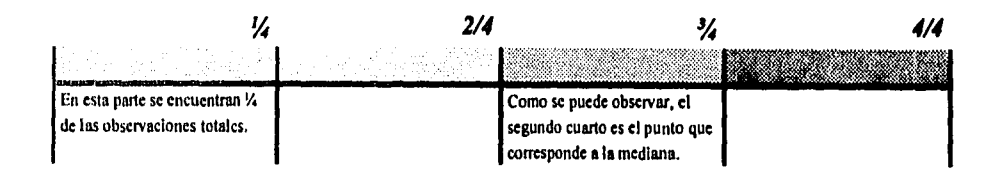

**17** 

Para calcular el primero y tercer cuartos cuando **n** no sea divisible entre cuatro, se toma el promedio de las observaciones  $X_{[n/4]}$  con  $X_{([n/4]+1)}$ , y  $X_{[3n/4]}$ con  $X_{([n/4]+1)}$ , respectivamente.

Al rango comprendido entre el cuarto inferior y el cuarto superior se le conoce como "amplitud entre cuartos", que está muy relacionado con lo que se conoce como rango intercuartil. Basándose en dicho rango se puede construir un intervalo para la detección de observaciones discrepantes. Para ello se procede de la siguiente manera:

$$
L_{\rm l} = F_{\rm L} - 3/2d_{\rm F}
$$
  
y 
$$
L_{\rm S} = F_{\rm U} + 3/2d_{\rm F}
$$

Donde  $d_F = F_U \cdot F_U$ .

Además, L1es el valor del límite inferior y Ls **el del limite** superior mencionados en los puntos 2 y 3.

Para construir las "cajas" o recuadros se dibuja **un cuadrado con** esquina superior izquierda en F<sub>u</sub> y esquina inferior derecha en F<sub>1</sub>. A partir de este cuadro se trazan líneas hacia el último punto que no es menor al **limite inferior** y otro hacia el último punto que no excede al limite superior respectivamente y finalmente se traza una línea que cruza el cuadro en el punto correspondiente a la mediana. Esta construcción puede ser de manera horizontal o vertical.

Visto en un recuadro queda como la figura 1.5, donde se nota el por qué se llama gráfica de boxplot, ya que da apariencia de ser una caja. Y su traducción literal seria "gráficas de caja".

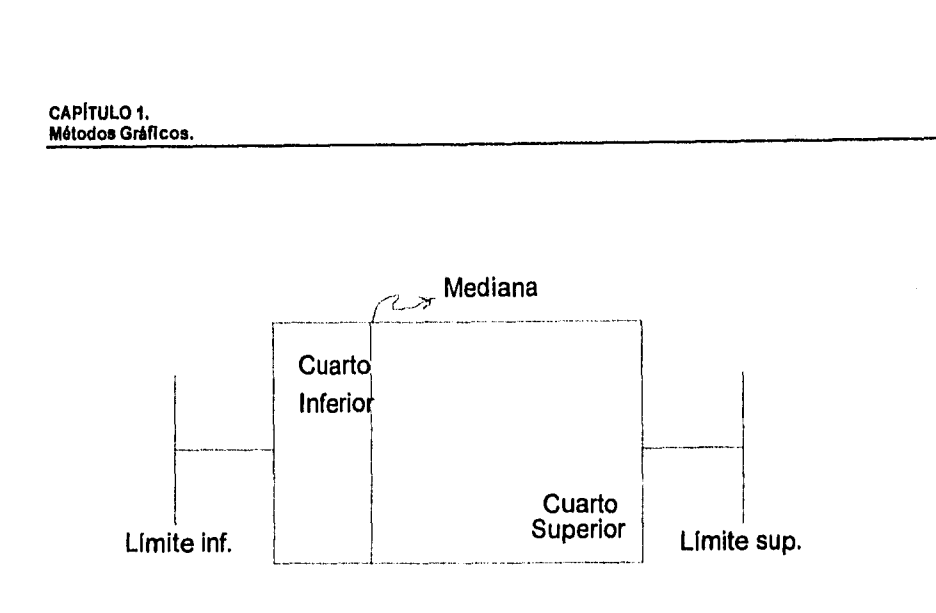

Figura 1.5: Representación de una gráfica boxplot.

Á,

i de provincia de

La longitud de la caja muestra la dispersión que hay basándose en  $F_{11}$  y  $F_1$ . Un ejemplo real de este tipo de gráficas se dará en la figura 1.12.

De esta manera, independientemente de los objetivos que se tengan al comenzar el análisis de los datos, es muy útil tener una representación que nos permita guardar en la mente la situación de las observaciones de una manera más fácil ya que, por ejemplo, en análisis de conglomerados, factores y componentes principales puede ayudar el hecho de contar con un agrupamiento previo de los individuos.

Además, si tenemos asociado un esquema gráfico a un problema estadístico, estaremos en condiciones de iniciar un análisis más completo puesto que se tiene una visión "panorámica" del problema.

**為一言言言言言** 

# **1.6.-APLICACIÓN A LOS DATOS DEL CENSO**

Para aplicar éstas técnicas a los datos del censo las observaciones serán los 32 estados de la República Mexicana. Se despliegan 4 tipos de representaciones: poligonal, gráfica de lineas, gráfica de barras y las caritas de Chernofr. Las variables estarán dadas como sigue:

a) Diversas variables representativas. Descritas en la tabla 1.1.

b) Variables de ingreso. Descritas en la tabla 1.2.

c) Variables que indican el sector de actividad. Detalladas en la tabla 1.3.

d) Variables que indican la actividad desempeñada. Descritas en la tabla 1.4.

A continuación se presentan los resultados obtenidos para cada grupo de variables de acuerdo a las técnicas señaladas. Además, a las variables de la tabla 1.1 se aplicó la gráfica "Drafisman Plot", la cual se analiza al final.

# 1.6.1.-GRÁFICAS DE POLÍGONOS

Las variables que aparecen en la tabla 1.1 son:

VARIABLE 1: Porcentaje de la población económicamente activa mayor de 12 años.

VARIABLE 2: Porcentaje de desocupados de la PEA.

 $\tilde{\gamma}$ 

VARIABLE 3: Porcentaje de "Otro tipo de inactivos" de la PEA. VARIABLE 4: Porcentaje de la PEA que gana entre O y 1 salario mínimo. VARIABLE 5: Porcentaje de la PEA que gana entre 1 y 3 salarios mínimos. VARIABLE 6: Porcentaje de la PEA que gana más de 3 salarios mínimos. VARIABLE 7: Porcentaje de la población universitaria respecto a la población mayor de 18 años.

VARIABLE 8: Porcentaje de la población que cuenta con energía eléctrica en su casa.

VARIABLE 9: Porcentaje de alfabetas respecto a la población mayor de 15 años.

VARIABLE 10: Porcentaje de la población que no tiene estudios de primaria respecto a la población mayor de 6 años.

Este grupo de variables será analizada por medio de la técnica de polígonos. La matriz obtenida al tabular los datos es de dimensión 32 x 10, por lo que se obtendrán 32 figuras . En este caso se utilizó el paquete Stat-Graphics para obtener la salida de la figura 1.6.

Al analizar dicha gráfica, se observa que los estados 7 y 20, que corresponden a Chiapas y Oaxaca presentan los valores del lado derecho del polígono muy pequeños, es decir desde la variable 5 hasta la variable 9 se presentan valores bajos para dichos individuos. Estas variables corresponden a nivel de ingresos, educación y disposición de servicios de energía eléctrica. Lo anterior contrasta con los casos 9 y 19, que corresponden al D.F.. y a Nuevo León, en cuyos casos los valores de las mismas variables son los más altos.

 $\mathbf{I}$ 

Es notable que el caso 7 (Chiapas) presenta un pico muy pronunciado respecto a la variable 10, en Oaxaca la misma variable presenta igualmente un

### Capitulo 1. Métodos Gráficos.

### **TABLA 1.1 VARIABLES** DESCRIPTIVAS

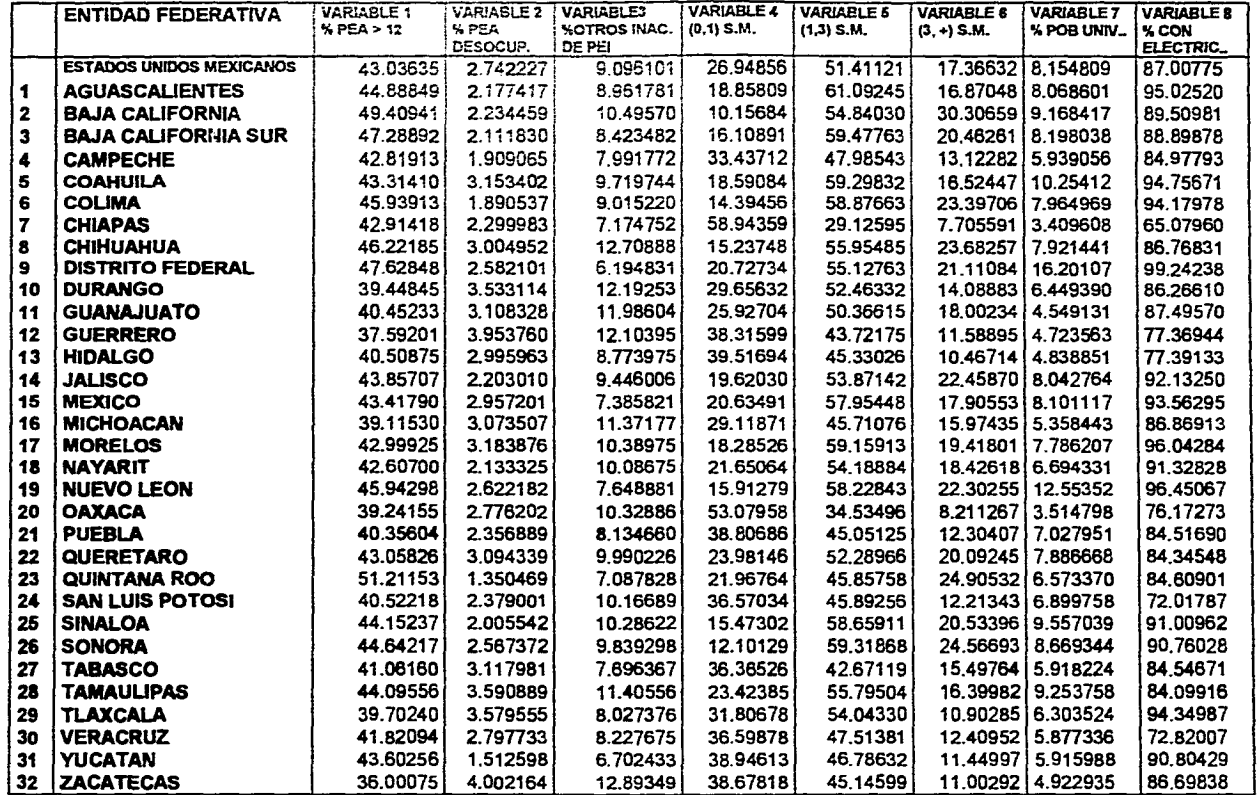

ನಿ≫ಾದಿ ದಿನದು <sub>ವಿದ</sub>

en en mette en hij grut in de een de bestuur van d

### Capítulo 1. Métodos Gráficos.

### **TABLA** 1.1 (CONTINUACIÓN **VARIABLES** DESCRIPTIVAS

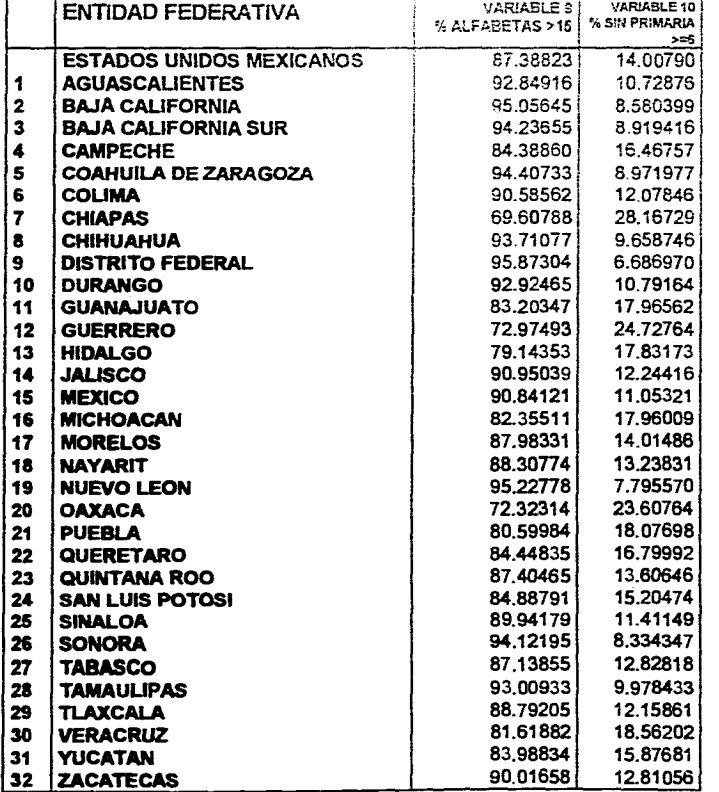

 $\sim$ 

김 기사는 생활하게

 $\mathcal{H}_{\text{int}}$  $\mathcal{L} \in \mathcal{L}^{\infty}(\mathbb{R})$ 

**START COMPANY** 

 $\sim$ 

ومعويزيري متيين والمحافظته فالمست

ليهد بدعاتهم والمركاة بالمائيان أربح والحريا لمؤوم المتموقين

ngapangan i

ক্ষান্ত্রট ক্ষরতা

**Figura 1.6:** Salida Generada por el paquete CSS para la tabla 1.1,. con 32 observaciones y 10 variables. **Baja California Sur Chihuahua**  Jalisco **Oaxaca Sanano**  Dale C.41itornia iiart  $\mathcal{A}$ **Distrito Federad Miulce 1£3, Puebla r:411 Tabasco Coatitila**  Guanajuato **Morelos**  Outnlana Roo **Tlaxcala Carnoeche Durango láchocraán Querétaro Tamoulipos** Graficación por polígonos para la tabla 1.1 **Colima Guerrero**  Nayarit **San** Mis Potosí Veracruz **Zacatecas Aguascalientes Chiapas Chiopes Hklalgo**  Nuevo León **11 Sinaloa <sup>1</sup>1r ...** Yucatán

وتطاولون والمستنابا ورفدانا فتالكتها وبهرمه فمالحالها

a car

2012年12月11日

**静长的名词复数** 

 $\omega_{\rm{eff}}$ 

**一直也要在哪里** 

valor alto. Lo anterior indica que el nivel de educación de dichos estados es sumamente bajo.

Los estados de Baja California N., Chihuahua, Jalisco y Sonora presentan similitudes respecto a las variables 5 a 8, que corresponden a nivel de ingresos y educación, así como a disposición de energía eléctrica. Los casos correspondientes a Zacatecas, Guerrero y Durango se asemejan en las variables 1 y 2, que corresponden a porcentajes de la PEA. Lo que parecería indicar similitudes en aspectos laborales, lo cual se podría justificar debido a que ambos estados tienen características muy parecidas en situación geográfica dentro del país, además de que sus características climáticas son semejantes.

De la gráfica se puede concluir que Chiapas y Oaxaca son estados con escasos servicios de energía eléctrica, alto grado de analfabetismo y en donde un gran porcentaje de la población gana apenas el salario mínimo.

Zacatecas presenta una situación muy extraña, ya que a pesar de haber un porcentaje bajo de PEA existe un alto índice de desempleados. Caso contrario es Quintana Roo, donde un valor alto de la variable 6 (porcentaje de la PEA que gana más de 3 salarios mínimos) y uno bajo de la variable 2 (porcentaje de PEA desocupada) indican que no existen condiciones graves de desempleo.

De esta manera podemos distinguir 3 tipos de individuos: los que se parecen a Chiapas y Oaxaca (con bajo nivel de desarrollo), los que se asemejan al D.F. y a Nuevo León (con condiciones más favorables de vida), los parecidos a Zacatecas con altos índices de desempleo y como caso particular Quintana Roo, con pocos problemas de desempleo.

"`" -••••

å,

## **1.6.2.- GRÁFICAS DE BARRAS**

En la tabla 1.2 se muestran las siguientes variables:

VARIABLE 1: Porcentaje de la PEA ocupada que no percibe ingresos.

VARIABLE 2:: Porcentaje de la PEA ocupada que gana menos de la mitad de un salario mínimo.

VARIABLE 3:: Porcentaje de la PEA ocupada que gana desde medio hasta menos de un salario mínimo.

VARIABLE 4:: Porcentaje de la PEA ocupada que gana un salario mínimo.

VARIABLE 5:: Porcentaje de la PEA ocupada que gana más de uno y hasta dos salarios mínimos.

VARIABLE 6:: Porcentaje de la PEA ocupada que gana entre 2 y 3 salarios mínimos.

VARIABLE 7:: Porcentaje de la PEA ocupada que gana de 3 a 5 salarios mínimos.

VARIABLE 8:: Porcentaje de la PEA ocupada que gana entre 5 y 10 salarios mínimos.

VARIABLE 9:: Porcentaje de la PEA ocupada que gana más de 10 salarios mínimos.

Para este grupo de variables se utilizó un gráfica de barras (ver figura 1.7). Y la información extraída al analizarla es la siguiente:

Respecto a las variables de la tabla 1.2, salta a la vista la escasez de recursos económicos por parte de Chiapas y Oaxaca, donde la mayoría percibe ingresos mínimos. Un gran porcentaje no recibe siquiera un salario mínimo

### Capítulo 1. Métodos Gráficos.

### **TABLA** 1.2

. Kata tanan sa sanggunian ng Kabupatèn Ka

÷

**VARIABLES DE INGRESO** 

**PORCENTAJES DE** LA POSLACION **OCUPADA DE ACUERDO AL NÚMERO DE SALARIOS MÍNIMOS QUE GANAN.** 

್ಲಿ <sub>ಮಾಡಿ</sub> ಸ್ವಾರಂಭದ ಮಾಡಿ ಮಾಡಿದ್ದಾರೆ.

المستحقق المستعين ويتملح يستوجب والمتبع والمتحدث

i anjstanje state u preko kolekcije

えんぽんしゃ

TA 19 2071.47.

**Contract** 

이 방식 원 주

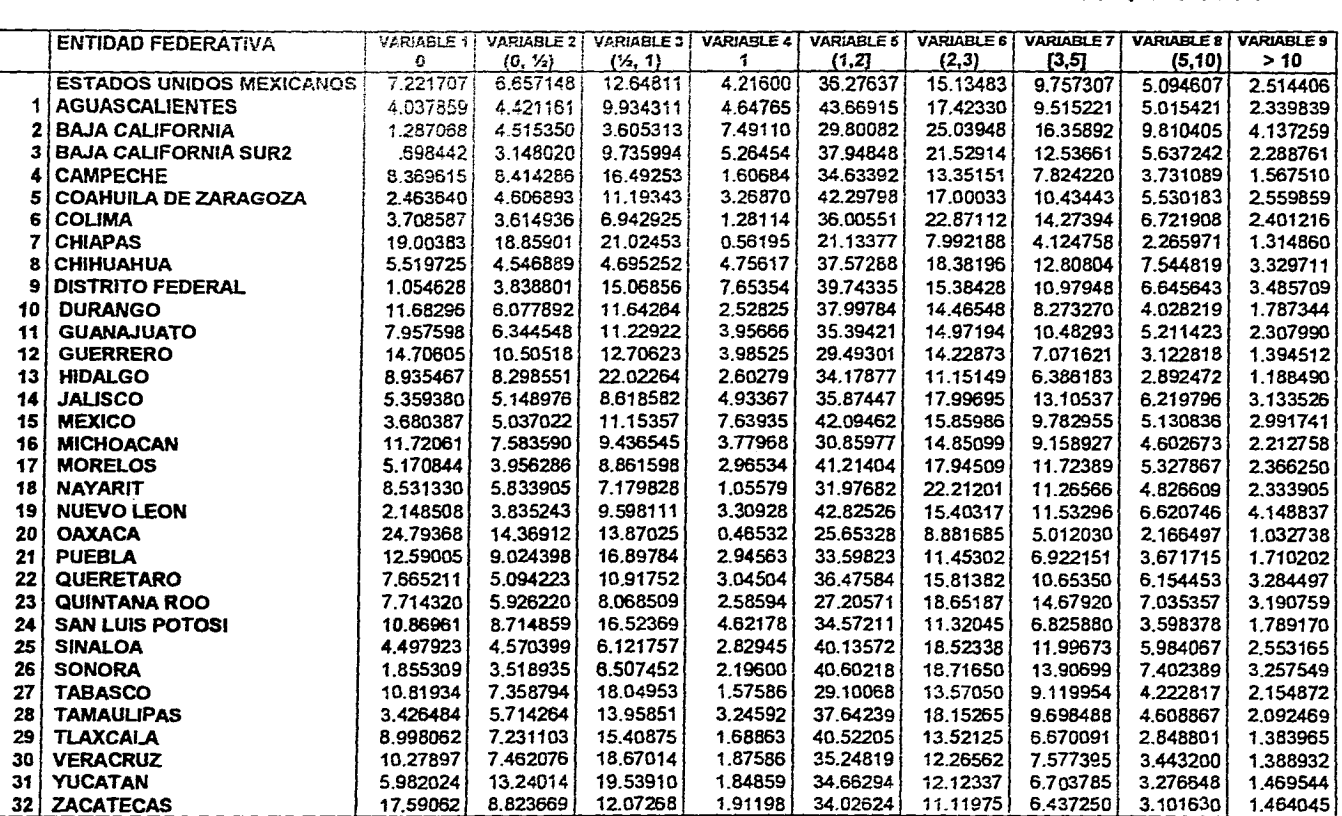

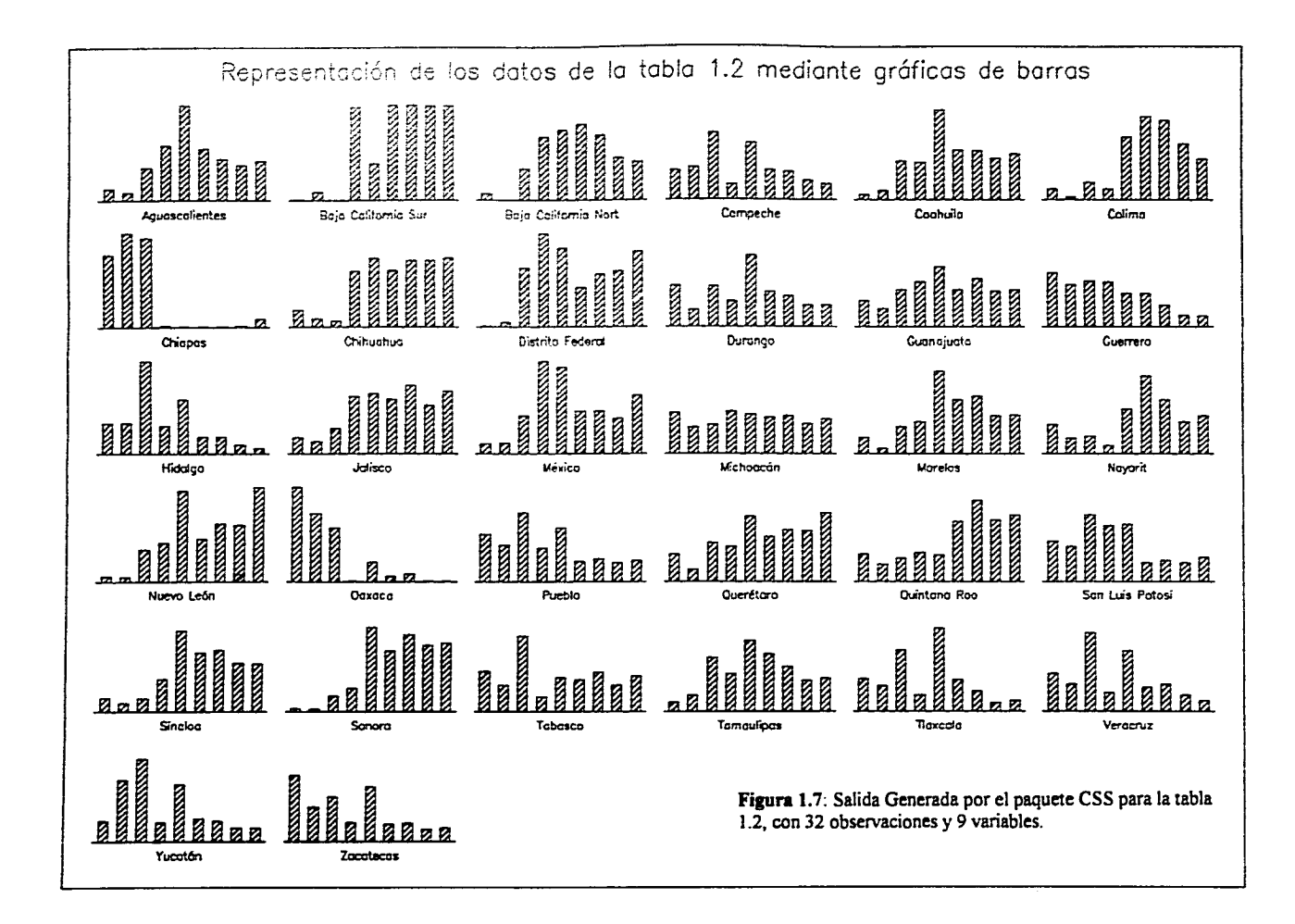
completo. Y hay que tener en cuenta que el salario mínimo en zonas rurales es menor al de zonas urbanas como el D.F..

La mayoría de los estados muestra cierta tendencia a estabilizarse en las variables 4 y 5, En este aspecto es notable la semejanza entre los estados de Tlaxcala y Veracruz. Además, los estados de Baja California Nte., Distrito Federal y Nuevo León presentan un nivel de ingresos bastante elevado respecto a los demás individuos.

En los estados de Quintana Roo, Morelos, Sinaloa y Sonora predominan valores altos en las últimas variables y bajos en las primeras variables. Lo que indica la tendencia de éstos hacia ingresos aceptables.

## **1.6.3.-GRÁFICAS DE LÍNEAS**

Las variables de la tabla 1.3 son:

VAR1ABI,E 1: Porcentaje de la población ocupada que se dedica a la agricultura.

VARIABLE 2: Porcentaje de la población ocupada que se dedica a la minería VARIABLE 3: Porcentaje de la población ocupada que se dedica a la extracción de recursos naturales.

VARIABLE 4: Porcentaje de la población ocupada que se dedica a la industria de manufacturas.

VARIABLE 5: Porcentaje de la población ocupada que se dedica a la generación electricidad y extracción y tratamiento de agua.

 $\frac{1}{2}$ 

しきせんぎょう ちゅうしょう しょうしょう せんかん コール・パート ハンドリー

1999年,1999年,1999年,1999年,1999年,1999年,1999年,1999年,1999年,1999年,1999年,1999年,1999年,1999年,1999年,1999年,1999 年,1999年,1999年,1999年,1999年,1999年,1999年,1999年,1999年,1999年,1999年,1999年,1999年,1999年,1999年,1999年,1999年,1999年,1999年,1999年,1999

VARIABLE 6: Porcentaje de la población ocupada que se dedica a la industria de la construcción.

VARIABLE 7: Porcentaje de la población ocupada que se dedica al comercio.

VARIABLE 8: Porcentaje de la población ocupada que se dedica a la industria del transporte.

VARIABLE 9: Porcentaje de la población ocupada que se dedica a los servicios financieros.

VARIABLE 10: Porcentaje de la población ocupada que se dedica a los servicios adminsitrativos.

VARIABLE 11: Porcentaje de la población ocupada que se dedica a los servicios comunitarios.

VARIABLE 12: Porcentaje de la población ocupada que se dedica a los servicios profesionales.

VARIABLE 13: Porcentaje de la población ocupada que se dedica a los servicios de hotelería y restaurantes.

VARIABLE 14: Porcentaje de la población ocupada que se dedica a los servicios de mantenimiento.

VARIABLE 15: Porcentaje de la población ocupada que se dedica a actividades no especificadas.

Para este grupo de variables se eligió la representación por gráficas de líneas (figura 1.8) y en ella se muestra de manera inmediata la semejanza entre Chiapas y Oaxaca. En estos lugares más de la mitad de la población se dedica a la agricultura. Nuevamente se presenta contraste con el D.F. donde resaltan actividades tales como: comercio, servicios financieros, administrativos y profesionales.

**30** 

Capitulo 1. Métodos gráficos.

 $\mathfrak{s}^*$ 

al band

an manaisin na karawan sa sa sa sa

**TABLA 1.3 (CONTINUACIÓN)**<br>VARIABLES SEGUN SECTOR DE ACTIVICAD **PORCENTAJES RESPECTO A LA POSLACION OCUPADA** 

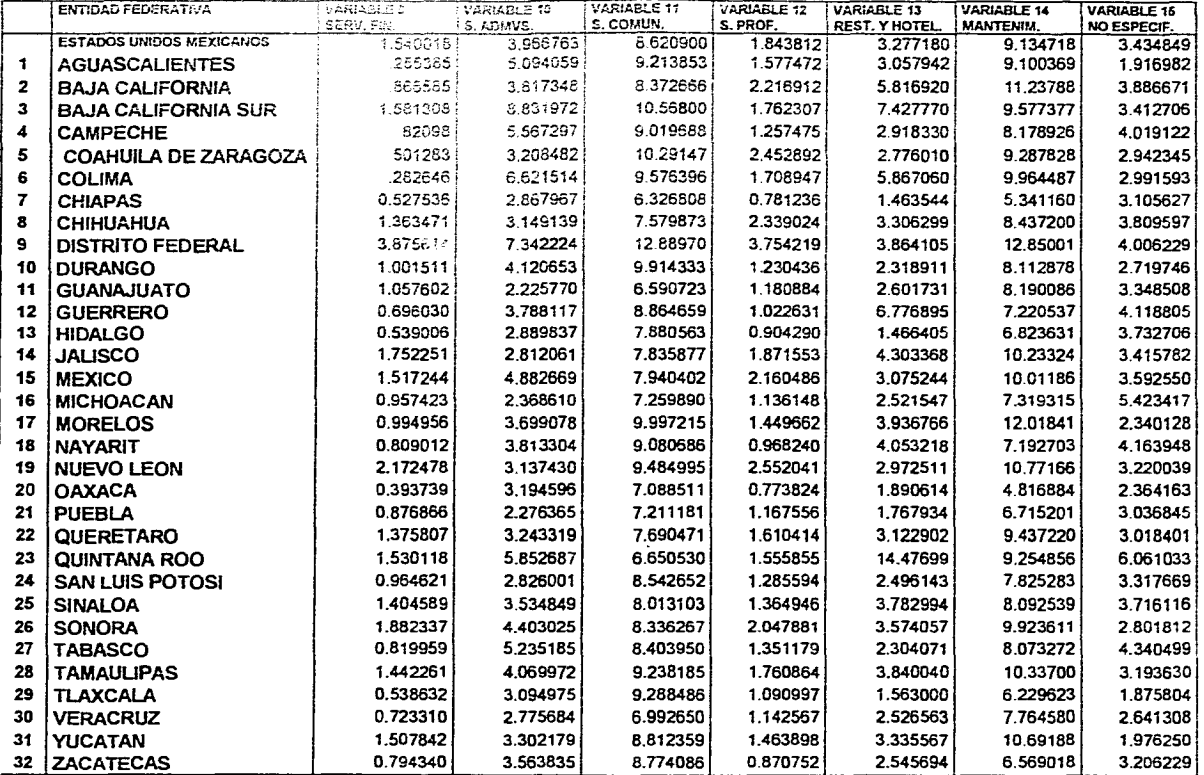

.<br>A 1977 - Conference de la Constitución de la constitución de la componentación de la componentación de la comp

anjeware natu

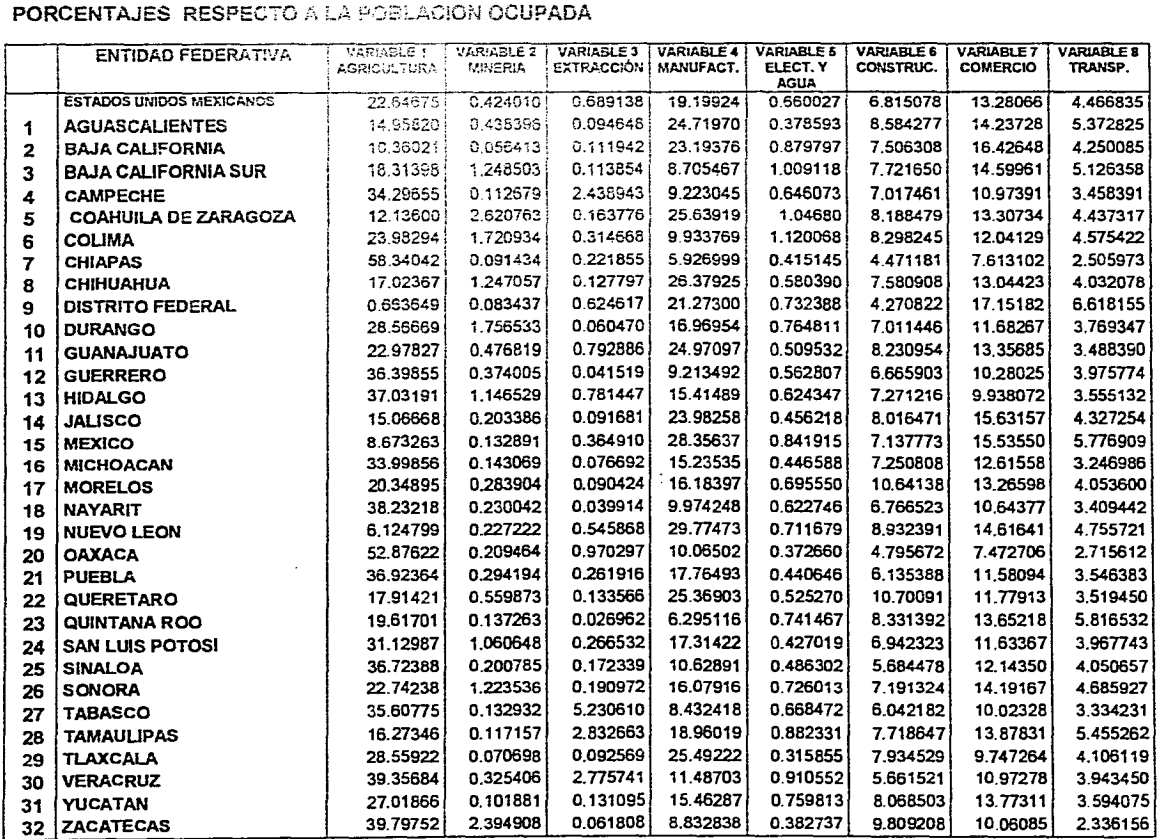

**ALC** 

ngren yn 1995

s anns

UR.

n in sta

Capitulo 1. Métodes gráficos.

VARIABLES SEGUN SECTOR DE ACTRIDAD

**TABLA** 1.3

് നിന്ന് മുത്രം.<br>നിര്ത്തികള് നിര്ന്ന് നിന്ന് നിന്ന് വിസ്ത്രീക്കിയിരുന്നു. അതേ കൊലപ്പെട്ടില്ലെന്ന് പ്രകാശിക്കിയിരുന്നു. വിസ്ത്രീ

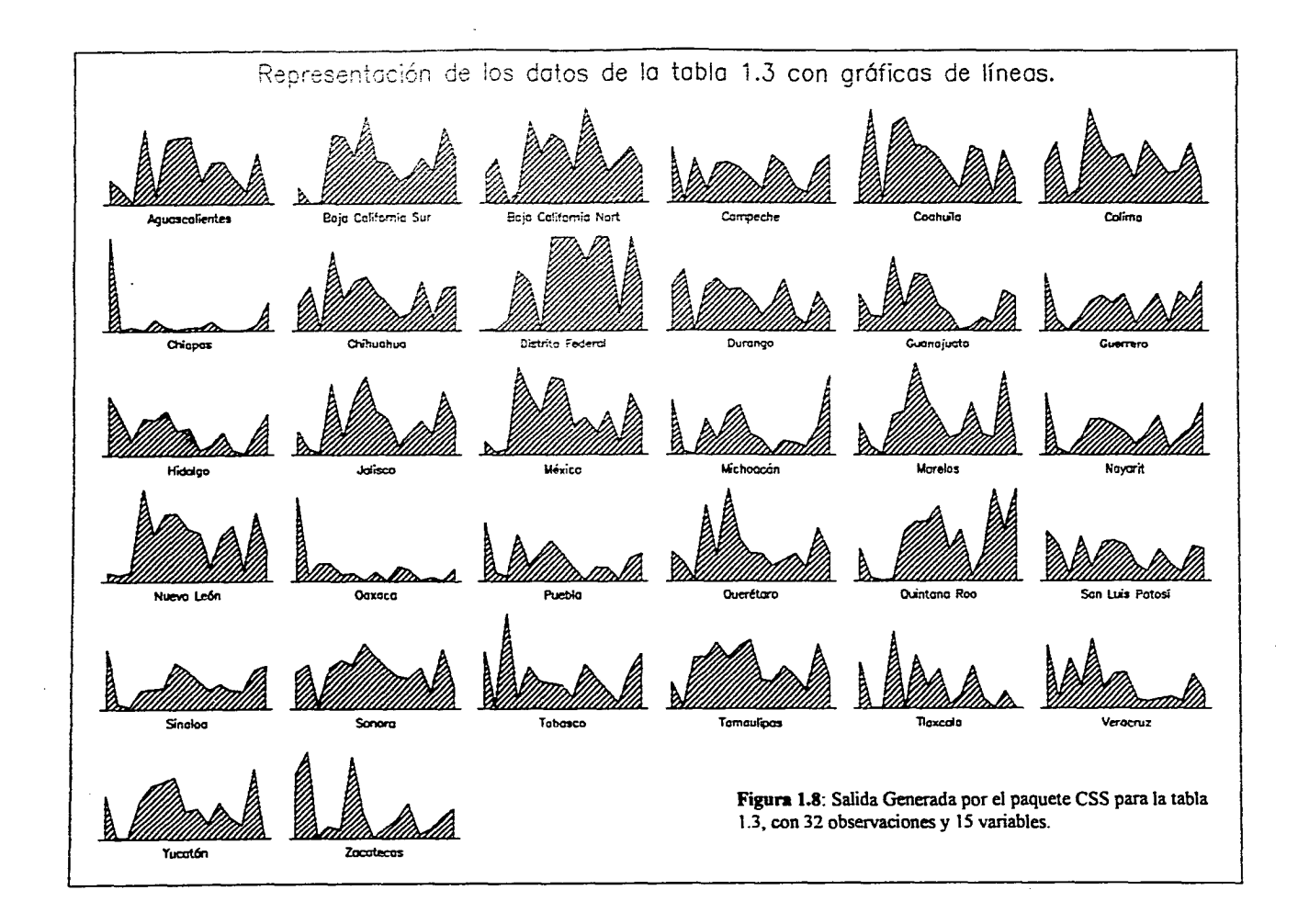

En muchos estados (sobre todo en Campeche, Distrito Federal, Guerrero, Michoacán, Nayarit, Quintana Roo y Tabasco) se presenta alto porcentaje en la variable 15, que corresponde a **sectores no especificados.** En Quintana Roo hay que notar que presenta los indices más altos en cuanto a PEA y población dedicada a sectores no especificados.

#### **1.6.4.-CARITAS DE CHERNOFF**

Las variables descritas en la tabla 1.4 son:

VARIABLE 1: Porcentaje de la población ocupada que es obrero.

VARIABLE 2: Porcentaje de la población ocupada que es jornalero o peón.

VARIABLE 3: Porcentaje de la población ocupada que es trabajador por su cuenta.

VARIABLE 4: Porcentaje de la población ocupada que es patrón o empresario. VARIABLE 5: Porcentaje de la población ocupada que es un trabajador familiar si remuneración.

VARIABLE 6: Porcentaje de la población ocupada que desarrolla una actividad no especificada.

Los datos de la tabla 1.4 correspondientes a variables que indican la actividad desempeñada por la población de cada estado se analizaron mediante las "caritas de Chernoff'. Esta técnica, descrita en la sección 1.5, se ejemplificó mediante el uso del paquete CSS, el cual asocia cada variable a un rasgo del rostro de la siguiente manera:

 $\rightarrow$ 

**Bindaye** 

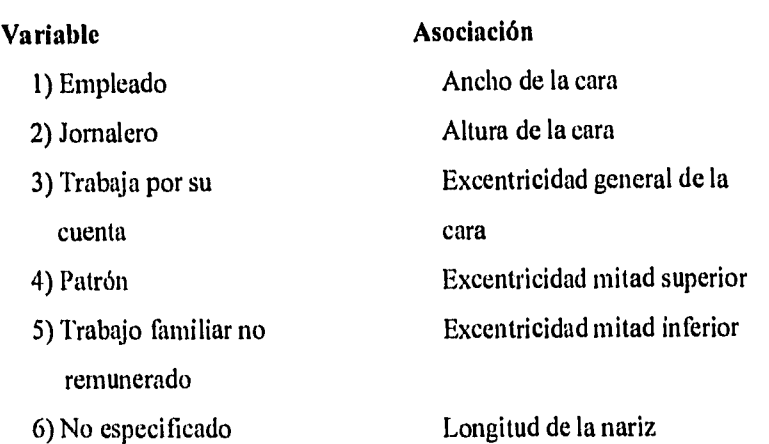

En base a estas asociaciones y si se hace referencia a la figura 1.9 se puede notar lo siguiente:

La similitud entre Chiapas y Oaxaca salta a la vista, ya que ambos presentan una nariz de bastante longitud, lo que indica que , al igual que Michoacán (caso 16), Quintana Roo (caso 23), Zacatecas (caso 32) y Campeche (caso 4) tienen un alto porcentaje de población dedicada a actividades no especificadas.

Por otra parte, la altura o "longitud vertical" de los rostros correspondientes a dichos estados, junto con la de Guerrero son mayores a la de los demás estados, lo que muestra que en ellos hay un alto porcentaje de la población que son jornaleros.

En otros aspectos, el D.F (caso 9), Nuevo León (caso 19), B.C.N. (caso 2), Aguascalientes (caso 1), Coahuila (caso 5), Quintana Roo (caso 23), Colima (caso 6), Sonora (caso 26) y Tamaulipas (caso 28) se encuentran representados

س آهي.

#### **Capitulo 1. Métodos Gráficos.**

 $\mathcal{L}_{\text{max}} = \max_{\mathbf{v} \in \mathcal{V}} \left[ \frac{\mathcal{L}_{\text{max}}(\mathbf{v}, \mathbf{v})}{\mathcal{L}_{\text{max}}(\mathbf{v}, \mathbf{v})} \right] \sum_{\mathbf{v} \in \mathcal{V}} \mathcal{L}_{\text{max}}(\mathbf{v}, \mathbf{v})$ 

**:k Indian Property and Property and Property and Property and Property and Property and Property and Property and Property and Property and Property and Property and Property and Property and Property and Property and Pro** 

#### **TABLA 1.4 VARIABLES SEGUN** EMPLEO DESEMPEÑADO. **PORCENTAJES RESPECTO** A LA POBLACION **OCUPADA.**

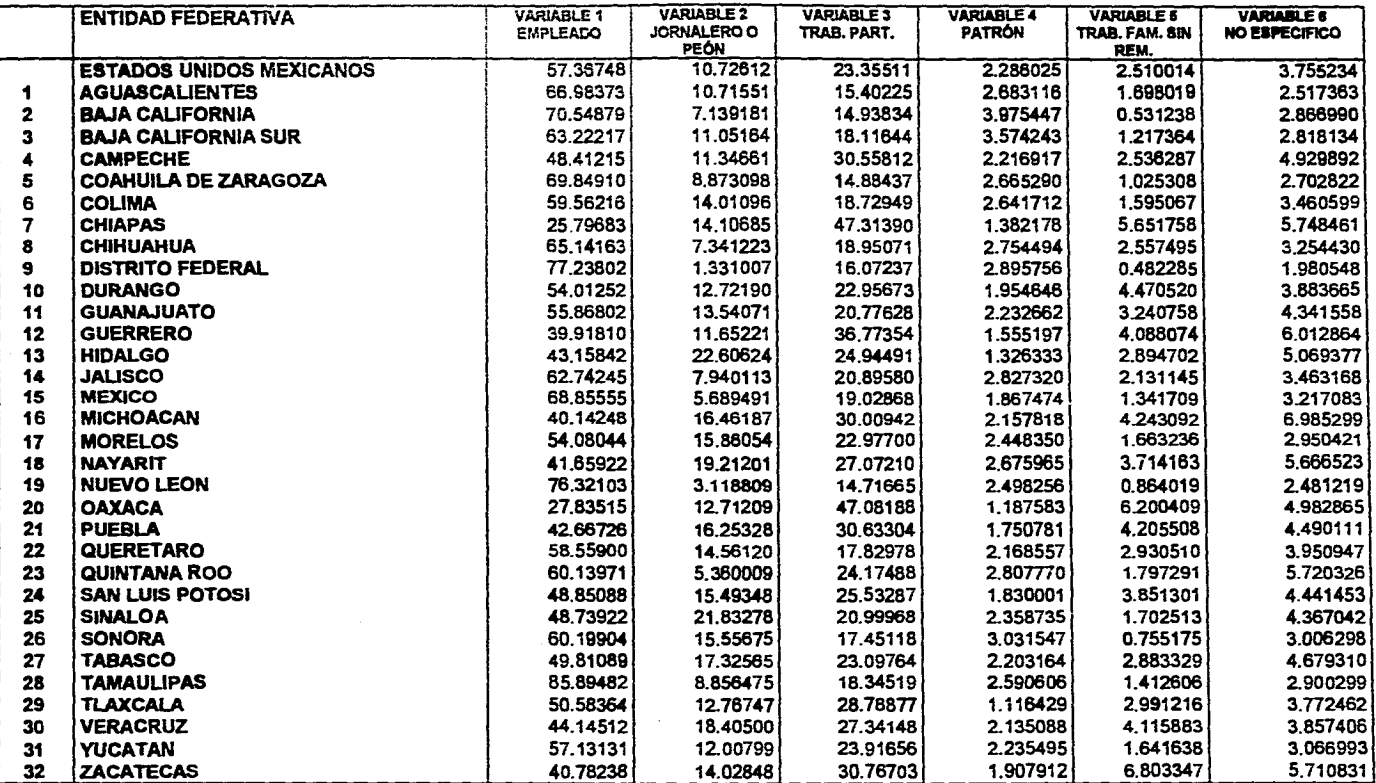

्र

per la 1944 de la la la decada de 2010 de la componente en comunicación de la contra de la construcción de la

**VERENT-HARMAN ART WITH AN WITH STARTS**  $\frac{1}{2}$ أيأتيها والمستركبات  $S^{\text{MSEQ}}(B^{\text{M}};B^{\text{M}};B^{\text{M}};S^{\text{M}};B^{\text{M}};B^{\text{M}};B^{\text{M}};B^{\text{M}};B^{\text{M}};B^{\text{M}};B^{\text{M}};B^{\text{M}};B^{\text{M}};B^{\text{M}};B^{\text{M}};B^{\text{M}};B^{\text{M}};B^{\text{M}};B^{\text{M}};B^{\text{M}};B^{\text{M}};B^{\text{M}};B^{\text{M}};B^{\text{M}};B^{\text{M}};B^{\text{M}};B^$  $\frac{1}{2} \sum_{i=1}^n \sum_{j=1}^n \frac{1}{2} \sum_{j=1}^n \frac{1}{2} \sum_{j=1}^n \frac{1}{2} \sum_{j=1}^n \frac{1}{2} \sum_{j=1}^n \frac{1}{2} \sum_{j=1}^n \frac{1}{2} \sum_{j=1}^n \frac{1}{2} \sum_{j=1}^n \frac{1}{2} \sum_{j=1}^n \frac{1}{2} \sum_{j=1}^n \frac{1}{2} \sum_{j=1}^n \frac{1}{2} \sum_{j=1}^n \frac{1}{2} \sum_{j=1}^n \frac{$ 

 $\mathcal{L}_{\mathcal{A}}$ 

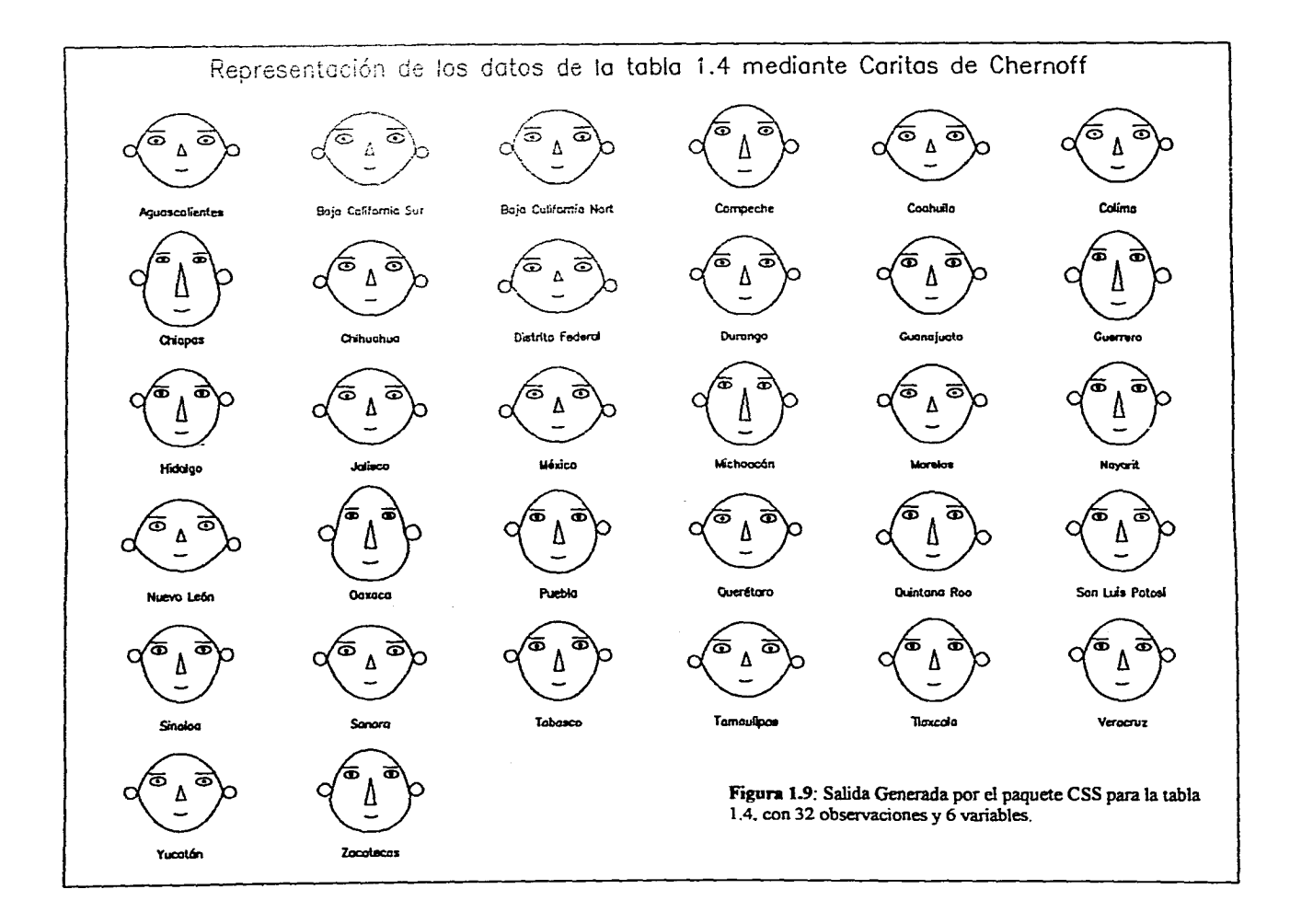

فالمتحدث والمحافظ والمتماس والمستعدد والمنادي والمعارب والمستحدث محالي والموارد والمحال والمتحدث

con un ancho de la cara mayor a los demás, lo que revela el hecho de que el porcentaje de población que trabaja como empleado es mayor en dichos estados.

Es notable el hecho de que el D.F. y Nuevo León presentan la menor excentricidad en la parte inferior de la cara, lo que revela que en estos 2 casos hay menor porcentaje de población dedicada a actividades familiares no remuneradas.

其实的人的

La excentricidad en la parte superior de la cara es muy similar en la mayoría de los estados (exceptuando Oaxaca, Chiapas y Campeche donde es menor) indicando que en la mayoría del país el porcentaje de la población que, son patrones es muy similar.

#### **1.6.5.-DRAFTSMAN PLOT.**

<u> 1999 - 1999 - 1999 - 1999 - 1999 - 1999 - 1999 - 1999 - 1999 - 1999 - 1999 - 1999 - 1999 - 1999 - 1999 - 199</u>

\*\*\*\*\*

411

Markets

Para ejemplificar estas técnicas se eligieron los datos de la tabla 1.1.

En la figura 1.10 se observa que, en general, las variables tienen un comportamiento aleatorio entre sí, lo cual nos haría pensar que no se presenta una dependencia muy marcada en este conjunto de variables.

Las variables 1 (% de PEA), 2 (% de PEA desocupados) y 3 (Otros inactivos de la PLI) no muestran ninguna relación con respecto a las demás variables. Sin embargo, la variable 4 presenta lo que parece ser una relación lineal inversa con las variables 5 (% que gana de 1 a 3 s.m.), 6 (% que gana más de 3 s.m.), 9 (% de alfabetas) y 8 (% que dispone de electricidad), aunque con esta última la

ن سيستميز به در اين د

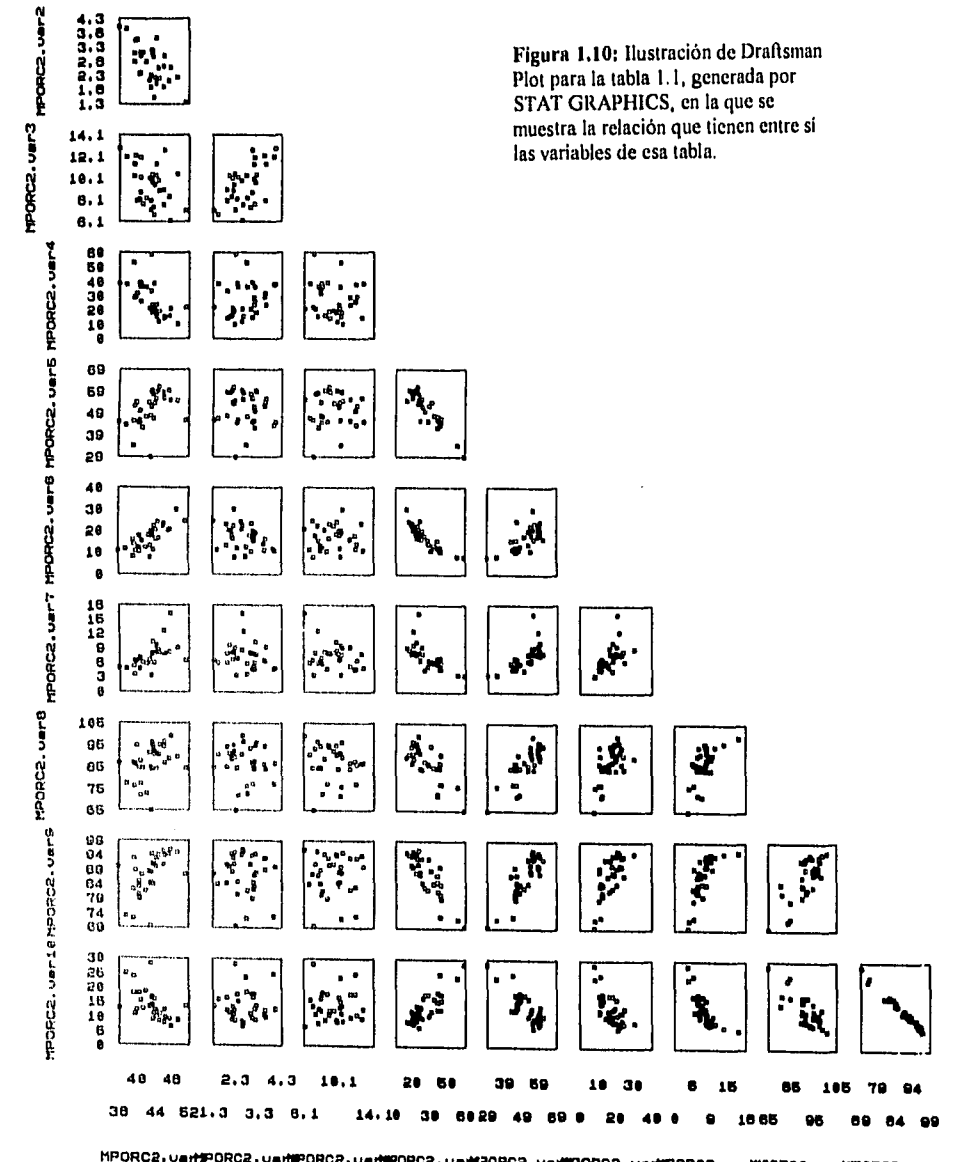

人名英格兰人姓氏法英语含义是古英语含义是

i<br>Fil

ŀ

2007年1月12日,1999年1月12日,1999年1月12日,1999年1月12日,1999年1月12日,1999年1月1日,1999年1月1日,1999年1月1日,1999年1月1日,1999年

**ORC2** uart **PORC2** UAMPORCA. 20RC2.uar9 relación no es muy marcada. Con la variable 7 (% de población universitaria) presenta una relación cuadrática y con la 10 (% sin primaria)una relación directa.

Por su parte, la variable 5 muestra relaciones directas con las variables 6, 8 y 9 y una relación inversa con la variable **10,** es decir, lo opuesto a la variable 4. Además, respecto a la variable 7 también muestra un comportamiento cuadrático, pero inverso al que tiene la variable 4 con la variable 7.

La variable 6 no muestra ninguna tendencia clara con respecto a las demás variables. Pero la variable 7 parece tener un comportamiento lineal directo con respecto a la variable 8, y una relación cuadrática con respecto a las variables 9 y 10.

Finalmente, se muestra una relación lineal inversa bastante clara entre las variables 9 y 10, que indica que a mayor número de alfabetas menor número de personas que no tienen estudios de primaria. Esta es la relación es lógica y la gráfica lo refleja claramente.

#### **1.6.6. STEAM ANO LEAF.**

电电话电话电话 医甲状腺 网络阿拉伯

à

化混合光光 的现在分词 法人民法庭 医单骨折 医心包的 医心包的 医心包的 医心包的 医心包的

Un ejemplo de este tipo de representaciones se da en la figura **1.11,** la cual se aplicó a los datos de la tabla 1.1, específicamente a la columna correspondiente a la variable **1,** que se refiere al porcentaje de población económicamente activa respecto a la población mayor de 12 años. Esto se hizo utilizando el paquete CSS en su sección de gráficos (ver apéndice 1 para detallar **Northern Communication** 

su utilización). Aquí se incluyó al renglón correspondiente a "Estados Unidos Mexicanos", pues su inserción no afectaba en mayor medida los resultados.

Como los datos son porcentajes (decimales con 2 enteros y 5 decimales), el paquete descrito redondeó a un decimal. Es importante notar que al hablar de decimales la pérdida de centésimas no es altamente significativa.

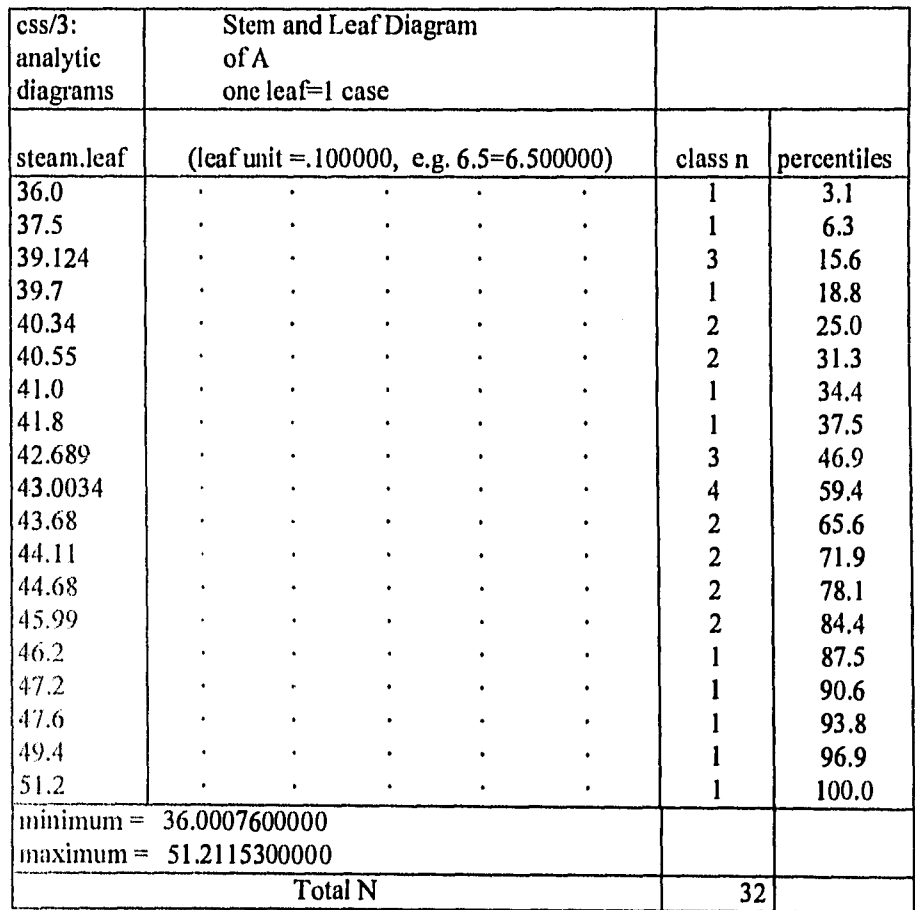

Figura 1.11: Salida generada por el paquete CSS para obtener la representación de "Steam and Led". Se realizó dentro de la opción de "CSS-Graphics". variable de estudio fué el porcentaje de población económicamente activa.

**41** 

La salida generada por el paquete mencionado presenta 2 partes importantes: en la primera columna se muestra la parte de "steam and leaf'. Antes del punto se muestran los enteros correspondientes a los porcentajes observados para cada individuo. Después del punto se muestra la parte decimal (es importante tener en cuenta que se redondeó a un decimal). En la tercera columna se muestra el número de clases para cada bloque presentado en la primera columna, es decir, nos da el número de individuos que tienen alguno de los porcentajes mostrados. En la última columna se da el porcentaje acumulado de observaciones

De dicho cuadro se puede observar lo siguiente: se muestra de manera obvia los valores mínimo y máximo correspondientes a Zacatecas y Quintana Roo respectivamente. Además, hay 5 estados que están alrededor del 43%: Coahuila (43.3), Jalisco (418), Estado de México (43.4), Querétaro (43.0) y Yucatán (43.6), además de la República Mexicana con un 43.0. Si se nota que hay 2 clases de 43% es que la primera corresponde a aquellas cifras cuyos decimales están entre O y 4, la segunda contiene a los que presentan decimales entre 5 y 9.

De éste cuadro se puede concluir que el porcentaje de la PEA en México es de alrededor del 43% ya que la mayoría *de* los estados presentan porcentajes muy cercanos a esta medida, exceptuando estados como Zacatecas y Guerrero y a Quintana Roo y Baja California Norte, que respectivamente presentan valores más bajos y más altos de lo común.

#### **1.6.7. BOX PLOT**

Para ejemplificar la técnica de box plot se utilizaron los datos de la tabla 1.1 y específicamente los de la variable 7 que corresponde al porcentaje de la población universitaria respecto a la población mayor de 18 años. La gráfica se representa en la figura 1.12.

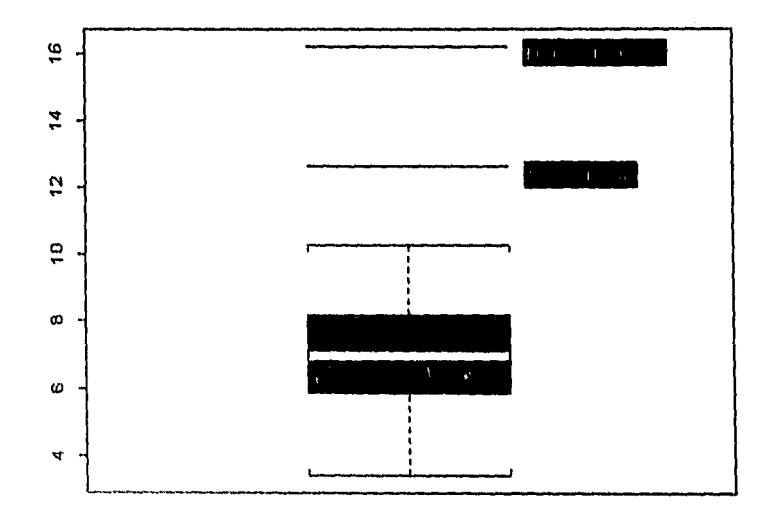

Figura 1.12: Varible 7 de la tabla 1.1. (Porcentaje de población universitaria respecto ia población mayor de 18 años). Salida generada por SPLUS.

La salida mostrada, que fue generada con el paquete SPLUS para Windows muestra claramente al Distrito Federal y a Nuevo León como observaciones discrepantes, en el sentido de que son los que poseen, respectivamente, el más alto porcentaje de población universitaria, Por otro

**43** 

lado, debido a la escala manejada por el paquete no se puede siquiera apreciar a Chiapas y Oaxaca, los cules se ubican en la parte inferior de la gráfica, ambos con un valor para esta variable menor al 4%.

De esta gráfica, salta a la vista que, nuevamente Chiapas y Oaxaca muestran valores totalmente opuestos a los del D.F. y Nuevo León. Y el hecho de que estos 2 últimos tengan el más alto porcentaje de univeristarios en su población explica algunas de las conclusiones obtenidas a partir de las gráficas anteriores, que muestran a Chiapas y Oaxaca como los estados con menores recursos económicos y al D.F. y Nuevo León como los que tienen mejores perspectivas de desarrollo.

#### 1.7.-CONCLUSIONES

De los datos y gráficas presentados anteriormente se puede concluir lo siguiente:

Con un primer vistazo se puede tomar como patrón para describir a cualquier estado del país como aquellos "que se parecen a Chiapas y Oaxaca" o aquellos "que se parecen al D.F. y Nuevo León". Entendiéndose por esto que presentan características semejantes a los estados tomados como patrón de comparación. Así, podríamos decir que Zacatecas "se parece" al primer grupo y Jalisco al segundo.

Obviamente, no todos los estados tienen que encuadrar en uno u otro grupo, simplemente se señala lo anterior como aspecto descriptivo, y haciendo

q)

alusión a las variables que nos interesen. Así, si decimos que un estado se parece más a Chiapas que a Nuevo León se tiene un indicativo respecto a las variables que se tomaron en las tablas anteriores y que engloban aspectos educativos, de ingresos y laborales.

En Chiapas, Oaxaca y otros estados se presenta el siguiente marco:

- 1) Altos porcentajes en población analfabeta y sin primaria, lo que repercute en que haya pocos estudiantes a nivel universitario.
- 2) La mayoría de la población percibe ingresos ínfimos, que dificultan la subsistencia.
- 3) Alto porcentaje de gente dedicada a la agricultura y que, además, trabaja por su cuenta.

De lo anterior, se observa que lo señalado **en el punto 1 se explica por** lo presentado en los puntos 2 y 3 y la carencia de servicios energéticos.

El D.F. y Nuevo León presentan **aspectos totalmente opuestos.** 

Finalmente, cabe mencionar que fue más fácil llegar a las conclusiones anteriores a través de las representaciones gráficas que a través de las tablas de datos. Recurriendo a dichas gráficas se consiguió:

TF P

# **CAPITULO 2**

# **COMPONENTES PRINCIPALES**

## **II.- COMPONENTES PRINCIPALES**

#### **2.1 OBJETIVOS**

El análisis de componentes principales es una técnica multivariada, originalmente desarrollada por Pearson (1901) y posteriormente estudiada por Hotelling (1933); pero debido a la cantidad de cálculos que involucra, en cuanto a manejo de matrices, empezó a tomar auge con el advenimiento de las computadoras.

Este método puede ser visto de 3 maneras:

- 1) Como un método para transformar variables correlacionadas a otras no correlacionadas.
- 2) Como una técnica para **encontrar combinaciones lineales con** variabilidad relativamente grande o relativamente **pequeña con respecto a los** datos originales.
- 3) Es una herramienta para reducir **la dimensión de los datos.**

Jollife[1 1] sugiere una **definición que engloba los tres aspectos** anteriores: "Técnica cuyo objetivo es disminuir **la dimensión de datos en los cuales hay**  variables correlacionadas, manteniendo tanto como sea posible la varianza presente en los datos originales".

En muchas ocasiones resulta útil tener un conjunto de datos cuya dimensión es pequeña, respecto a la dimensión de los datos originales, y que logre explicar en un determinado porcentaje lo mismo que explicarían dichos datos. De esta manera, al reducir la dimensión a **R2 o R3** se puede recurrir a la graficación.

Para ello, se realiza una transformación hacia un conjunto de nuevas variables, obtenidas a partir de las originales, las cuales presentan ciertas características que se describen más adelante. Dichas variables (llamadas componentes) se ordenan de tal manera que la primera representa o explica la mayor proporción de la varianza presente en los datos originales.

El cálculo de las componentes principales se reduce, así, a un problema de valores propios y eigenvectores para una matriz semidefinida positiva. Y, aunque el realizar dichos cálculos parece laborioso, es muy rápido si se cuenta con una paquetería adecuada para tal fin.

Para el propósito de analizar los datos del censo, éste método es particularmente útil, ya que al manejar gran cantidad de variables puede presentarse el fenómeno de colinealidad, que consiste en que dos o más variables son linealmente dependientes y que podamos tener una sola variable en lugar de 2 O más cuando éstas representan lo mismo.

### **2.2 DESARROLLO**

Š

2010年4月1日, 1990年4月

**Geométricamente, lo que se pretende con las componentes principales es obtener las proyecciones sobre ciertos ejes, de tal manera que la primera** 

proyección maximice la varianza, la segunda sea ortogonal a la primera y también maximice la varianza dada la condición de ortogonalidad.

Ya se había mencionado que se pretende transformar el conjunto X1,  $X_2,...,X_p$  a  $Y_1, Y_2,...,Y_p$  el cual tiene las siguientes propiedades:

a) Cada Y<sub>i</sub> cs una combinación lineal de las X<sub>i</sub>'s :

$$
Y_i = \alpha_1 t \cdot X = \alpha_{i1} \cdot X_1 + \alpha_{i2} \cdot X_2 + \dots + \alpha_{ip} \cdot X_p = \sum_i \alpha_{ij} \cdot X_j
$$

b) Las Yi's no están correlacionadas entre sí y están ordenadas de acuerdo a su varianza (Y<sub>1</sub> tiene la mayor varianza, le sigue Y<sub>2</sub>, etc.)

La idea es que, una vez obtenidas las componentes principales (Yi's), elegir las primeras de tal manera que expliquen cierto porcentaje de la variabilidad presente en los datos originales. El número de componentes se elige de acuerdo al porcentaje de variación explicada. Así, se obtiene una representación del mismo conjunto de datos que puede ser más conveniente.

De esta manera, ci problema se reduce a encontrar las  $\alpha_{it}$ . Si llamamos a  $\Sigma$ la matriz de varianzas y covarianzas, la cual se estima con :

$$
\mathbf{S} = (1/n-1) \Sigma (x\mathbf{i} - x)(x\mathbf{i} - x)^{\dagger}
$$

La cual puede ser vista como  $S = XH X^{\dagger}$  para alguna matriz H de p x n. Al considerar que Yi =  $\alpha_1$ <sup>t.</sup>X y que se desea maximizar:

**CAPITULO 2. Componentes Principales** 

$$
Var(Y_i) = Var(\alpha_i t \cdot X) = \alpha_i t \cdot \sum \alpha_i
$$

Entonces el problema se reduce a encontrar  $\alpha_i^t$  tal que maximice :  $\alpha_i^{\dagger} \Sigma \cdot \alpha_i = \text{Var}(\alpha_i^{\dagger} X)$ . Dicha igualdad se deduce de la definición de:

$$
\alpha_1{}^t \mathbf{X} = \alpha_{i1}{}^t \mathbf{X}_1 + \alpha_{i2}{}^t \mathbf{X}_2 + \dots + \alpha_{ip}{}^t \mathbf{X}_p
$$

Si se agrega la restricción de que  $\alpha_i^t$  sea normalizado, es decir,  $\alpha_i^t \cdot \alpha_i = 1$ , se elimina la posibilidad de encontrar dicha maximización para diferentes  $\alpha_i$ <sup>t</sup>.

De esta manera, el problema será: maximizar  $\alpha_i^{\dagger} \Sigma_i \alpha_j$  sujeto a  $\alpha_i^{\dagger} \alpha_j = 1$ para i=1,..,p. Mediante un desarrollo con multiplicadores de Lagrange (Ver Jollife[11]) se llega a que la solución al problema así planteado se logra a partir de la solución para cada una de las siguientes ecuaciones:

 $(\sum -\lambda_i I) \alpha_i$  i=1,..,p

Lo anterior equivale a encontrar las raíces del determinante:

 $|\sum - \lambda_i I| = 0$ 

Dicha ecuación tiene p raíces, que corresponden a los p valores propios de  $\lambda_i$ . A cada valor propio se asociará el respectivo eigenvector  $\alpha_i$ . Y al normalizar el vector:  $\alpha = (\alpha_1, ..., \alpha_p)$ , éste corresponderá a las componentes principales.

**CAPITULO 2. Componentes Principales** .

**Como E** está semidefinida positiva, no habrá raíces negativas (ver Marriott [11]). Una vez que se ordenen los valores propios de mayor a menor y se obtengan los eigenvectores correspondientes se obtendrán las componentes principales como:

> $Y_1 = \alpha_1$ tx  $Y_2 = \alpha_2$ tx

 $\mathbf{Y}_{\mathbf{p}} = \alpha_{\mathbf{p}}^{\dagger} \mathbf{X}$ 

### **2.3 PROPIEDADES**

Una propiedad interesante que presenta este método es que si tenemos la matriz estimada de varianzas y covarianzas (estimada por S, descrita anteriormente), al obtener los valores propios  $\lambda_i$  se tiene que  $\Sigma(\lambda_i)$  = traza( $\Sigma$ ), es decir, la suma de las varianzas de las componentes principales es la misma que la de las variables originales. En este caso, como se está trabajando con S y no con  $\Sigma$ , se obtendrá que:

#### $\Sigma$ (^ $\lambda$ <sub>i</sub>)=traza(S).

Donde A es un estimador óptimo de X. Para un desarrollo detallado de la propiedad anterior, y de las siguientes ver Jollife [11].

#### **CAPITULO 2. Componentes Principales .**

in 1999<br>Maria Barat da Santa Barat da Barat da Barat da Barat da Barat da Barat da Barat da Barat da Barat da Barat d<br>Maria Barat da Barat da Barat da Barat da Barat da Barat da Barat da Barat da Barat da Barat da Barat da ij

この後に1000年の東京都市の東京の地方が2000年に、東京の地方の1000年に1000年に1000年に1000年に1000年に1000年に1000年に1000年にまで、東京の地方の1000年に1000年に1000年に1000年に1000年に1000年に1000年に1000年に1000年に1000年に1000年に1000年に1000年に1000年に1000年に1000年に1000年に1000年に1000年に1000年に1000年に10

De lo anterior se sigue que cada componente aporta la proporción de  $\lambda_i/\Sigma(\lambda_i)$  al total de la varianza de los datos originales. Pero para que se presenten dichas propiedades es necesario que las raíces o valores propios sean todas diferentes entre sí y distintas de cero.

La existencia de raíces iguales a cero implica que las variables originales son linealmente dependientes, en este caso puede demostrarse (ver Jollife [1I]) que la componente principal correspondiente a una raíz igual a cero es cero.

Para dar la interpretación geométrica basta observar que una ecuación de la forma  $x^{1}V^{-1}x = k$  (Siendo V cualquier matriz definida positiva y k un real) representa un elipsoide en p dimensiones, por lo que los cálculos descritos anteriormente para encontrar las componentes principales son los necesarios para. encontrar los ejes de la hiperelipsoide representada, en orden de magnitud. Así, la presencia de raíces iguales a cero indicará que la elipsoide es degenerada y puede representarse en menos de p dimensiones.

Con ésta técnica se tiene un criterio para "ignorar" los ejes cuya longitud es relativamente intrascendente. Aunque para eliminar algún eje hay que tener en cuenta el porcentaje de explicación de la variabilidad que presenta cada uno (para ello nos basamos en el valor del valor propio correspondiente).

Una aplicación interesante de Componentes Principales se da en el modelo de Análisis de Regresión lineal. Este modelo consiste en explicar  $Y_{nx}$  a partir de  $X_{n\times p}$ . Si de la matriz **X** se toman los primeros r componente (r<p) y se hace la regresión sobre ellos en lugar de hacerla sobre X, se obtendrán como ventajas:

1) La dimensión se reduce, lo que facilita y agiliza los cálculos numéricos.

2) Las nuevas variables son no correlacionadas y linealmente independientes lo que evita problemas de multicolinealidad.

Obviamente, con las ventajas 1 y 2 es más fácil aplicar el modelo de regresión lineal a un conjunto determinado de datos que tenga una cantidad considerable de elementos, aunque tiene que considerarse que la interpretación del modelo ya no es tan inmediata..

## **2.4 APLICACIÓN A LOS DATOS DEL CENSO.**

Se aplicó esta técnica a los datos de la tabla 1.1 Al hacerlo se observa que los 2 primeros componentes principales se obtiene un 80% de explicación de los datos originales (ver tabla 2.1) y con los 3 primeros se obtiene un 88%, cifra suficientemente alta para hacer inferencia en base a dichos componentes.

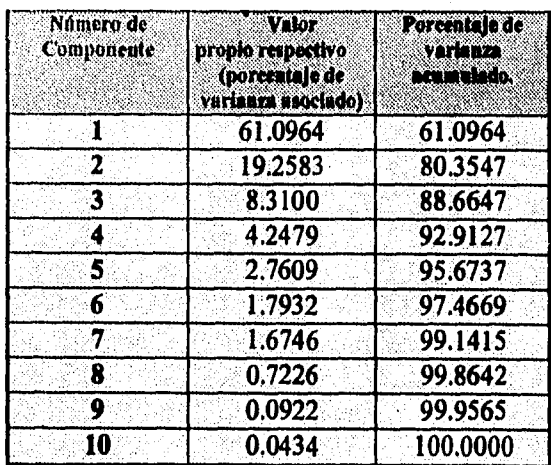

Tabla 2.1: Datos referentes a los componentes principales de la tabla 1.1.generados por el paquete estadístico STAT GRAPIIICS.

**香港的法国语生产的** 

ale pora n

Además, los valores propios de la matriz de covarianzas no son muy grandes, lo que parecería indicar que no existe una gran dispersión entre los datos.

Al analizar la tabla 2.2, en la cual se muestran los componentes principales se observa que de la primera componente la mitad tiene signo positivo y la mitad signo negativo. En magnitud (valor absoluto) no se muestra un dominio de alguno de los dos; exceptuando las observaciones correspondientes a los estados de Chiapas y Oaxaca, los cuales, además de tener signo negativo en esta componente, son de mayor magnitud.

De los de signo positivo, poseen mayor magnitud los correspondientes al D.F., Baja California N. y Nuevo León. Así, los estados de Chiapas y Oaxaca por un lado y el D.F., Baja California N. y Nuevo León por otro, representan valores extremos respecto a la primera componente.

Respecto a la segunda componente se tiene que la mayoría son de signo positivo, y en este caso las observaciones correspondientes a Quintana Roo y a Zacatecas son los valores extremos, uno con signo positivo y otro con signo negativo. Es importante destacar, que del capítulo uno se notó que Quintana Roo tenía poco desempleo (con un alto porcentaje de PEA ocupada) y que en Zacatecas se presentaba un alto índice de desempleo. Además, de la tabla 2,3, que muestra los vectores propios, resalta el hecho que el segundo valor propio contraste empleo contra desempleo, ya que los valores de PEA, de desocupados y de PE1 son los más altos, el primero con signo positivo y los otros 2 con signo negativo.

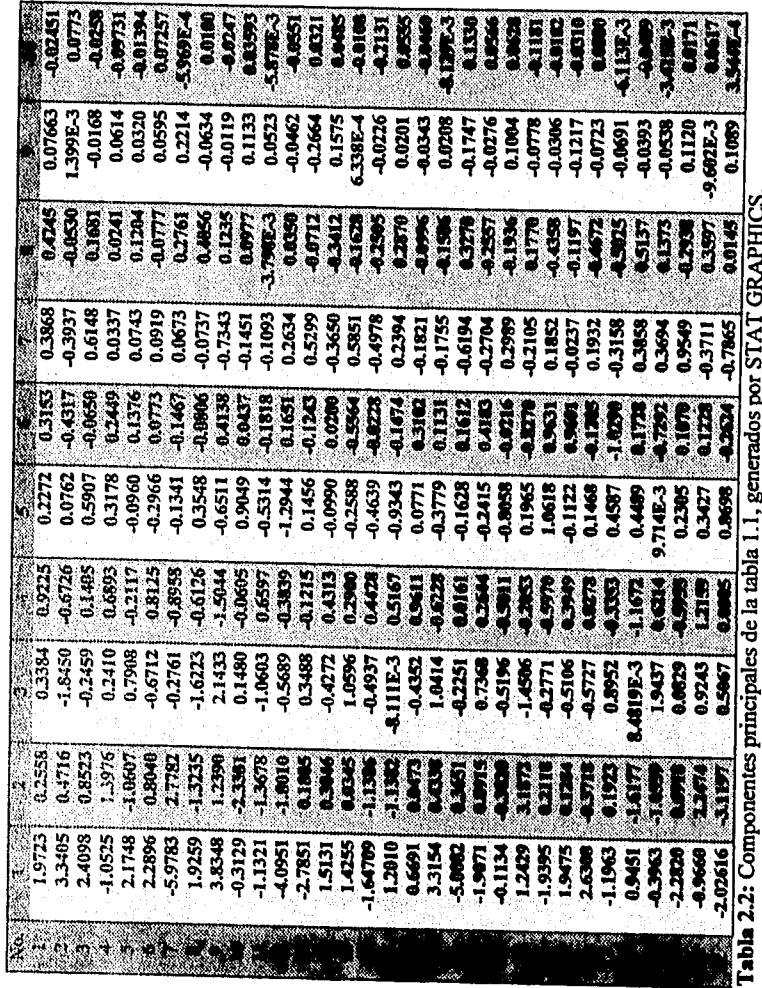

Capítulo 2.<br>Componentes principales

 $\frac{1}{2} \hat{y}$ 

i.

 $\sqrt{2\pi\omega_{\rm c}}$ 

 $-1$  $\ddot{\cdot}$ 

li<br>S

W

 $\hat{\mathcal{A}}$ 

#### **CAPITULO 2. Componentes Principales.**

En la componente número 3 el D.F. difiere totalmente de las demás observaciones al tener el valor más alto (notar que el D.F. presenta una desproporcionada densidad de población). Tamaulipas y Morelia son las más pequeñas, una con signo positivo y la otra con signo negativo.

De la tabla 2.3, que muestra los 3 primeros vectores propios obtenidos al realizar el análisis de componentes principales, se puede observar que las variables que mayor peso tienen en la primera componente son aquellas que tienen signo negativo y se refieren principalmente a aspectos *de* productividad (variable1=Porcentaje de PEA), ingresos (Variables 5 y 6), nivel de escolaridad (variables 7 y 9) y disposición de energía eléctrica. En esta primera componente casi no tienen peso las variables referentes a población inactiva y población desocupada, las cuales, junto con la variable 4 (gente que gana menos de 1 salario mínimo) y la 10 (porcentaje de la población mayor de 6 años sin primaria) tienen signo positivo. En este sentido, se distinguen dos grupos de variables: las "favorables" y las "desfavorables" para el país, dándole mayor peso a las primeras.

En la segunda componente se le da **mayor peso a las variables de población**  desocupada y población inactiva, ambas con signo negativo, como se mencionó anteriormente. Finalmente, la variable **3 no muestra un comportamiento** definido en cuanto a la asignación de pesos de **las variables y obtener** conclusiones basándose únicamente en esa componente sería poco confiable.

En la figura 2.1 (Ver gráficas al final del capítulo) que corresponde a componente 1 vs. componente 2 se ve a Chiapas, Oaxaca y Guerrero como observaciones discrepantes, muy cargados al lado derecho y al D.F. muy cargado CAPITULO 2. Componentes Principales .

Windows and the second control of the second control of the second control of the second control of the second control of the second control of the second control of the second control of the second control of the second c

ļ

 $\lambda$ 

 $\hat{\rho}_{\rm{Mpc}}$ 

Ĥ

hacia el lado izquierdo. Lo que confirma que el comportamiento del D.F. es totalmente contrario al de Chiapas y Oaxaca. Otra observación alejada, pero hacia arriba y por el centro es Quintana Roo.

| No           | <b>Variable</b>      | α,         | $\alpha_{2}$ | $\alpha_{1}$ |
|--------------|----------------------|------------|--------------|--------------|
|              | % PEA                | $-0.59947$ | 0.67650      | 0.27065      |
| <sup>2</sup> | % Desocupados        | 0.22092    | $-1.01267$   | $-0.22627$   |
|              | % PEI                | 0.09065    | $-0.97326$   | 0.53243      |
|              | $% (0,1]$ S:M:       | 0.7878     | 0.16953      | $-0.23412$   |
|              | $% (1,3)$ S:M:       | $-0.74762$ | $-0.30392$   | $-0.04666$   |
| 6            | $% + 3$ S:M:         | $-0.71588$ | 0.08836      | 0.44448      |
| 7            | % Pob. Universitaria | $-0.68884$ | 0.07875      | $-0.31042$   |
| 8            | % Con electricidad   | $-0.68681$ | $-0.18773$   | $-0.30060$   |
| 9            | % Alfabetas          | $-0.7723$  | $-0.2461$    | $-0.10644$   |
| 10           | % Sin primaria       | 0.76799    | 0.2020       | 0.16827      |

Tabla 2.3: Vectores propios de la matriz de correlaciones para la obtención del modelo de componentes principales.

En la figura 2.2 que representa componente 1 vs. 3 nuevamente Chiapas y el D.F. son valores extremos, el primero hacia el lado derecho y el segundo hacia el lado izquierdo.

Lo anterior confirma lo observado en el capítulo anterior al concluir que Chiapas y Oaxaca representan un grupo de estados con características poco favorables de acuerdo a las variables que se estudiaron. Muestra de ello es que sus coordenadas sobre el eje de la primera componente son negativas y de gran magnitud. Asimismo, el D.F. aparece como contraparte de estos casos y su coordenada en el mismo eje es positiva y la de mayor magnitud.

Quintana Roo muestra un comportamiento diferente a los demás estados, ya que posee el valor más alto sobre la segunda componente principal y su coordenada en la primera es positiva, aunque no de gran magnitud. En cambio Zacatecas muestra un comportamiento contrario con respecto a Quintana Roo.

 $\lambda_{d, m}$ 

### **2.5 CONCLUSIONES**

Se ha visto cómo la técnica de componentes principales ayuda a describir el comportamiento de las observaciones de una manera más clara y sintetizada. El hecho de poder graficar las componentes que explican mayor variabilidad nos permite visualizar, de manera aproximada, lo que realmente esta ocurriendo en un espacio de 10 dimensiones.

De las figuras 2.1 y 2.2 se observa cómo los puntos correspondientes a Chiapas y Oaxaca son vecinos, en tanto que en el extremo opuesto el D.F. es vecino de Nuevo León.

La figura 2.3 nos muestra cierta diferencia respecto a las anteriores ya que aleja a Oaxaca de Chiapas, esto ocurre quizá debido a que las componentes 2 y 3 explican en conjunto poco más del 27% de la varianza de los datos, razón por la cual dicha figura no podría ser considerada muy relevante.

Finalmente, es de notarse que el caso 14, correspondiente a Jalisco no,está tan cerca del D.F. y Nuevo León como se podría esperar.

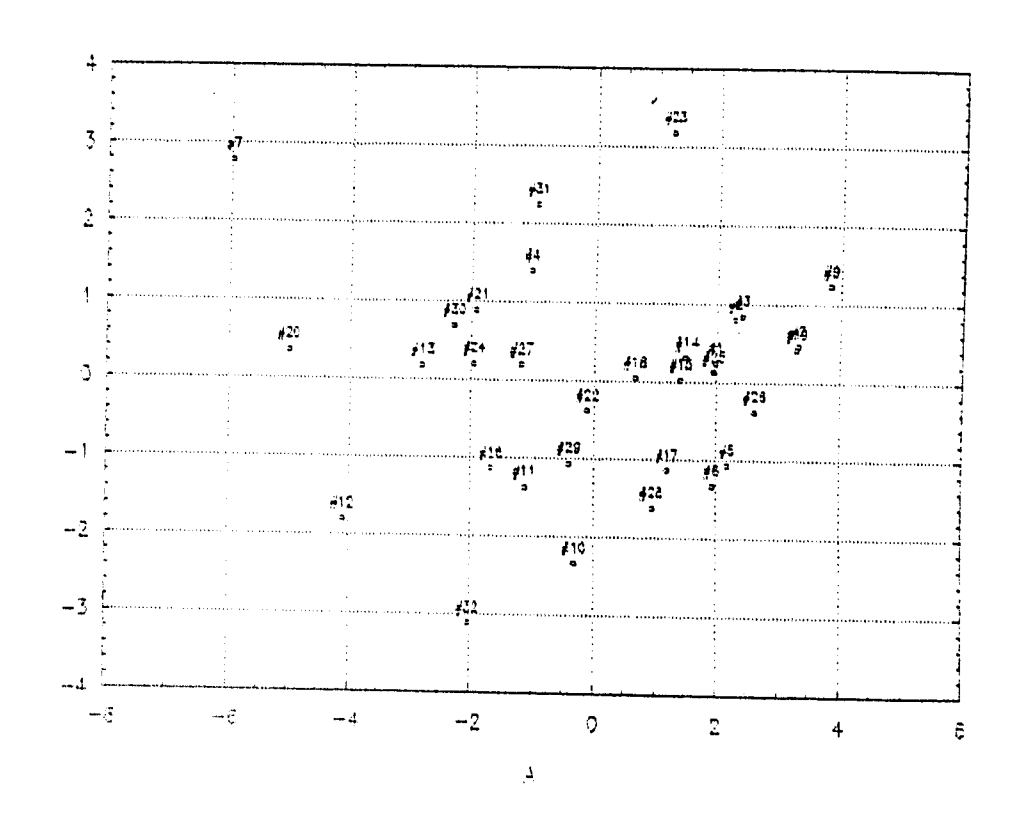

Figura 2.1: Gráfica de las componentes principales 1 (eje X) y 2 (eje Y) de la tabla 1.1, generadas por el paquete CSS.

 $\overline{\phantom{a}}$ 

**不会可以选择的时候** 

嗪 þ,

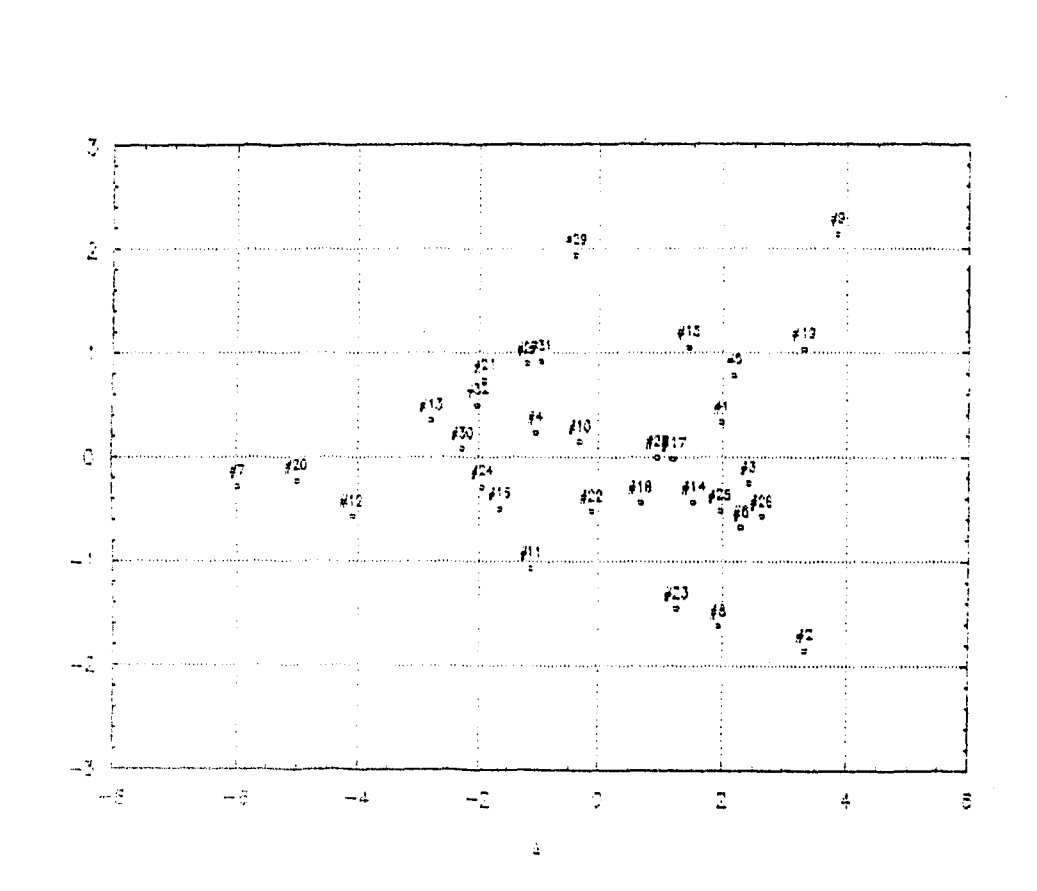

4

前述的第三 7

Ŗ

Í

Figura 2.2: Gráfica de las componentes principales 1 (eje X) y 3 (eje Y) de la tabla  $1.1$ , generadas por el paquete CSS.

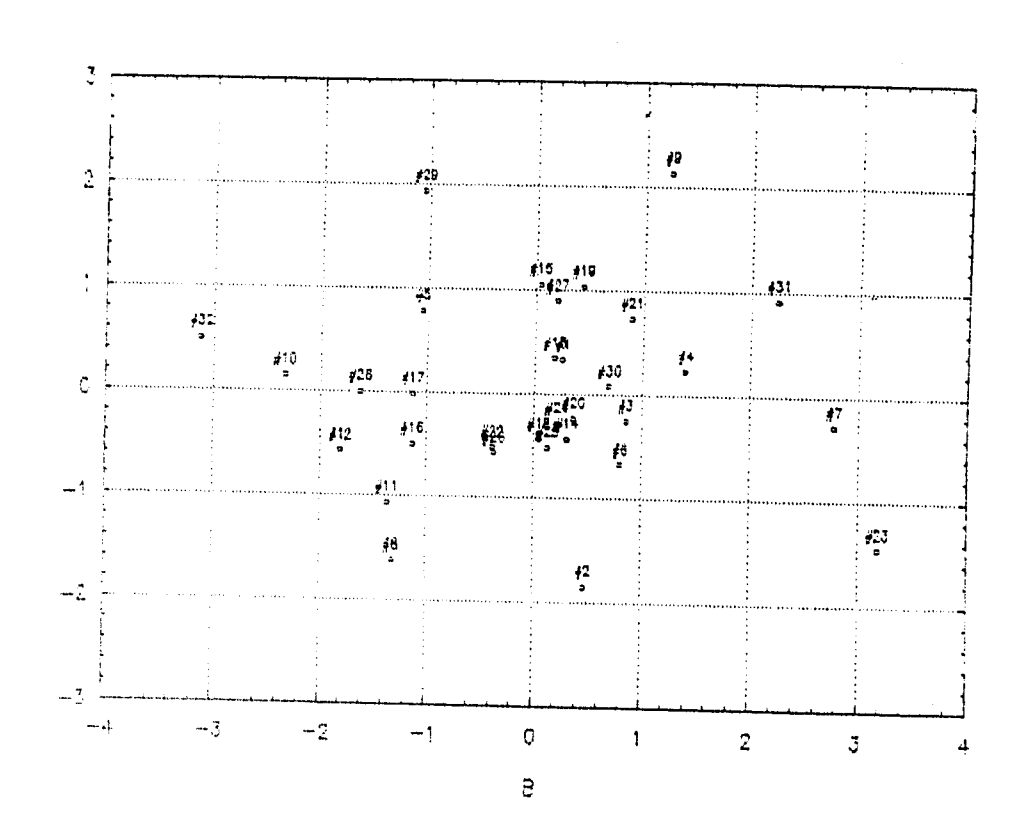

š

在生活中占有的 "我们的话就是什么?"

Ŵ

 $\begin{array}{c} \mathcal{O}_{\mathbb{R}^2_{\geq 0}}\\ \mathcal{O}_{\mathbb{R}^2_{\geq 0}}\\ \mathcal{O}_{\mathbb{R}^2_{\geq 0}} \end{array}$ 

 $\overline{1}$ 

Figura 2.3: Gráfica de las componentes principales 2 (eje X) y 3 (eje Y) de la tabla 1.1, generadas por el paquete CSS.

# **CAPITULO 3**

# ESCALAMIENTO MULTIDIMENSIONAL

"不是我的话呢?"

## **HL-ESCALAMIENTO MULTIDIMENSIONAL.**

### **3.1 INTRODUCCION**

La técnica conocida corno escalamiento multidimensional (del inglés Multidimensional Scaling) pretende representar gráficamente (en  $\mathbb{R}^2$  o  $\mathbb{R}^3$ ) la situación de un conjunto de n puntos (individuos). En dicha representación se tendrá un "mapa" de las observaciones registradas, y debido al tipo de datos que se manejan (y que se describen adelante) se puede apreciar qué tan "cercanos o lejanos" están los individuos entre si.

Este método, a diferencia de otros, maneja como datos a una matriz de similitudes o discrepancias. Dicha matriz, de nxn, nos indicará la "distancia" (similitud o diferencia) que hay entre cada par de individuos, y a partir de ella se construirá un modelo gráfico.

La configuración resultante respeta las similitudes o diferencias entre los individuos. A este respecto hay que notar que, dada una matriz de distancias, existe una infinidad de representaciones en el plano, por lo que desde el inicio debe especificarse alguna orientación y localización de los puntos. Aunque si esto no se hace se obtendrá una configuración ya sea reflejada o rotada.

Además de lo anterior, ésta técnica es exploratoria y permite ubicar en el plano (o espacio) a los individuos de una manera tal que se facilite el objetivo de la investigación a realizar. Por ejemplo, si se va a aplicar un análisis de conglomerados o incluso de componentes principales, siempre es útil tener una idea de cómo se formarán los grupos a estudiar.

La medida de similitud o disimilitud que se menciona anteriormente y sobre la cual se basan todos los cálculos, puede ser obtenida directamente al realizar la medición de alguna cualidad que presenten los individuos en cuestión. Por ejemplo, en el caso de los datos del censo se tienen 32 estados, de los cuales podemos obtener para cada uno su densidad de población; si definimos la "distancia" (o disimilitud)  $d_{ij}$  del estado i al estado j como el valor absoluto de la diferencia entre las densidades de población de los estados i y j, entonces a partir de esas diferencias se puede construir la matriz de disimilitudes.

Sin embargo, para que los cálculos involucrados en una técnica de este tipo sean válidos, las distancias o medidas de disimilitud que se manejen deben cumplir las siguientes características:

1)  $d_{ii} = 0$ . La distancia de un individuo a sí mismo es cero.

2)  $d_{ij} \ge 0$  para todo par (i,j).

在这里的时候,我们的时候,我们的时候,我们的时候,我们的时候,我们的时候,我们的时候,我们的时候,我们的时候,我们的时候,我们的时候,我们的时候,我们的时候,我们的时候,我们的时候,我们的时候,我们的 医神经性脑炎 医神经性脑炎 医神经性脑炎 计数字 医心理性 计多数字 医小脑下的 医小脑下的

3)  $d_{ij} \leq d_{ik} + d_{kj}$  para i,j,k.

Esta última propiedad **es necesaria para realizar ciertos procedimientos,**  y se pide que se cumpla porque hay ciertos **tipos de medidas, sobre todo las**
**CAPITULO 3. Escalamiento Multidimensional.** 

obtenidas en áreas como la psicología en las cuales no se presenta esta propiedad.

No obstante, no siempre es posible construir la matriz de disimilitudes directamente, como en el caso de la densidad de población,, ya que muchas veces se parte de una matriz de datos con n observaciones a las cuales se han medido p características o variables, como las tablas presentadas en el capítulo 1. Pero aún en esos casos es posible llevar la matriz de datos, denotada por **X** a una matriz de disimilitudes mediante diferentes tipos de métricas. Así, podemos definir

 $d_{ii} = \left[\sum_{i}(X_{ik} - X_{ik})^T\right]^{1/r}$ 

Donde  $X_{ik}$ ,  $X_{jk}$  son elementos de la matriz de datos observados.

En muchos de los casos se elige r=2, **la métrica euclidiana y que cumple**  con las características necesarias para **desarrollar todos los cálculos**  involucrados.

Para abundar sobre los conceptos **de distancia y métrica puede verse**  Bartlet [1]. En este caso se manejarán ambas como términos comunes.

### 3.2 **DESCRIPCION.**

**电单排电路检查电阻平面压 经应付** 

وبالأباء

Cuando se tienen 2 puntos en el espacio  $\mathbb{R}^p$  y se conocen sus coordenadas, es fácil encontrar **la distancia entre ellos de acuerdo a alguna**  métrica pre-establecida. Sin embargo, en esta ocasión el problema es el inverso: dadas las distancias entre los puntos hay que obtener sus coordenadas para poder representarlas en el espacio  $(R^2 \circ R^3)$  para permitir la visualización). Así, dada la información sobre las similitudes o disimilitudes (que son lo que se maneja como distancia) entre los puntos hay que encontrar su representación gráfica.

Existen dos tipos de escalamiento: el clásico o métrico y el no métrico

### **3.2.1 ESCALAMIENTO CLÁSICO**

Para llegar a un conjunto de puntos en  $\mathbb{R}^k$ , a partir de una matriz de distancias o similitudes, que nos permita visualizar la configuración gráfica de los datos se realiza el siguiente proceso:

1) Se forma la matriz  $A_{I1}x_{I1}$  donde  $a_{I5} = -(1/2)d_{15}^2$ . Donde  $d_{15}$  es la medida de disimilitud del individuo r al s.

2) A partir de la matriz anterior se forma la matriz B, donde

$$
\mathbf{b}_{\mathbf{r}\mathbf{s}} = \mathbf{a}_{\mathbf{r}\mathbf{s}} + \mathbf{a}_{\mathbf{r}} + \mathbf{a}_{\mathbf{s}} + \mathbf{a}_{\mathbf{r}}
$$

donde:

1970年,1972年,1972年,1972年,1972年,1972年,1972年,1972年,1972年,1972年,1972年,1972年,1972年,1972年,1972年,1972年,1972

 $a_{r}$  = Promedio del r-ésimo renglón.

 $a_{.S}$  = Promedio en la s-ésima columna.

تكافيه السرام ستنتاج التطليقية فيصرحونه بتلوي

 $a_n$  = Promedio general.

*'''77:411\*".7.4,--2..•""-* 

 $\cos\theta\sqrt{\rho}$ 43

3) De la matriz anterior se obtienen los vectores propios normalizados y se ordenan de acuerdo a la magnitud de los valores propios. El mapa de los datos estará dado por los k primeros eigenvectores para el espacio  $\mathbb{R}^k$ . Lo más común es elegir k=2.

Se puede demostrar que el escalamiento clásico cuando se utiliza sobre una matriz de distancias euclidianas es equivalente al análisis de componentes principales de una matriz de covarianzas, en el sentido de que las coordenadas obtenidas con ambos métodos representan lo mismo. (Aunque lo anterior no quiere decir que los valores obtenidos de las coordenadas sean iguales).

### **3.2.2. ESCALAMIENTO NO MÉTRICO**

المقابل المستقبلة والمراجع المستقبل المستقبل المستقبل المستقبل المستقبل المستقبل المستقبل المستقبل المستقبل ال<br>والمستقبل المستقبل المستقبل المستقبل المستقبل المستقبل المستقبل المستقبل المستقبل المستقبل المستقبل المستقبل ا

El objetivo del escalamiento no métrico es el mismo que el del clásico, enfatizando el hecho de que las distancias entre los puntos correspondan a las similitudes observadas. Para ello se define una función objetivo que mide la discrepancia entre dichas similitudes y las distancias ajustadas.

Si  $\delta_{ij}$  es la discrepancia o disimilitud observada y d<sub>ij</sub> la distancia ajustada, entonces para disminuir la diferencia entre ambas se utilizará un algoritmo que minimice SS =  $\sum_{i,j}(\delta_{ij} - d_{ij})^2$ .

Se puede suponer que dij es de la forma  $f(\delta_{ij})+ \epsilon_{ij}$ , así que se deseará minimizar:

$$
SS = \sum_{i,j} (\delta_{ij} - f(\delta_{ij})^2)
$$

Si representamos a  $d_{ii}$  como una transformación monotónica, podemos escribir  $d_{ij} = h_{ij} + \varepsilon_{ij}$ . Donde  $\varepsilon_{ij}$  es un error de ajuste y  $h_{ij}$  son monotónicas con respecto a  $\delta_{ij}$ , es decir, si  $\delta_{ij} \leq \delta_{ik}$  entonces  $h_{ij} \leq h_{ik}$ . Para obtener  $h_{ij}$  se utiliza un método conocido como regresión monotónica.

Al realizar dichos cálculos se tratará de minimizar:

$$
SS = \left( (\sum_{i,i} (d_{ii} - h_{ii})^2) / (\sum_{i} d_{ii}^2) \right)^{1/2}
$$

De esta manera, el escalamiento no métrico se compone de 2 partes principales: a) El análisis de regresión monotónica de las distancias sobre las disimilitudes y b) Minimizar SS.

Para ello se han elaborado varios algoritmos (ver Krzanowsky [12]), los cuales operan a grandes rasgos como sigue: comienzan con un conjunto arbitrario de coordenadas, las cuales se eligen de acuerdo a determinados criterios y se calcula SS. A continuación se mueven las coordenadas iniciales de alguna manera determinada por los algoritmos y se vuelve a calcular SS, se observa como va cambiando éste valor, hasta llegar a unas coordenadas que den el mínimo SS. (Este proceso es semejante a cuando se calculan mínimos por el criterio de la primera derivada, es decir, cuando al variar la abscisa cambia el valor de la derivada de negativo a positivo, en ese intervalo hay un mínimo).

eregner og september og formingler

Desde luego que al proceder de la forma anterior se corre el riesgo de caer en un mínimo local y no en uno global, lo cual dependerá en mucho de la primera configuración que se tome; aunque algunos métodos proporcionan criterios para seleccionar dicha configuración inicial, esto representa cierta falta de robustez.

En términos generales se considera un buen ajuste cuando  $SS \leq 5$ .

### **3.3 APLICACIÓN A LOS DATOS DEL CENSO.**

Para propósitos de analizar los datos del censo ésta técnica resulta especialmente atractiva, ya que permite ver gráficamente a los individuos, permitiendo situar a cada estado respecto a los demás.

Cabe aclarar que debido a lo extenso de las tablas que se generaron, éstas se presentan al final del capitulo, junto con las gráficas, para dar mayor facilidad a la lectura.

En este caso se parte de la matriz de datos correspondiente a la tabla 1.1 (raw matriz) y se transformó en una matriz de disimilitudes de 32x32 mediante la distancia euclidiana. La distancia entre dos individuo x,y está dada por:

 $(\sum |x-y|^2)^{1/2}$ 

**69** 

مواقعة كالمتعاطفة والمستعصر المستعيد والمتعاطية

Donde cada uno de los elementos de la pareja (x,y) son vectores de 1x10. Y a partir de la definición anterior se forma la matriz  $A_{32x32}$ ,

A esta última matriz (ver tabla 3.1) se le aplicó el escalamiento clásico obteniéndose los valores para las componentes principales finales de la tabla 3.3, la cual genera las coordenadas que se observan en la tabla 3.4, con los cuales se construye la figura 3.1. Haremos enfásis en ésta gráfica más que en el análisis de las componentes principales obtenidas, ya que dicho análisis se explicó en el capitulo 2 para la matriz de datos. En la figura 3.2 se presenta exactamente lo mismo que en la figura 3.1, únicamente que se ajusta la escala para que la visualización sea más clara y se pueda apreciar mejor la ubicación de los individuos.

A partir de ésta gráfica se pueden obtener las siguientes conclusiones:

1

Nuevamente aparecen alejados del conglomerado principal los estados de Chiapas y Oaxaca (etiquetados con 7 y 20), apareciendo ambos en la parte superior de la gráfica. Un poco más abajo se encuentran Guerrero e Hidalgo (12 y 13) los cuales se acercan más al conglomerado principal.

Dentro del cuadrante inferior se encuentra una distribución que , a simple vista, parece no presentar observaciones discrepantes. Siendo la observación más separada hacia el lado izquierdo la correspondiente a Quintana Roo, que como ya se había notado en los capítulos anteriores, muestra un comportamiento muy particular.

**70** 

mental and state of the state of the

**CAPITULO 3. Escalamlonto MulUdImenalonal.** 

 $\hat{\zeta}_i$ 

En la parte más baja de la gráfica se sitúan Baja California Norte, Sonora y Nuevo León. En tanto que del lado derecho y hacia abajo se ubica el Distrito Federal, el cual tiene como vecino más cercano a Baja California Sur y a Nuevo León.

En la figura 3.2 se muestra de manera clara que, de acuerdo a las variables seleccionadas en la tabla 1.1, los estados de Chiapas y Oaxaca son los que más alejados están del "comportamiento standard" y, prácticamente no tienen vecinos cercanos, y el que menos dista de ellos es Guerrero, un estado que presentó características semejantes a estos dos estados.

Cabe destacar que anteriormente no habla aparecido como vecino del D.F. el estado de B.C.S., lo cual pudiera indicar un comportamiento extraño del estado o una impresición en el paquete.

Ÿ

المحوض من معوولان

## 11-10-94 20:33:31 PAGE 8

í.

í. ł. ¥

τi

 $\frac{1}{2}$ 

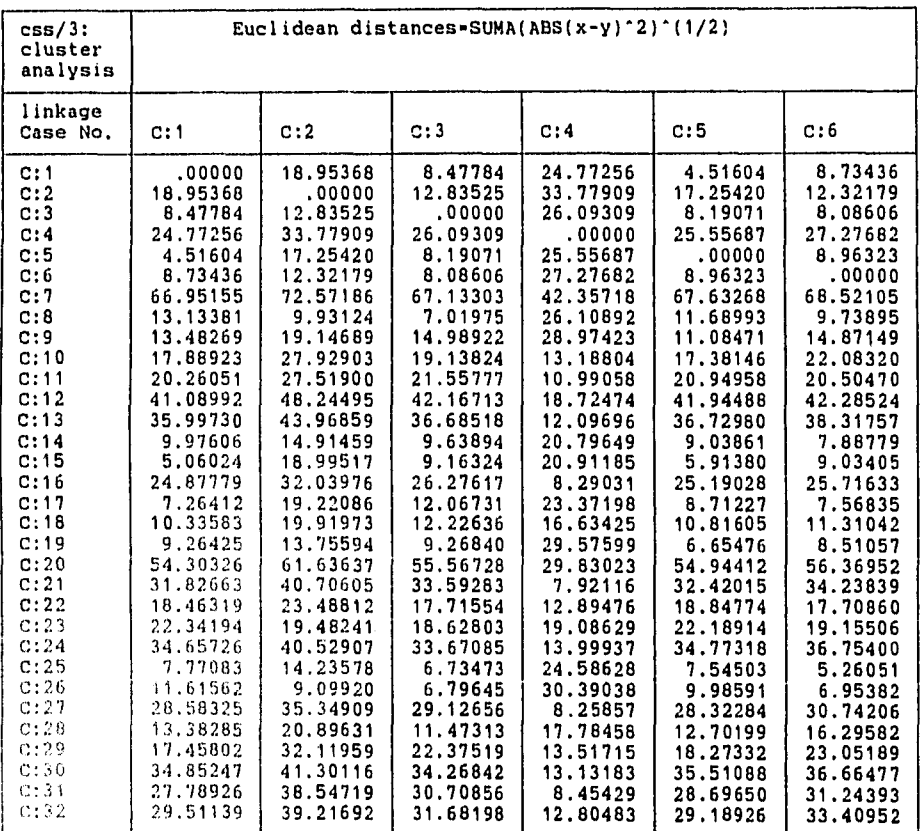

"abla 3.1: Matriz de disimilitudes obtenida con la distancia euclidiana, jenerada por CSS.

عاديت عاديا المستد

医性脊髓骨切除肌 医肠肠切除术

### 11-10-94 20:33:31 PAGE 9

**e** 

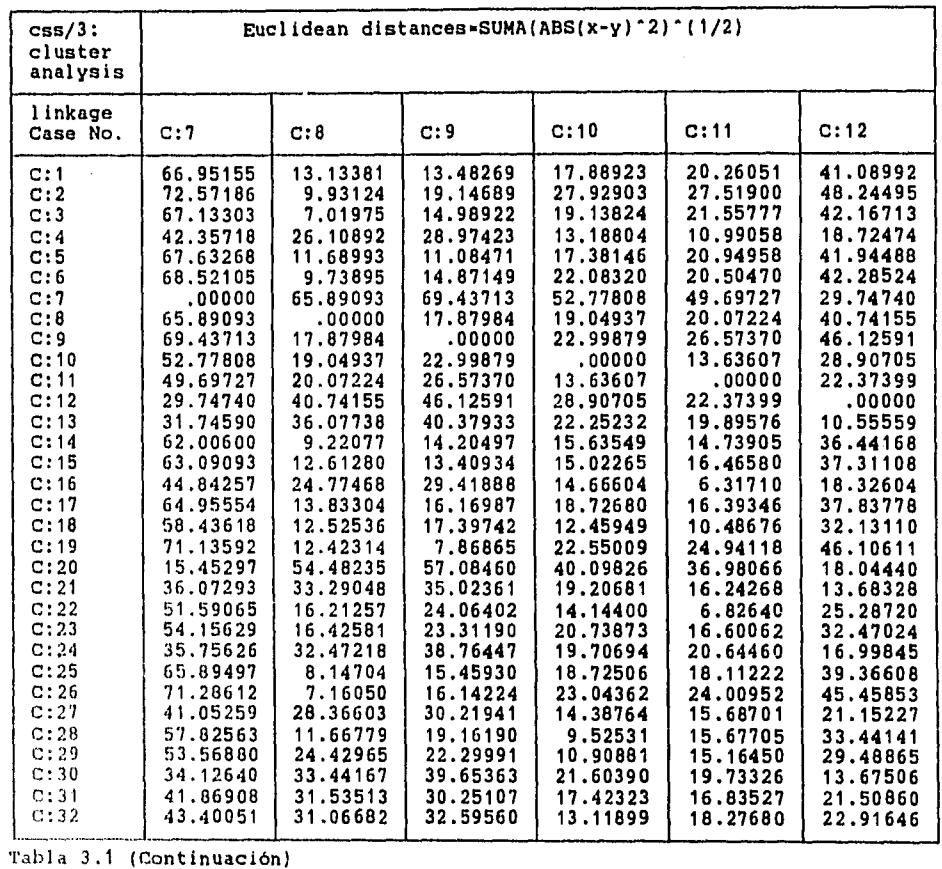

 $\sigma$  .

"afila 3.1 (Continuación)

 $\ddot{\phantom{1}}$ 

 $\frac{\partial \mathbf{Q}_{\mathcal{F}}}{\partial \mathbf{Q}_{\mathcal{F}}},$ 

### 11-10-94 20:33:31 PAGE 10 e

*1* 

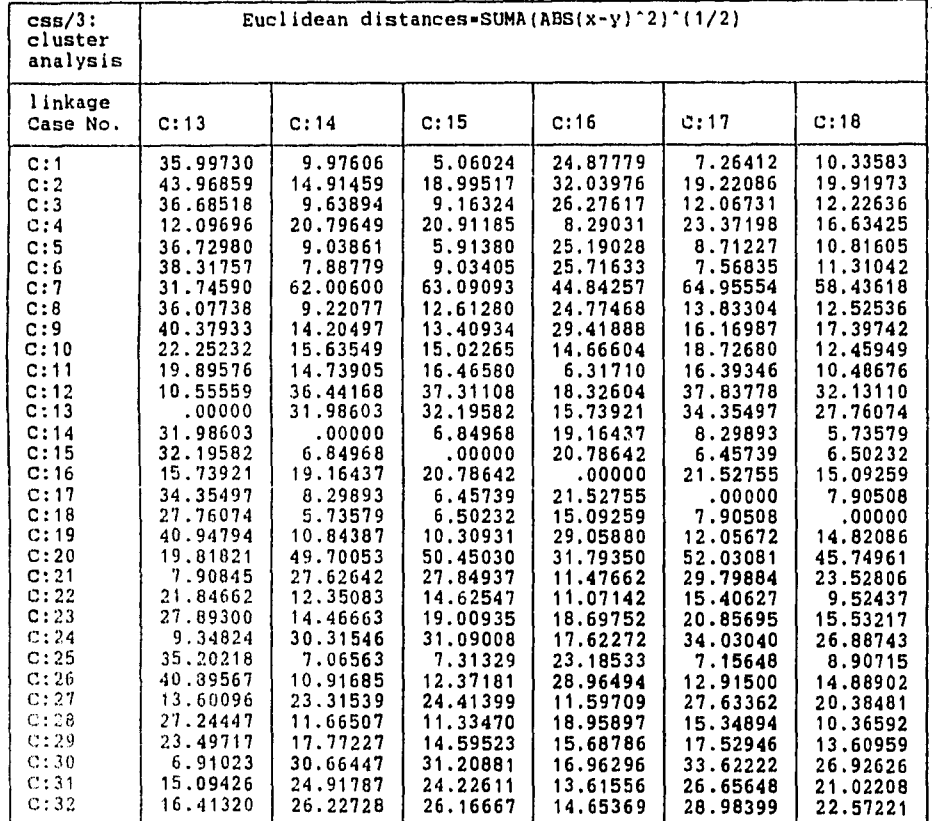

Tabla 3.1 (Continuación)

 $\ddot{\phantom{a}}$ 

im in same nemami gira لوباي ويست يهتمن النبران والانجاد بمعجب بلقات سد

# 11-10-94 20:33:31 PAGE 11

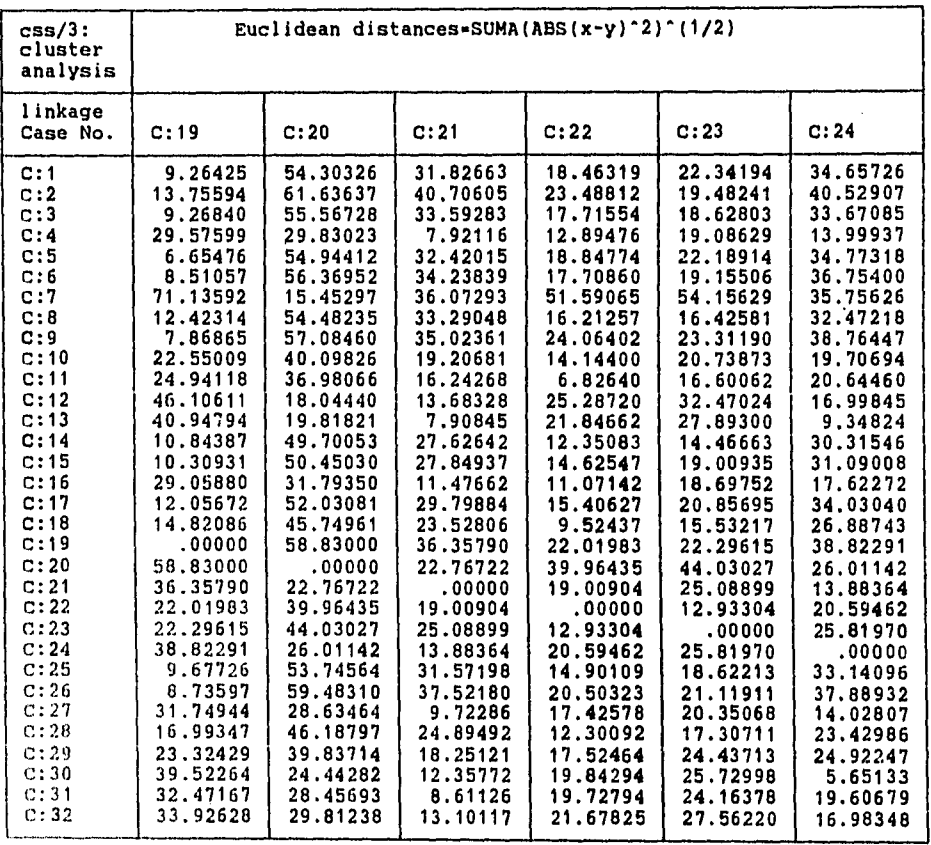

Tabla 3.1 (Continuación)

.<br>Siy

والمند J.

### 11-10-94 20:33:31 PAGE e

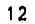

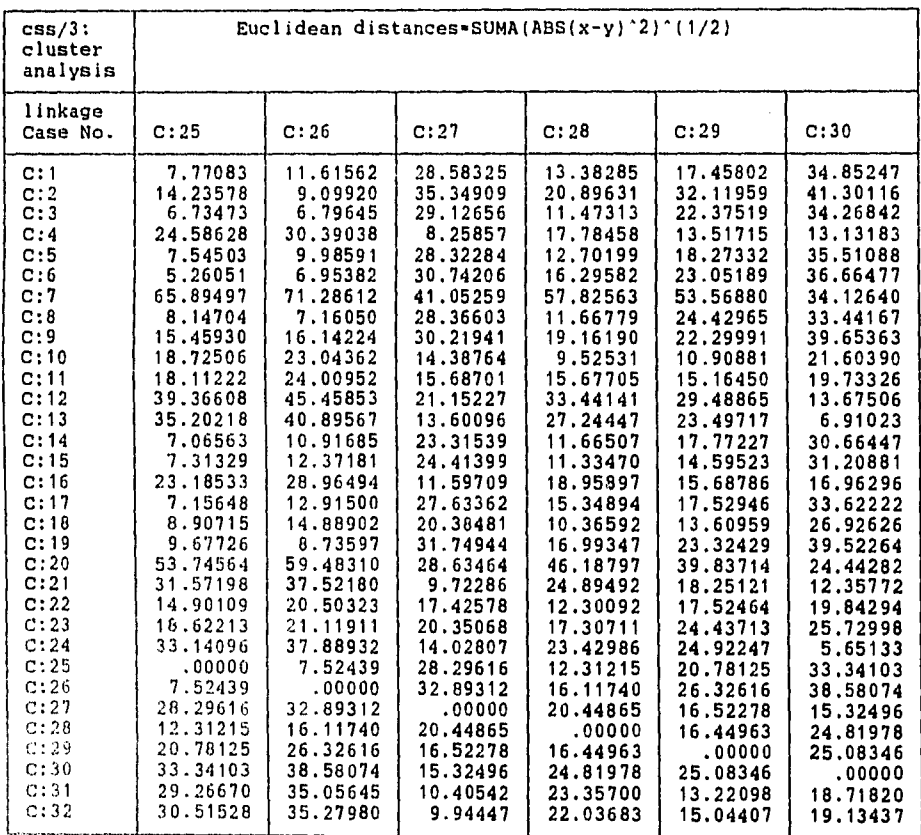

سأرسن إسبيرادها

حيدر

Tabla 3.1 (Continuación)

ويتحرب

والزاجر

12 m

45 ×Ω

 $\begin{array}{c} \frac{\partial \mathbf{q}(\mathbf{k})}{\partial \mathbf{q}(\mathbf{k})} \\ \vdots \\ \frac{\partial \mathbf{q}(\mathbf{k})}{\partial \mathbf{q}(\mathbf{k})} \end{array}$ 

j

# CSS/3: CLUSTER ANALYSIS 11-10-94 20:33:31 DENDOGRAMA

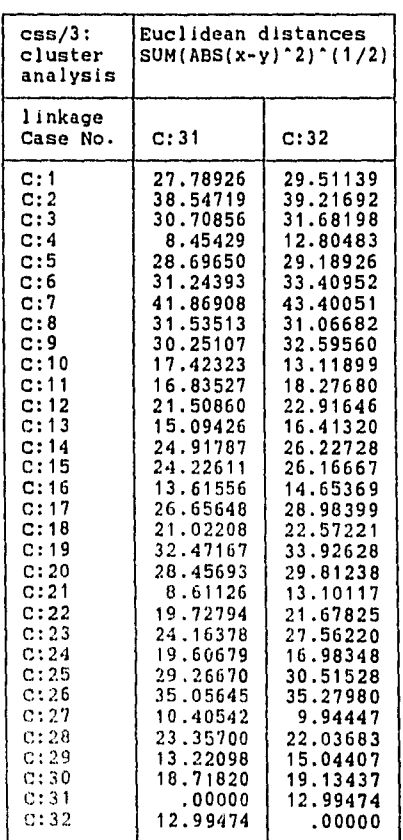

J.

 $\label{eq:1} \begin{array}{c} \displaystyle \frac{1}{2} \log^2 \theta \\ \displaystyle \frac{1}{2} \log \theta \\ \displaystyle \frac{1}{2} \log \theta \\ \displaystyle \frac{1}{2} \log \theta \\ \displaystyle \frac{1}{2} \log \theta \\ \displaystyle \frac{1}{2} \log \theta \\ \displaystyle \frac{1}{2} \log \theta \\ \displaystyle \frac{1}{2} \log \theta \\ \displaystyle \frac{1}{2} \log \theta \\ \displaystyle \frac{1}{2} \log \theta \\ \displaystyle \frac{1}{2} \log \theta \\ \displaystyle \frac{1}{2} \log \theta \\ \displaystyle \frac{1}{2} \log \theta \\ \displaystyle \frac{1}{2$ 

 $\sim 20\,\mu$ 

PAGE 13 e

مدرسي إيد

 $\sim$ 

'abla 3.1 (Continuación)

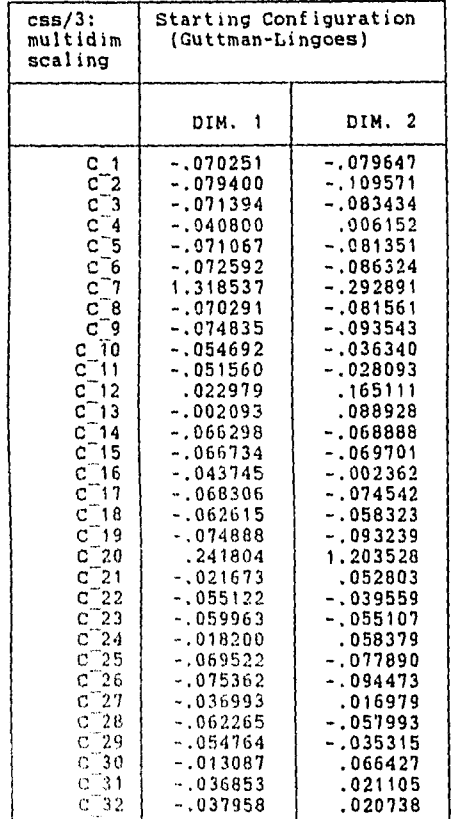

CSS/3: MULTIDIMENSIONAL SCALING 11-10-94 20:36:45 PAGE 16 ESCALAMIENTO

 $\omega_{\rm{max}}$  .

 $\mathcal{L}^{\text{c}}$  , where  $\mathcal{L}^{\text{c}}$ 

Ÿ.

32 cases from file C:\USR\ADRIAN\MPORC2.M in 2 dim,<br>start config.: (Guttman-Lingoes)<br>last iteration computed: 53; best iteration: 20<br>D-star: raw stress = 2.539393; alienation = .0497830<br>D-hat: raw stress = 2.035797; stress

 $\frac{1}{2}$  $\mathbb{R}^2$ 

Tabla 3.2: Configuración inicial dada por CSS utilizando un algoritmo metrico.

المستحق المستقلين الشرار المتعلق المستوى المستوى المستحق المستحق المستحق المستحق المستحق المستحق المستحق المست<br>المستحق المستقلين الشرار المستحق المستحق المستحق المستحق المستحق المستحق المستحق المستحق المستحق المستحق المست

### CSS/3: MULTIDIMENSIONAL SCALING<br>ESCALAMIENTO

er vanezarinegien.<br>Tallo el trono

بي جو<br>أحداث

فالمعدد الأخوانية.<br>الم

سربون يستعين مريا

### 11-10-94 20:37:50 PAGE 18

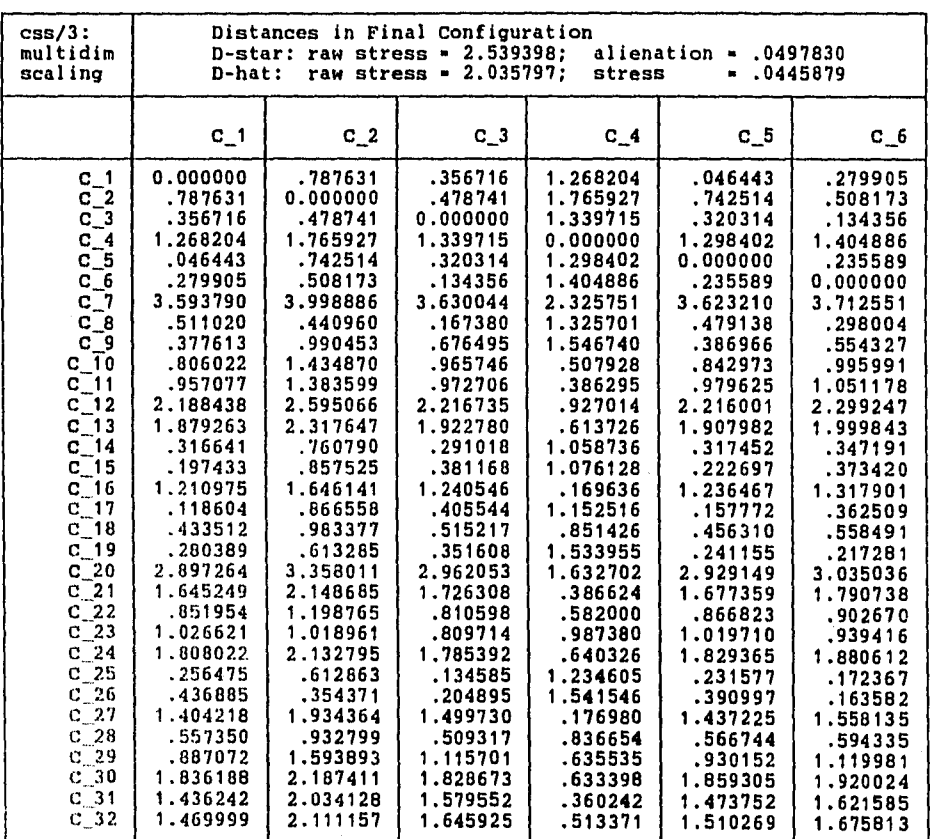

Tabla 3.3: Matriz de d'stanclas f nales a partir de la tabla 1.1, después de aplicar un algoritmo no métrico, generada por CSS.

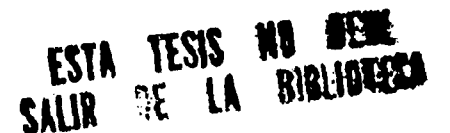

计传输设计字符字符 电电子 

# CSS/3: MULTIDIMENSIONAL SCALING ESCALAMIENTO

 $\frac{1}{2}$ 

# 11-10-94 20:37:51 PAGE 19

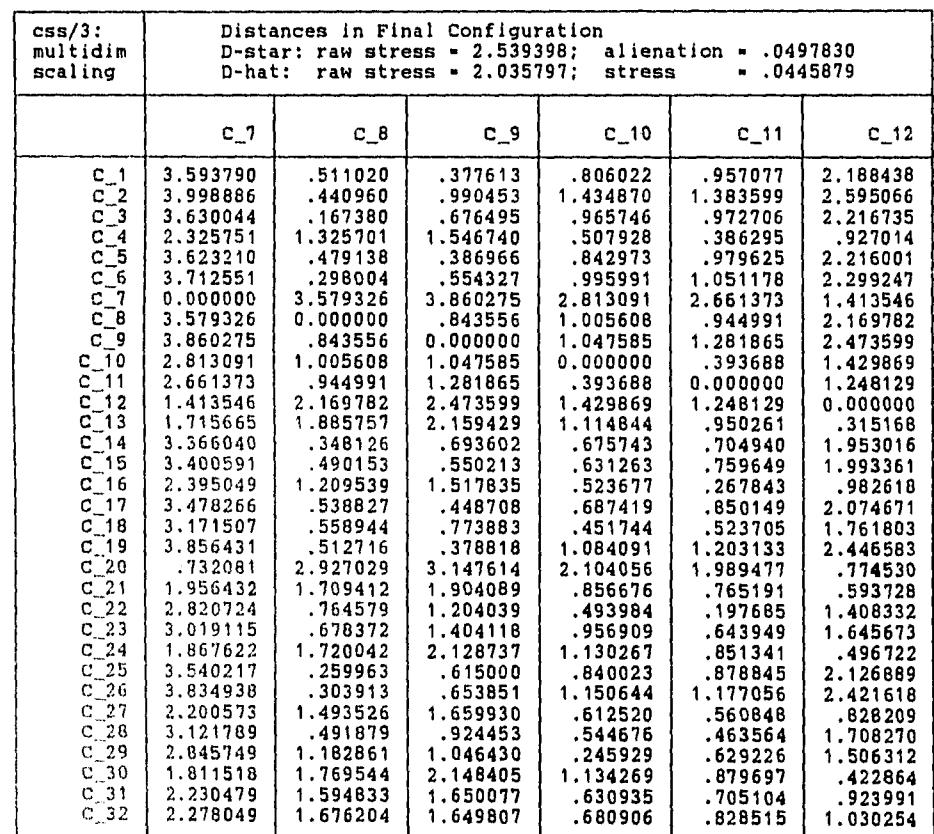

مرجود.<br>المرجود

ويدس

Tabla 3.3 (Continuación)

 $\sqrt{2}$ 

 $\sim$ 

ţ

# CSS/3: MULTIDIMENSIONAL SCALING 11-10-94 20:37:51 PAGE 20 ESCALAMIENTO

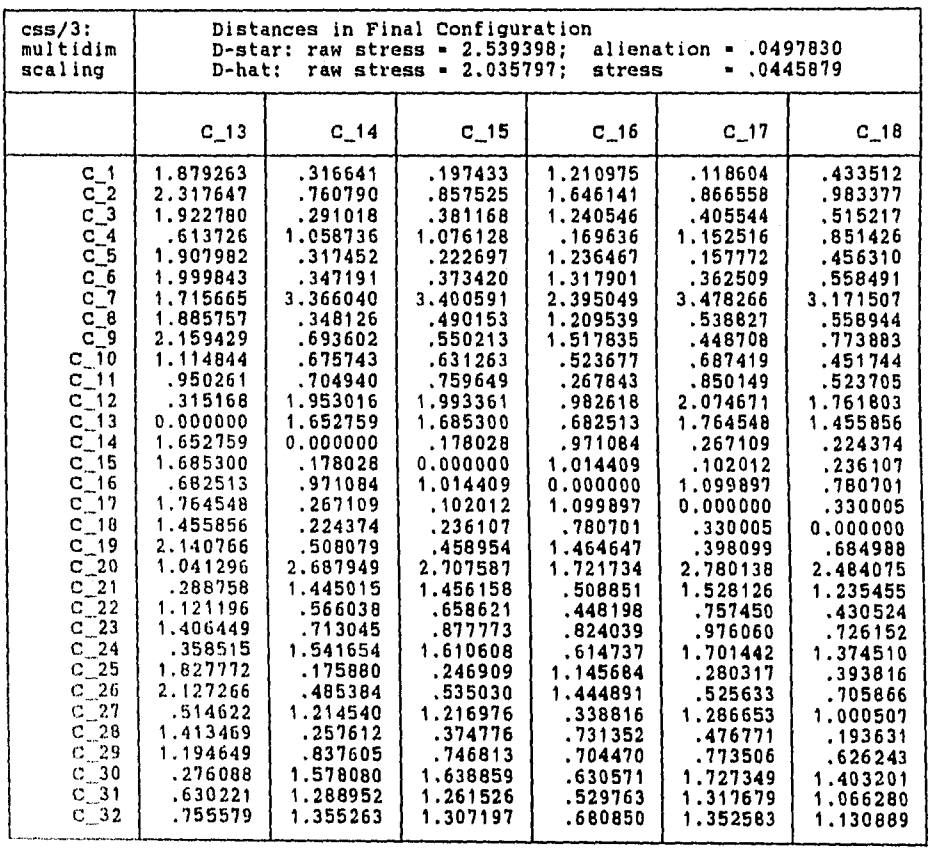

Tabla 3.3 (Continuación)

 $\beta\beta$ Ŧ,  $\begin{array}{c}\n1 \\
1 \\
2\n\end{array}$ 

ممدحوط بالمصول مداملين يتهجون ٠. ۳Ĺ يعويم  $\ddot{\cdot}$ 

# CSS/3: MULTIDIMENSIONAL SCALING ESCALAMIENTO

 $\overline{\mathcal{L}}$  and  $\overline{\mathcal{L}}$ 

### $11 - 10 - 94$  20:37:51

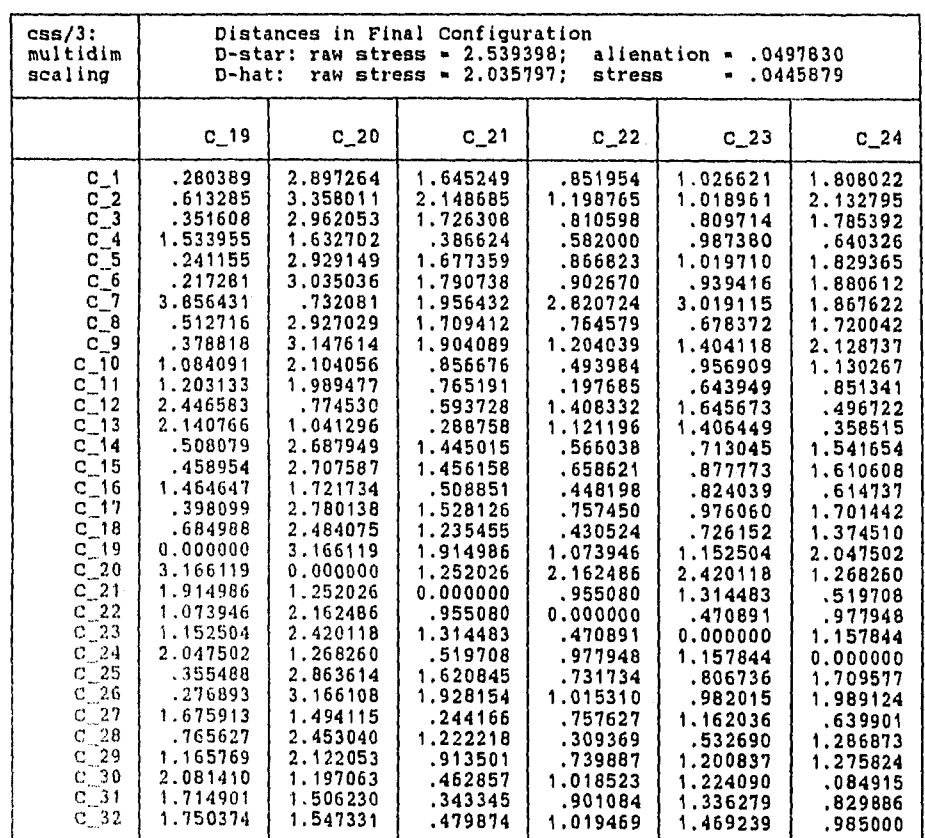

س سے پاکسی سے محمد ہوتی ہے۔ اس

Tabla 3.3 (Continuación)

مورستان ساندر سانگاریونس<br>بدو اهمال ایران استان میباشد.

11

Ŵ.

PAGE 21

CSS/3: MULTIDIMENSIONAL SCALING 11-10-94 20:37:51 PAGE 22 ESCALAMIENTO

المعداسات المست

Ĵ ļ.

Ĵ,

 $\hat{\mathcal{L}}$ 

 $\pm r$  $\frac{1}{2}$  $\hat{\vec{r}}$ 

> $\mathcal{L}_{\mathbf{f}}$ ĝ.

 $\sim$ 

 $\frac{1}{2}$  .

 $\mathbb{Z}$ 

أتعطيت الوائدة

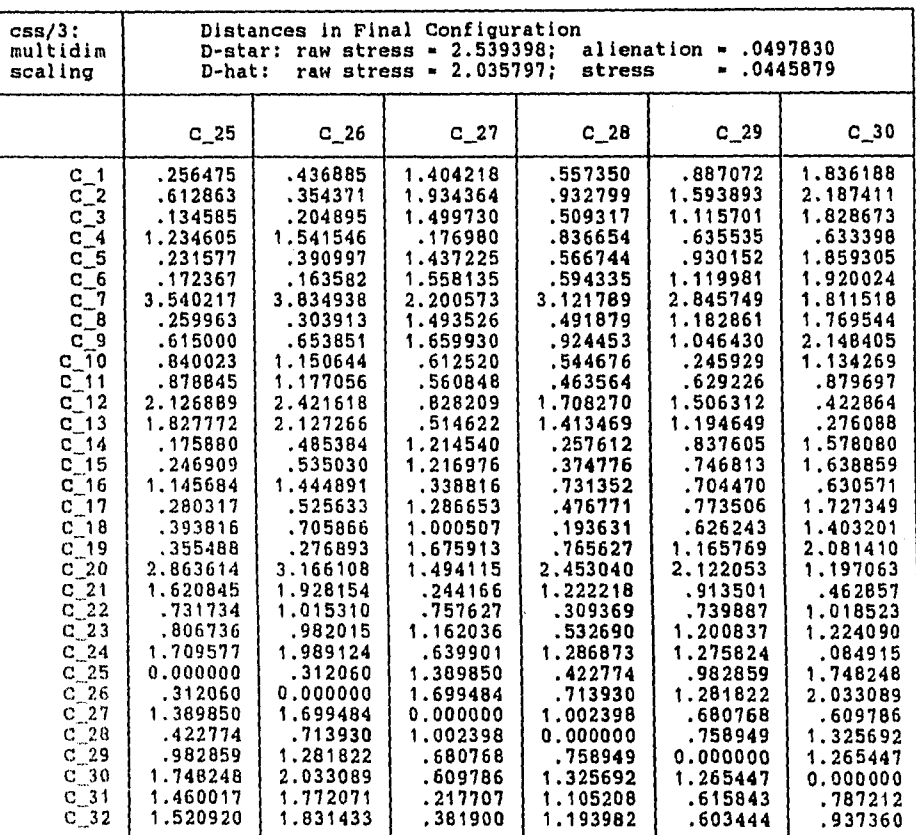

Tabla 3.3 (Continuación)

ĵ þ

 $\tilde{r}$  is  $\tilde{r}$ 

### $CSS/3$ : MULTIDIMENSIONAL SCALING  $11-10-94$  20:37:51 PAGE 23 ESCALAMIENTO

مالداني المستر

 $\begin{bmatrix} 1 \\ 1 \\ 1 \end{bmatrix}$ k

 $\frac{1}{2}$ 

 $\hat{\gamma}^*$ 

 $\bar{z}$ 

 $\Omega$  $\overline{\phantom{a}}$ 

 $\mathbf{v}$ ian<br>Ma

AM.

 $\Delta$  , and  $\Delta$ 

 $\mathcal{L}_{\rm{max}}^{(1)}$ ć.

÷. S. Ŷ.  $\vec{v}_i$ 

 $\sim$   $\sim$ 

Distances in Final Configuration<br>D-star: raw stress = 2.539398; alienation = .0497830<br>D-hat: raw stress = 2.035797; stress .0445879 css/3: multidim scaling C31 1.436242 2.034128 1.579552 .360242 1.473752 1.621585 2.230479 1.594833 1.650077 .630935 .705104 .923991 .630221 1.288952 1.261526 .529763 1.317679 1.066280 1.714901 1.506230 .343345 .901084 1.336279 .829886 1.460017 1.172071 .217707 1.105208 .615843 .787212 0.000000 .164436 C\_32 1.469999 2.111157 1.645925 .513371 1.510269 1.675813 2.278049 1.676204 1.649807 .680906 .828515 1.030254 .755579 1.355263 1.307197 .680850 1.352583 1.130889 1.750374 1.547331 .479874 1.019469 1.469239 .985000 1.520920 1.831433 .381900 1.193982 .603444 .937360 .164436 0.000000 C\_1 C2 C3 C\_4 C5 C6 C17 C8 C19 C 10 C:11 C\_12 C13 C\_14 C\_15 C16 C\_17 C18 C~19 C120 e\_21 e 22<br>
d 24<br>
d 24<br>
d 25<br>
d 26<br>
d 27 C \_ 28<br>C \_ 29<br>C \_ 30<br>C \_ 31  $C_{.}$ 32

Tabla 3.3 (Continuación)

من الإيمان المتلقين عن المؤجر الإيمان الإيمان الأولى المستور المتحدد المتلاح المتلقية المتلاحظة المتلقين المتل<br>المتوسطة المتلقين عن المتلقين المتلقين المتوسطة المتلقين المتوسطة المتلقين المتلقين المتوسطة المتلقين المتلقي<br>

CSS/3: MULTIDIMENSIONAL. SCALING 11-10-94 20:37:04 ESCALAMIENTO

PAGE 17

دی جہا

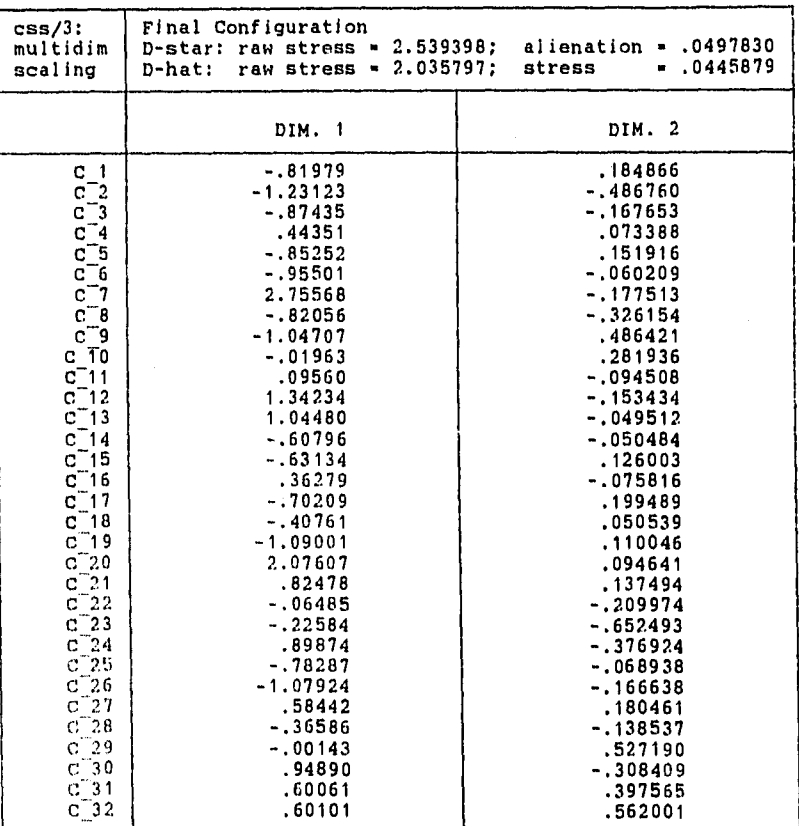

Tabla 3.4: Configuración final que sirve para obtener la gráfica en dos dimensiones para la tabla 1.1. (Ver figuras 3.1 y 3.2).

CSS/3: MULTIDIMENSIONAL SCAI,ING 11-10-94 20:39:40 PAGE 24 ESCALAMIENTO

 $\mathcal{L}(\mathcal{B},\mathcal{B})\subset\mathcal{B}(\mathcal{B},\mathcal{B})$ 

im to tel

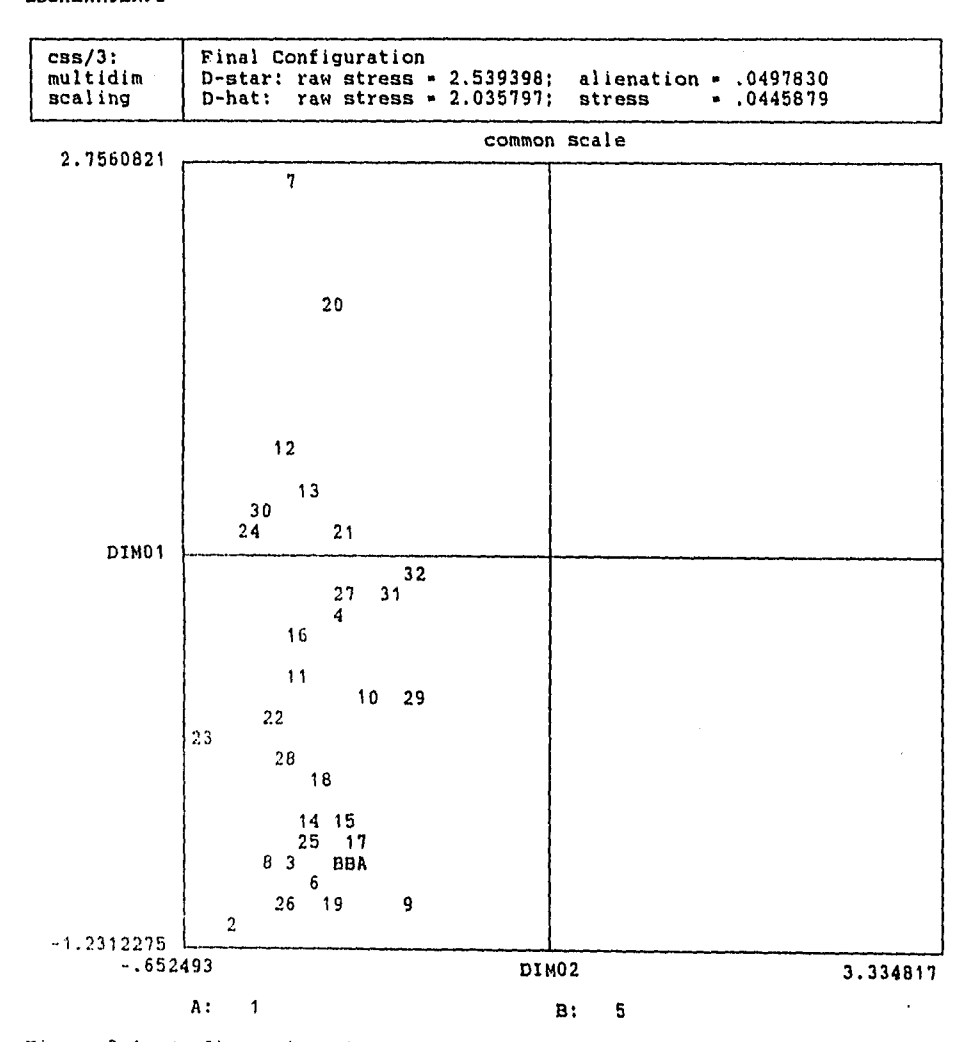

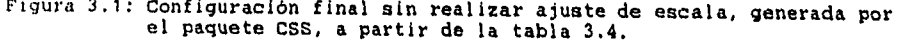

والمستبرون والواريس أروار ومعا

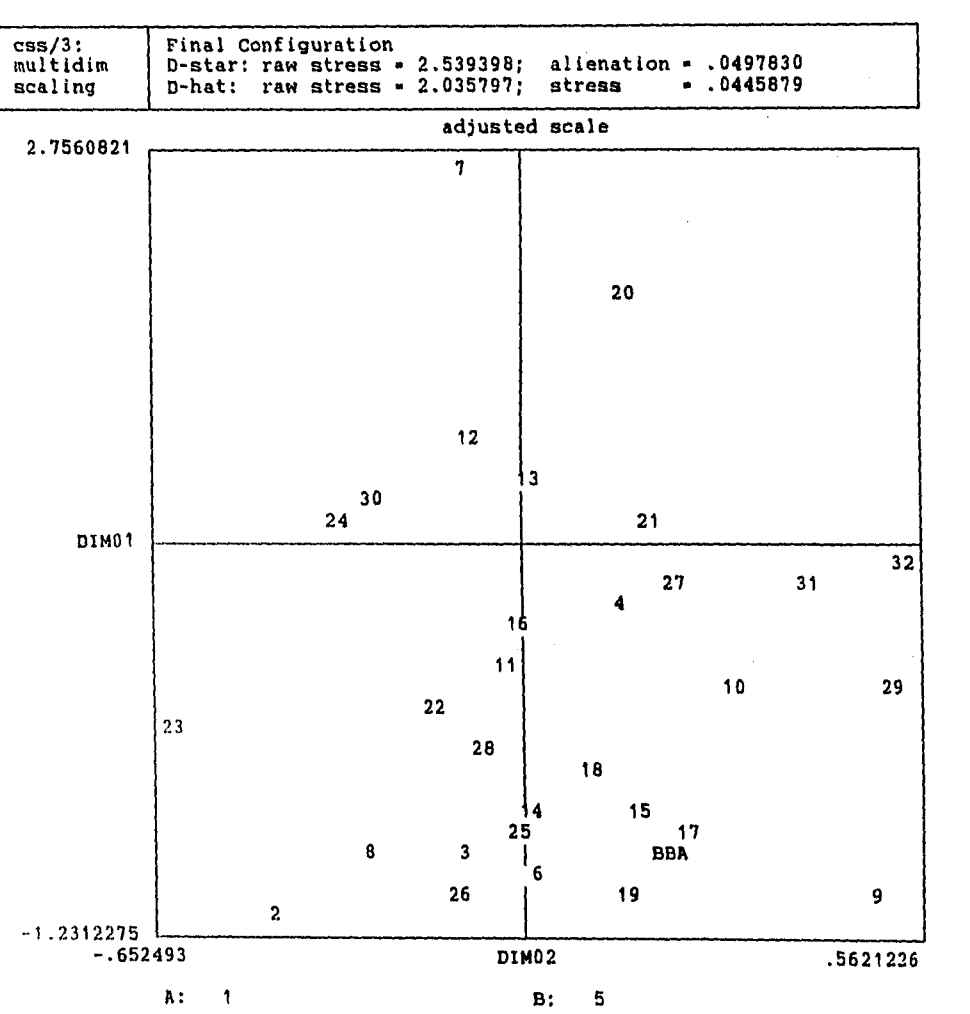

CSS/3: MULTIDIMENSIONAL SCALINO 11-10-94 20:40:08 PAGE 25 ESCALAMIENTO

رسيد ال

Figura 3.2: Gráfica final obtenida ajustando la escala original para mejorar la visualización de los datos en un espacio bidimensional, generada por CSS a partir de la tabla 3.4.

 $\omega$  , the extension

נקות המאו<br>תוכנית המוצג<br>הרוויקט ואינוב,

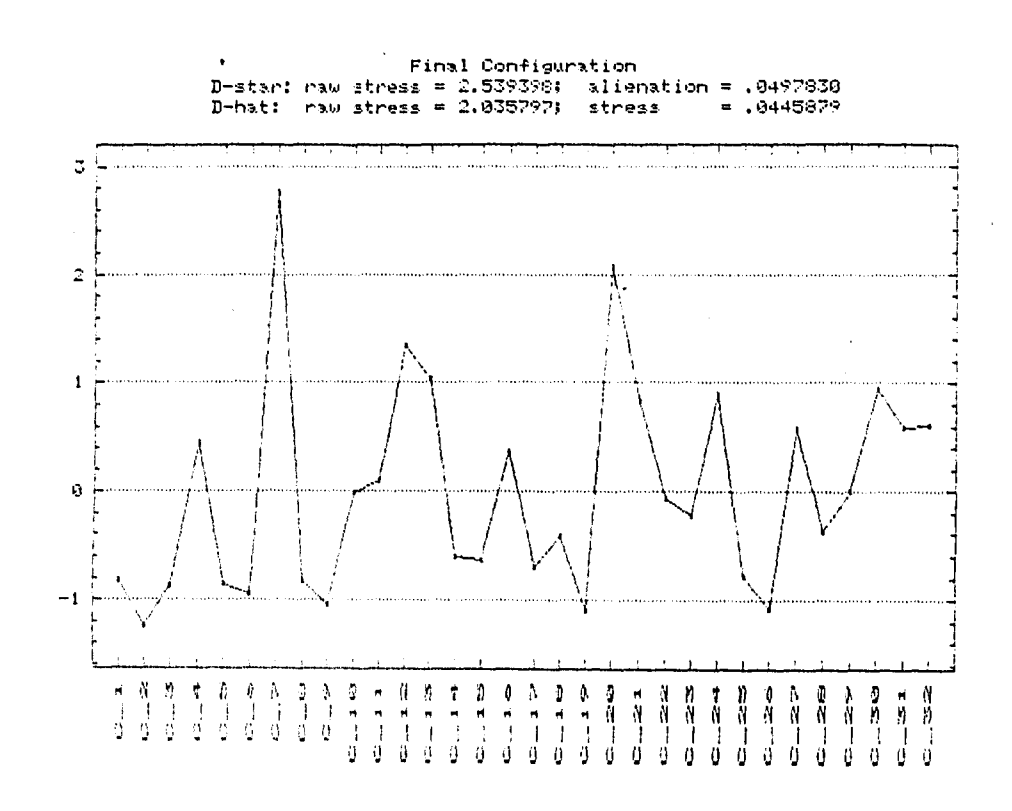

albert Len

Figura 3.3: Representación directa, donde el eje de las ordenadas representa<br>el valor de DIMI (de la tabla 3.4) y el eje de las abscisas el<br>número del estado. Aquí se observa nuevamente cómo Chiapas (7)<br>y Oaxaca (20) difie

dan zij arab s

 $\sim$   $\sim$  .

# CAPITULO 4

# ANÁLISIS DE CONGLOMERADOS

### **CAPITULO 4. Análisis de Conglomerados.**

# **IV.-ANÁLISIS DE CONGLOMERADOS.**

### **4.1 OBJETIVO**

El objetivo del análisis de conglomerados es agrupar un conjunto de datos en un esquema que permita hacer inferencia acerca de su comportamiento. Es decir, pretende encontrar conglomerados o grupos homogéneos que permitan dividir el conjunto de datos para realizar algún estudio determinado. Así, este método puede ser utilizado como una de las técnicas "exploratorias" para datos multivariados, que permite hacer predicciones basadas en los grupos o conglomerados obtenidos. Aunque también es utilizado como un método para establecer particiones sobre un conjunto de datos, es decir, puede caer también dentro de las técnicas confirmatorias.

Aunque lo más común es agrupar a los individuos u observaciones, existen técnicas para realizar agrupamientos sobre las variables, pero el interés principal será el agrupamiento de individuos.

Una gran parte de ejemplos de aplicación de ésta técnica se encuentran en el área de la biologia, ya que el agrupamiento de especies, tanto vegetales como animales es muy frecuente en estudios de los seres vivos. También se presentan en el área de psicología donde la clasificación de los disturbios mentales puede ayudar a aplicar métodos de terapia. En la investigación de mercado se puede agrupar a los encuestados de acuerdo a su opinión acerca de algún producto.

J.

De esta manera, cada grupo tendrá elementos que compartan determinadas características.

Dentro del análisis de conglomerados se pueden manejar tres tipos principales de datos:

- 1) Un conjunto con n individuos y p variables. Como el caso estudiado en el primer capítulo.
- 2) Una matriz de disimilitudes (de nxn) donde la entrada  $a_{ii}$  es la medida de similitud o disimilitud entre los individuos i y j.
- 3) Datos ordenados en base a determinados criterios.

De cualquier manera, los tres tipos de datos pueden transformarse a una matriz de similitudes (como lo realizado en el capítulo 3) y aplicar a ella los algoritmos de ésta técnica; se puede hacer esto, debido a que el análisis de conglomerados es un agrupamiento de individuos con base en determinadas características que presenten en común. Sin embargo, algunos autores prefieren aplicar métodos diferentes según sea el tipo de datos que se esté manejando.

Es importante recalcar que el agrupamiento que se obtenga dependerá de los criterios utilizados en el algoritmo, ya que puede presentarse el caso de que se obtenga una configuración no muy evidente al ojo humano.

### **CAPITULO 4. Análisis de Cenelomenidos.**

Debido al gran desarrollo que ha tenido esta técnica en diferentes campos tales como la psicología, botánica, antropología, etc. han aparecido artículos refiriéndose al análisis de conglomerados en cada una de esas áreas, lo que ha ocasionado que haya una gran producción de distintos métodos, muchos de los cuales no tienen una justificación teórica suficiente.

Sin embargo, se pueden distinguir 2 principales tipos de agrupamientos: los jerárquicos y los no jerárquicos. A continuación se describen brevemente cada uno de ellos.

# **4.2 MÉTODOS JERÁRQUICOS:**

A grandes rasgos, estos métodos sugieren que partir de los datos iniciales se forman determinados conglomerados (grupos) y, una vez que se tienen, se van conjuntando en "conglomerados de conglomerados" hasta llegar a uno solo. La idea es ir fusionando un conglomerado con otro conglomerado o individuo e ir firmando una especie de árbol o diagrama. La secuencia sería de la siguiente manera:

- a) En una etapa inicial, cada individuo forma un conglomerado. (conglomerados de un solo elemento).
- b) En una segunda etapa aparecerán algunos conglomerados en los cuales sus elementos son las parejas que muestran mayor afinidad entre sí. Desde luego que en este segundo nivel pueden seguir apareciendo conglomerados de un solo elemento.

R

Al ir avanzando las etapas, a algunos conglomerados se agregará ya sea un individuo o algún otro conglomerado.

c) En la etapa final se tendrá un único conglomerado que agrupa a todos los elementos del conjunto de datos. Dicha agrupación tendrá una estructura de árbol.

# **4.3 MÉTODOS NO JERÁRQUICOS:**

En estos métodos, el investigador puede fijar el número de conglomerados que desee. Aquí la jerarquía no se da una manera general como en el caso anterior, sino que se presenta únicamente en los primeros niveles (de acuerdo a como los define el investigador). Ocurre que al obtener una segunda solución o aumentar de nivel, los nuevos conglomerados no tendrán necesariamente subconjuntos de los conglomerados del nivel anterior. La mayoría de los métodos de este tipo operan sobre una matriz de datos, aunque, como se describió al principio de este capítulo, es equivalente a una matriz de disimilitudes.

De acuerdo a la configuración que generan, los algoritmos pueden ser vistos también como:

De partición: Los individuos se agrupan en conglomerados ajenos. Aquí no se llega al diagrama del método jerárquico, sino más bien, a un conjunto de conglomerados que no se intersectan.

### **CAPITULO 4. Anállsle de Conglomerados.**

**Conglomerados no ajenos :** En este caso los conglomerados si se pueden intersectar.

Igualmente, existen diversos algoritmos para cada tipo de agrupamiento.

Para nuestro propósito, se analizarán los datos de la tabla **1.1** utilizando un método jerárquico.

El método utilizado generará una salida conocida como **dendograma,**  para ello utiliza un algoritmo conocido como "el vecino más cercano" (o de liga sencilla).

Dicho método se basa en una matriz de disimilitudes. Para convertir una matriz de correlación o covarianzas en una matriz de disimilitudes basta definir una medida adecuada de similitud que cumpla con las características descritas en el capítulo anterior. Por ejemplo. se puede definir d(i,j) como:

 $d(i,j) = |var(i) - var(j)|$ 

Donde i y j se refieren al número de observación o individuo. Para una mayor descripción de medidas de similitud ver Chatfield [4].

A. partir de lo anterior, se irán fusionando grupos de una matriz de nxn, definiendo

 $d_{c1c2}$ =min{ $d_{rs}$ : r \_ c1, s \_ c2} donde c1 y c2 son dos grupos.

**94** 

Ď

De esta manera, se comienza con conglomerados de dos elementos, los cuales corresponderán a las menores medidas de disimilitud de la matriz original. Se mide la distancia de los demás elementos a ese conglomerado inicial, el cual será (i,j), por lo que se procede a calcular:

 $d_{k,(i,i)}$  = min {d<sub>ki</sub>,d<sub>kj</sub>} para k distinto de i,j.

Las distancias anteriores se toman como nuevas  $d_{rs}$ . De la matriz original desaparece la columna j y el renglón i, agregando la columna C1 cuyas entradas d<sub>kc</sub>, serán las calculadas anteriormente. Se procede de la misma manera hasta agotar la matriz. Al final se tendrá algo semejante a la figura 4.1.

En esta gráfica la escala vertical dará una idea del tamaño del conglomerado.

Existe un algoritmo semejante en el cual las distancias no se toman como los mínimos descritos anteriormente sino como los máximos. En este caso también se generará un dendograma, sólo que su interpretación será diferente. A este método se le conoce como **liga completa.** Y, además, existe otra técnica que toma como distancia al promedio de la distancia mínima y la distancia máxima, a éste se le cono ce como **liga del promedio o** algoritmo del promedio

La aplicación de métodos jerárquicos puede ser cuestionada, ya que si no se aplica correctamente puede producir resultados poco congruentes. A este respecto, algunas personas aducen que no se puede aplicar un algoritmo jerárquico a un conjunto de datos que no sabemos si tiene o no estructura

### **CAPITULO 4. Análisis de Conglomerados.**

Q.

jerárquica. Por ello prefieren los métodos no jerárquicos que involucran cierta medida para conocer qué tan bueno es un ajuste realizado. Dicha medida funciona muy parecido al SS del capítulo 3 (escalamiento multidimensional), descrito en la sección 3.2.2.

### **4.4 APLICACIÓN A LOS DATOS DEL CENSO.**

Esta técnica se aplicó a los datos de la tabla 1.1 en el paquete CSS utilizando la medida de similitud descrita anteriormente (del capítulo de escalamiento multidimensional) y obteniéndose la misma matriz de disimilitudes, con la cual se corrió dicho paquete. Es decir, a partir de la tabla 3.1, en lugar de obtener coordenadas en  $\mathbb{R}^2$  para los puntos, se construye un dendograma, que es directamente una representación gráfica.

Al utilizar las 10 variables se obtuvo la salida de la figura 4.1, la cual revela las siguientes características:

Se vuelve a corroborar cómo los estados de Chiapas y Oaxaca muestran características muy parecidos, razón por la cual son "vecinos muy cercanos" en la configuración obtenida. A su vez, se observa que se alejan del comportamiento usual y difieren con respecto a los demás estados.

En el dendograma obtenido se observa que Quintana Roo se encuentra muy cercano al grupo formado por Chiapas y Oaxaca; y se pueden distinguir, a grandes rasgos 3 grupos:

### **CAPITULO 4. Análisis de Conglomerados.**

- 1) Aguascalientes, Coahuila, Estado de México, Morelos, Jalisco, Nayarit, Nuevo León, Baja California Sur, Colima, Sinaloa, Sonora, Chihuahua y el D.F , los cuales son estados del norte y centro del país
- 2) Baja California Norte, Campeche, Hidalgo, San Luis Potosí, Veracruz, Puebla, Tabasco, Guanajuato, Michoacán, Querétaro, Yucatán, Zacatecas, Durango, Tamaulipas, Guerrero y Tlaxcala, la mayoría de los cuales son del centro y sur del país

3) Quintana Roo, Chiapas y Oaxaca. Que son estados del sur del país.

No se esperaba que Quintana Roo apareciera como vecino de Chiapas; ni tampoco que el D.F. y Nuevo León estuvieran tan alejados. Las aparentes inconsistencias pueden ser explicadas un poco si se observa la gráfica obtenida en el escalamiento multidimensional, en el cual Quintana Roo, aunque muy separado del conglomerado principal se encuentra "relativamente cerca" de Chiapas y Oaxaca.

Sin embargo, se puede ver que se sigue cierta tendencia a mantener grupos de niveles económicos y educativos altos y otros grupos con niveles bajos.

Lo que no muestra ningún cambio es la similitud entre los estados de Chiapas y Oaxaca y su distanciamiento del D.F.

CSS/3: **CLUSTER ANALYSIS 11-10-94 20:33:17 PAGE 6 DENDOGRAMA** 

فدالم المعداد فاحتماها رضط

 $\bullet$ 

**data file: C:\USR\ADRIAN\MPORC2.CSS [ 32 cases with 10 variables ]** 

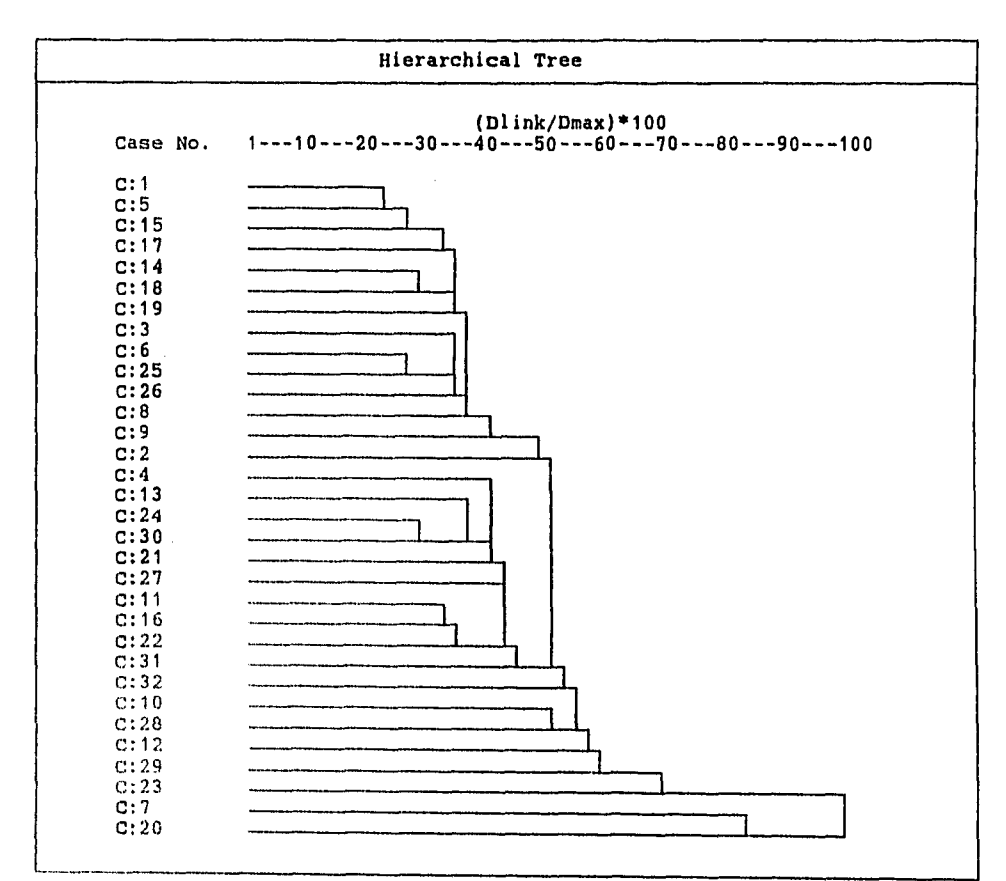

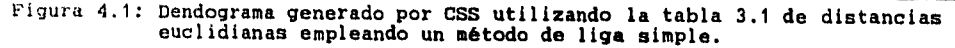

وداور كتوبيتين الجحرر

# **CAPÍTULO 5**

# **ANÁLISIS DE CORRESPONDENCIA**

 $V_{\rm g}(\phi)$ 

# **V.- ANÁLISIS DE CORRESPONDENCIA**

## **5.1 INTRODUCCIÓN**

El análisis de correspondencia es una herramienta estadística que, a semejanza del escalamiento multidimensional, permite una representación gráfica de nuestros datos (que en general, corresponderán a una matriz de incidencias) en una dimensión que permite tener una mejor perspectiva respecto a ellos.

Esta técnica comenzó a desarrollarse hace más de 50 años por Richardson y Kuder en 1933 y por Horst en 1935, pero es hasta hace aproximadamente 20 años que empezó a ser utilizada. En los 50's Fisher y Guntman desarrollaron separadamente el análisis de correspondencia, uno en el contexto psiquiátrico y otro en el contexto biométrico, que son los campos en los que cada uno desarrolló sus aplicaciones.

La disposición de herramientas como las computadoras, que permiten hacer en segundos cálculos complejos, permite que éste análisis se aplique con mayor frecuencia en la actualidad.

Esta técnica utiliza como datos de entrada a una matriz de incidencia, cuyas entradas son no negativas, conocida también como tabla de contingencias. El objetivo de este método es obtener una representación gráfica simplificada de dicha matriz en una dimensión menor (dicha dimensión será 2 o 3) que permita una comprensión más fácil y rápida del comportamiento de los datos; teniendo en cuenta que la relación entre los números es más interesante que los números en sí mismos.

100
$\frac{1}{2}\Delta_{\rm c}$ 

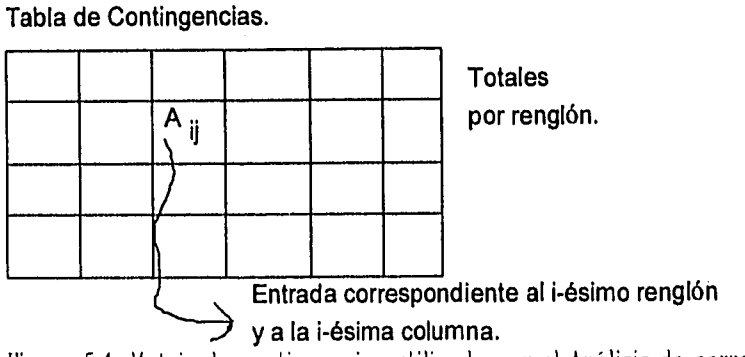

Figura 5.1: Matriz de contingencias utilizada por el Análisis de correspondencia.

En general se hace referencia al conjunto de los renglones como I y al de las columnas como J.

Si la matriz de contingencias es de mxn, se puede identificar a los renglones como puntos en  $\mathbb{R}^n$ ; entonces, haciendo semejanza con componentes principales, se obtendrá una representación (o proyección) de esos puntos sobre el plano euclidiano para que puedan ser visualizados gráficamente con sus coordenados respecto a los dos primeros ejes (que se denominan ejes principales).

Para las columnas se hace algo análogo, pudiendo obtenerse una visualización de puntos m-dimensionales y n-dimensionales en  $\mathbb{R}^2$  o  $\mathbb{R}^3$ . De esta manera, se pueden obtener conclusiones útiles del comportamiento de las columnas y renglones, los cuales pueden ser concebidos como "puntos", razón por la cual en muchas ocasiones se hace referencia a ellos como puntos renglón o puntos columna. Para un mayor detalle ver Greenacre [9].

state of the state of the state of the state of the state of the state of the state of the state of the state of the state of the state of the state of the state of the state of the state of the state of the state of the s

### **5.2 DESARROLLO**

Una vez que se tiene conformada la matriz de contingencias se procede de la siguiente manera:

1) Obtener totales por renglón y columna, así como un total general. Esta matriz B tendrá  $B_i$  como total del renglón i y  $B_j$  como total de la columna j. El análisis subsecuente se desarrollará para renglones únicamente, aunque puede realizarse para columnas de manera muy semejante.

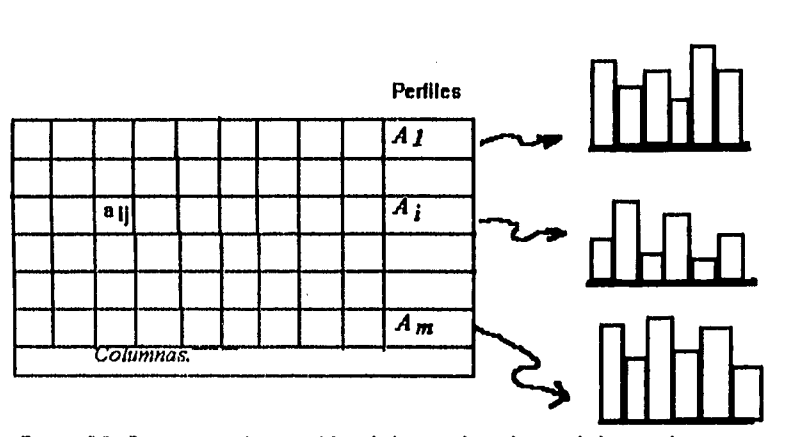

*Figura 5.2: Representación en gráfica de barras de cada uno de los renglones de frecuencias relativas.* 

2) Obtener las frecuencias relativas para cada entrada. Donde  $\mathbf{a}_{ii} = \mathbf{b}_{ii}/\mathbf{B}_{i}$ , es la proporción con la que se presenta la variable i en la variable j. Con lo que se conforma la matriz A (de frecuencias relativas). En esta etapa, generalmente se

construyen gráficas de barras para cada uno de los renglones de frecuencias relativas.

3) Se obtienen los llamados perfiles con  $A_i = B_i / \sum B_i$ . Que son porcentajes de cada **renglón respecto a la suma total, algunos autores llaman a esto el peso de cada perfil.** 

Los perfiles son vectores *de* frecuencias relativas (respecto **al total** general), miden la importancia relativa de cada uno y describen su relación con respecto a todas las columnas. A continuación se procede a realizar los cálculos con la matriz de frecuencias relativas.

**Dr=** Matriz diagonal cuyos elementos son los pesos de cada perfil.

 $D_c$ = Matriz diagonal cuyos elementos son el centroide., denotado por e (total general).

#### **c=Del**

donde  $1^t = [1,1,...1]$ 

ţ,

er<br>Sila

Las coordenadas de los perfiles en una representación óptima en 2 dimensiones son las siguientes, aunque también **puede considerarse una o tres**  dimensiones que son las más comunes:

### $F_{(2)}=N_{(2)} D_{\mu(2)}$

Donde  $N_{(2)}$  **y**  $D_{\mu_{(2)}}$  son las dos primeras columnas de las submatrices obtenidas de la descomposición generalizada en valor singular de la matriz:

**A - le<sup>t</sup>**

Que es la matriz **A** omitiendo la dimensión trivial. Y donde:

$$
N^{\mathbf{t}}D_rN = M^{\mathbf{t}}Dc-1M = I
$$

Como comentario cabe decir que la descomposición generalizada en valor singular muestra que una matriz **A** puede ser descompuesta o factorizada como:

#### $A = N D<sub>\mu</sub> M$

 $\text{donde } N^t \Omega N = M^t \Phi M = I.$ Siendo  $\Omega$  y  $\Phi$  matrices definidas positivas.

Así, al obtener la representación en dimensión 2 se procede a graficar los puntos obtenidos para visualizarla.

#### **5.3 EL PROBLEMA DUAL.**

 $\mathcal{F}_\mathrm{c}$ 

Lo que se hizo en la sección anterior para renglones puede hacerse para las columnas, ya que columnas y renglones guardan una relación geométrica directa. En este caso, al hacer la división de cada entrada de la matriz original por el total de la columna respectiva se pueden obtener perfiles por columnas.

1

Si a la matriz de frecuencias le llamamos  $C$  y  $D_f$  = Matriz diagonal cuyos elementos son los pesos de cada columna y  $\mathbf{r} = \mathbf{D}_r \mathbf{1}$ .

Entonces al obtener la descomposición generalizada en valor singular de la matriz

$$
C \cdot 1 \cdot r^t = PD\mu Q^t
$$

donde  $S^{t}D_{c}S = Q^{t}D_{r} - 1Q = I$ 

Se calcula  $G_{(2)}$  como:  $G_{(2)} = S_{(2)}D_{\mu_{(2)}}$ 

Donde  $G_{(2)}$  y  $D_{\mu(2)}$  son las dos primeras columnas de las submatrices obtenidas de la descomposición generalizada en valor singular de la matriz:

### $C - 1$ . $r^t$

Con lo que se obtiene la configuración en  $\mathbb{R}^2$  de las columnas de la matriz de I x J.

Si las matrices son no singulares,  $D_{\mu}$  es la misma tanto en renglones como en columnas y las matrices se definen positivas, de las relaciones  $\mathbf{F}_{(2)} = \mathbf{N}_{(2)} \mathbf{D}_{\mu(2)}$ . y de  $G_{(2)} = S_{(2)}D_{\mu_{(2)}}$  se puede llegar a la conclusión de que  $G = SN^{-1}F$  y  $F = NS^{-1}G$ . De esto se desprende que los ejes asociados a las columnas y a los renglones, en estos casos, tengan la misma inercia y puedan representarse ambos en una sola gráfica, pero no se puede hablar de distancia entre puntos renglón y puntos columna, aunque estén en la misma gráfica.

Una vez que se han obtenido los vectores  $\mathbf{F}_{(2)}$  o  $\mathbf{G}_{(2)}$ , dependiendo del caso, se procede a la construcción de la gráfica lo que permitirá una interpretación mucho más fácil de asimilar.

En este punto, puede mencionarse que existe un resultado (ver Benzécri [2]) que indica que si dos renglones de frecuencias (perfiles) son distribucionalmente idénticos (es decir, al dividir la entrada correspondiente entre el total por renglón se obtienen los mismos resultados) entonces se puede eliminar cualquiera de ellos sin que afecte la configuración geométrica ya que las coordenadas resultantes serán las mismas para ambos. Un principio idéntico se aplica a columnas con frecuencias iguales.

### **5.4.- INERCIA.**

Dentro del análisis de correspondencia se maneja un concepto conocido como inercia, el cual, haciendo comparación con componentes principales (capítulo 2) viene siendo el equivalente al porcentaje de explicación de la varianza que presentan los datos.

Así, es de esperarse un valor alto en los resultados de lá inercia, ya que esto indicaría que el comportamiento de los datos está siendo bien explicado por la representación obtenida.

La fórmula para obtenerla es:

Ÿ.

$$
in(I) = \sum w_i d_i^2.
$$

Donde  $w_i = n_i/n$ , es la entrada del i-ésimo perfil,  $d_i^2 = (P_i - c)^t D(P_i - c)$ . En esta última igualdad, P<sub>i</sub> es la entrada i-ésima del vector de perfiles,  $c=$  centroide y **D** es la matriz de distancias, en este caso euclidianas.

De esta manera, cada eje principal, tendrá asociado cierto porcentaje de la inercia total. Lo deseable es que los dos primeros ejes principales acumulen un alto porcentaje de la inercia total. De otra manera, indicaría que existen puntos (los cuales representan a los perfiles) que no están siendo bien representados con respecto a los dos primeros ejes principales.

Como, al final de cuentas, lo que se obtiene es una proyección sobre el plano  $\mathbf{R}^2$ , no se puede saber qué tan alejados estén realmente los puntos de dicho plano. Para analizar ésta cuestión se hace uso del ángulo entre el eje principal en cuestión y el punto que representa al vector perfil (ver figura 5.1).

Mediante un análisis detallado (ver Benzécri [2]) se puede obtener que, si  $\theta$ es el ángulo entre el punto y el eje principal, entonces cos<sup>2</sup>0 representará la contribución de los ejes a la inercia del punto, de tal manera que si éste valor es alto quiere decir que el eje en cuestión explica muy bien la inercia del punto.

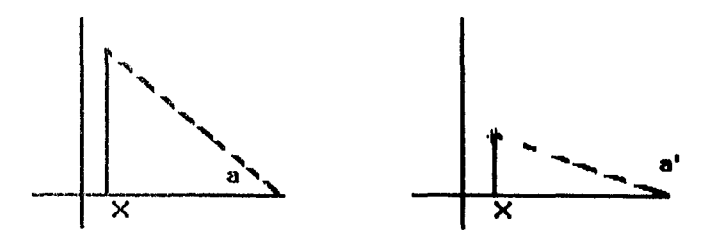

Vigora 5.1. Dos puntos con la misma proyección sobre el eje X tiene distancias mŭy diferentes a él.

Paralelo al concepto de inercia, se maneja el concepto de masa, que representa la importancia relativa que tienen cada uno de los puntos para contribuir a la configuración final. El valor de cos<sup>3</sup>0 también se conoce como contribución relativa porque es independiente de la masa del punto.

### **5.5 APLICACIÓN A LOS DATOS DEL CENSO.**

Para ejemplificar el análisis de correspondencia, se eligió una tabla en la cual, tanto las columnas como los renglones representaran variables, y a partir de ellas se pudiera formar una tabla de contingencias. De esta manera, a partir de los datos que presenta el códice 90 se construyó la tabla 5.1, la cual muestra en las columnas variables que corresponden al tipo de actividad desarrollada por parte de la PEA y que a continuación se describen :

Tipo de actividad desarrollada:

Cl = Empleado u obrero.

 $C2 =$  Jornalero o Peón.

 $C3 =$  Trabajador por su cuenta.

 $C4 =$  Patrón o empresario.

 $C5 =$  Trabajador familiar no remunerado.

 $C6 = No$  especificado.

Así, cada una de las variables anteriores se contrastó con el número de horas trabajadas a la semana por cada uno de los tipos de empleo representados en las variables anteriores. Los renglones de la tabla 5.1 corresponden a los siguientes valores:

Número de horas trabajadas durante la semana de referencia.

 $R1 = 0$ 

R2 = Menos de 8

 $R3 = De 9a 16$ 

R4 = De 17 a 24

 $R5 = De 25 a 32$ 

 $R6 = De 33 a 40$ 

 $R7 = De 41 a 48$ 

 $R8 = De 49 a 56$ 

 $R9 =$  Mas de 56

 $R10 = No$  especificó

En la tabla 5.1, que corresponde a una matriz de incidencias puede observarse la relación que se establece entre el número de horas trabajadas por una persona y el trabajo al que se dedica.

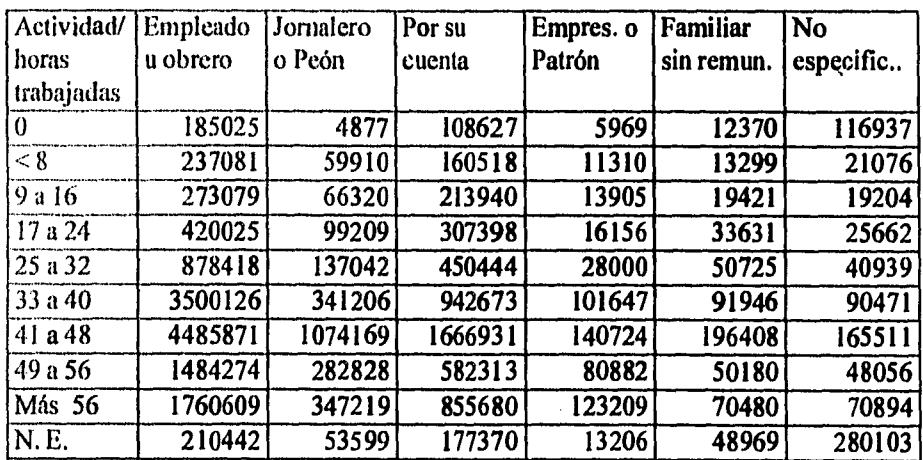

Tabla 5.1 Tabla de relación entre actividad y horas trabajadas a la semana.

De lo anterior se tiene que, si la matriz formada por los datos anteriores se denota por A, la entrada A(i,j) corresponderá al número de personas que trabajan i horas a la semana y que se dedican al tipo de trabajo j.

J.

Es importante resaltar que en esta tabla no fue necesario obtener porcentajes por estado debido a que los datos son totales para el país, y por lo tanto no se tienen resultados parciales. Además, dicha tabla refleja la situación en la semana de referencia, es decir, hace referencia a los días en que se llevó a cabo el censo.

En primera instancia se realizó el análisis para los datos tal como se muestran en la tabla 5.1, de éste análisis se obtuvo que el renglón y columna que se refieren al rubro de "No especificados" tienen una importancia y un peso demasiado significativos para el análisis y configuración final. Así, éstos datos son los que determinan en gran medida los resultados que se obtienen.

Sin embargo, para obtener conclusiones que reflejen información útil referente a los datos, no sirve de mucho decir, por ejemplo, que "Quienes se dedican a un empleo no especificado trabajan un número de horas no especificado". Esta conclusión realmente no sirve de nada, puesto que se desea obtener alguna asociación entre empleo y número de horas trabajadas.

Tomando en cuenta lo anterior, se decidió que un análisis más objetivo y útil se obtendría dándole un peso menor a los datos que estuvieran dentro de los "No especificados".

Para realizar lo anterior, se utilizó el paquete estadístico SAS, el cual tiene la opción de que cuando se realice un análisis de correspondencia se pueda dejar una columna como suplementaria y a un renglón darle un peso menor a los demás.

Con esto, la tabla quedó como sigue: columnas 1 a 5 como principales, columna 6 como suplementaria; renglones 1 a 9 con un peso de 1000, renglón 10 con un peso de -1000. De esta manera, se garantiza que la importancia que tengan los puntos referentes a No especificados no repercutirá de manera significativa en el análisis y configuración final.

De la tabla 5.1 se obtiene la tabla 5.2, que corresponde a la matriz de perfiles, la cual, como ya se había mencionado presenta los porcentajes respecto a los totales por renglones.

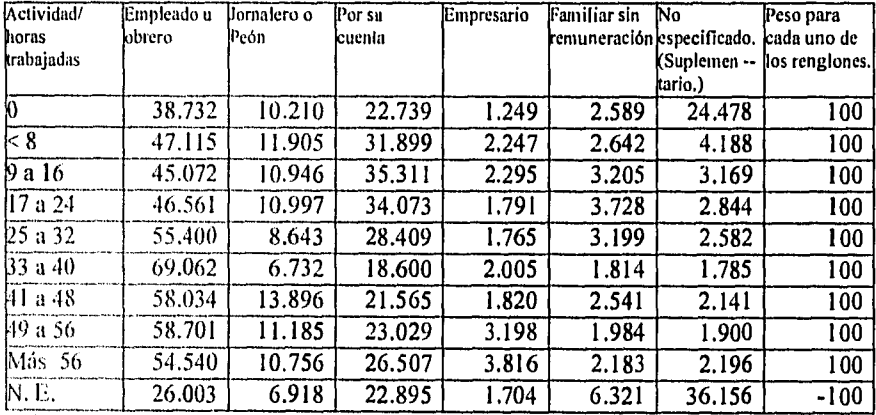

Tabla 5.2 Matriz de Perfiles de la tabla 5.1 (Porcentajes con respecto al total por renglones).

De la tabla 5.2 se obtiene la figura 5.2, en la cual se presentan los perfiles en una representación de gráficas de barras. De dicha figura se observa cierta

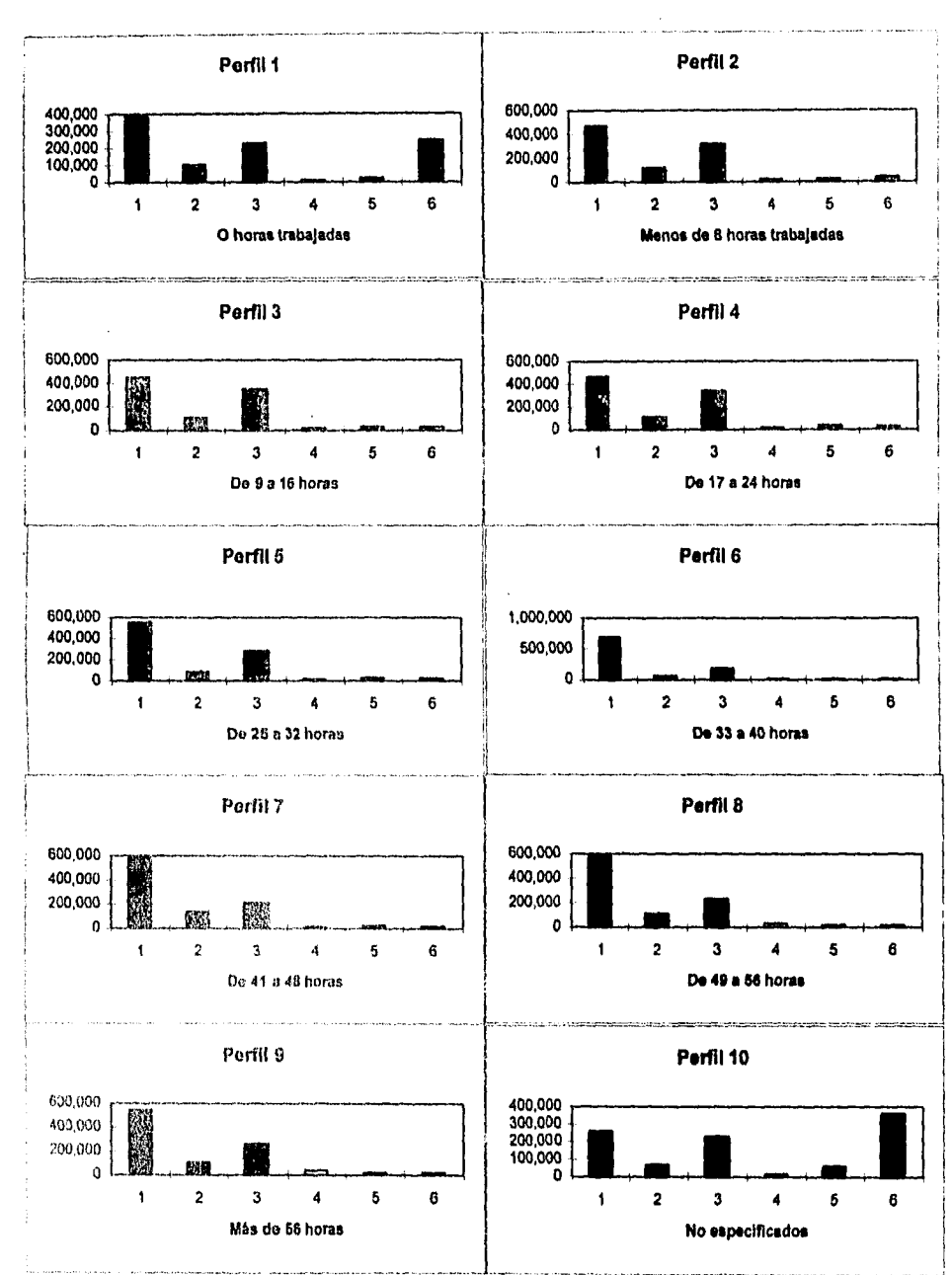

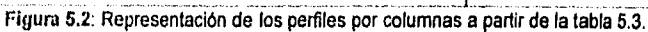

 $\mathcal{S}$ 

 $\frac{1}{2} \frac{1}{2} \left( \frac{1}{2} \frac{1}{2} \right)^{2} \frac{1}{2} \left( \frac{1}{2} \right)^{2}$ 

à.

 $\Gamma_{\rm th}$ 

discrepancia del perfil 10 con respecto a los demás, debido a que presenta valores más altos en la columna 6. Lo mismo se observa en el perfil uno, por lo que podía esperarse una relación entre puntos renglón 1 y 10 con punto columna 6, es decir, se puede concluir que "Quienes trabajan en una actividad no especificada trabajan un número indeterminado de horas y quienes trabajan O horas se dedican a un empleo indeterminado", esto es lo que se mencionaba anteriormente y que fue la razón por la cual columna 6 y renglón 10 que corresponden a no especificados fueron relegados en cierta manera. Los demás perfiles muestran valores altos para las columnas 1 y 3 y bajos para las demás columnas, no pudiéndose obtener alguna otra asociación a primera vista.

Una vez que se obtuvieron las gráficas de la matriz de perfiles se procedió a aplicar la técnica de Análisis de correspondencia mediante el paquete estadístico SAS, el cual tomó como datos de entrada la tabla 5.1 y, además de proporcionar la tabla de perfiles (5.2), generó las tablas que a continuación se describen, tanto para puntos renglón como para puntos columna. Entendiendo por punto renglón á las coordenadas que representan al vector de perfiles cuando se toman por renglón; los puntos columna serán, así, el equivalente a vectores columna de la matriz de perfiles.

En primer lugar, se obtiene la tabla 5.3 que corresponde a la descomposición de la inercia. En ella se muestra la inercia principal y el porcentaje de varianza total explicado por cada uno de los ejes principales ordenados en forma ascendiente.

En esta tabla se muestra la inercia principal y el porcentaje de varianza total explicado por cada uno de los ejes principales ordenados de manera ascendente.

Se observa que el primer eje explica en un 66.34% la varianza total de los datos originales y, tomándolo conjuntamente con el segundo eje principal, explican el 90.2%. Este porcentaje es bastante alto sobre todo si se toma en cuenta que se está trabajando con datos reales de nuestro país.

Por otra parte, se obtiene también una tabla donde se presenta la masa e inercia para cada uno de los puntos, así como la calidad del ajuste con que se representa cada punto. La tabla 5.4A se refiere a puntos columna (que se refiere a actividad o empleo). Esta tabla muestra que la mayor importancia relativa la tienen los "Empleados u obreros" seguidos de "Trabajadores por su cuenta" y, en menor medida los "Jornaleros o Peones". Lo anterior se debe a que muestran los valores más altos en cuanto a masa.

| Valor<br>Singular | Inercia<br>Principal | $\chi$ 2        | Proporción de<br>varianza<br>explicada. |
|-------------------|----------------------|-----------------|-----------------------------------------|
| 0.13324           |                      | 0.01775 3.911E8 | 66,34%                                  |
| 0.07990           | 0.00638              | 1.406E8         | 23.86%                                  |
| 0.05061           | 0.00256              | 5.643E7         | 9,57%                                   |
| 0.00774           | 0.00006              | 1320487         | 0.22%                                   |
|                   | 0.02676              |                 | 5.895E8 (Grados de libertad             |
|                   |                      |                 | $= 32$                                  |

Tabla 5.3 Salida generada por el paquete SAS donde se muestra la descomposición de la inercia para los ejes principales en orden ascendiente,

Por otro lado, son los "Trabajadores por su cuenta", los "Jornaleros o Peones" y los "Empleados u obreros" (en ese orden) los que contribuyen más a la inercia asociada al primer eje principal. Además, a excepción de los "Patrones o empresarios" los demás puntos tienen un buen ajuste dentro de la representación final.

Fi<br>Santa

En esta tabla no se muestran los valores para masa e inercia de los "No especificados" debido a que no tienen significancia ni repercusión en el esquema obtenido,

Para puntos renglón se puede hacer el mismo análisis através de la tabla 5.4B, donde se muestra que los puntos que tienen mayor importancia relativa dentro del análisis son los relativos a "41 a 48 hrs," y "33 a 40 hrs,", seguidos por "Más de 56 hrs." y por "49 a 56 hrs.".

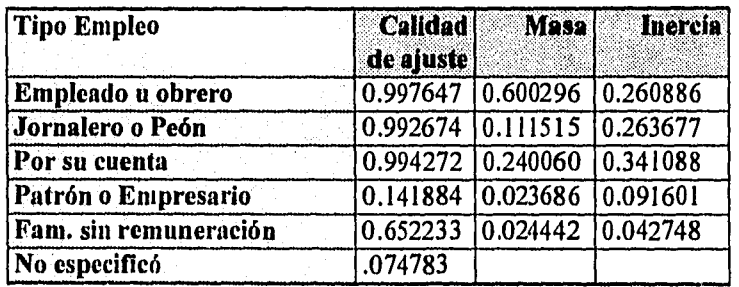

**Tabla 5 4A** Masa e inercia obtenida por SAS para las variables correspondientes a tipo de empleo (puntos columna).

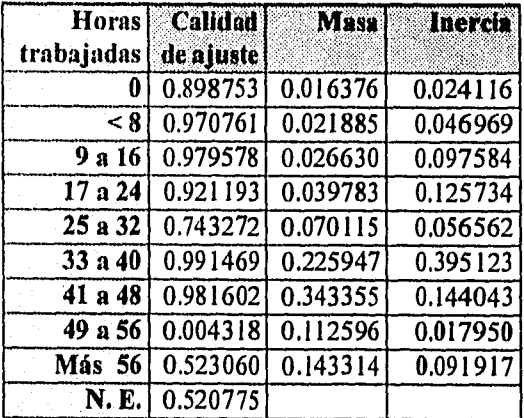

Tabla **5.4B** Masa e inercia obtenida por SAS para las variables correspondientes a horas trabajadas (puntos renglón).

Los que contribuyen más a la inercia asociada al primer eje son "33 a 40 hrs," seguido por "41 a 48 hrs." y por "17 a 24 hrs,", Además, a excepción de los puntos "49 a 56" y "Más de 56 lirs." se mantiene una buena representación para los puntos.

De los datos anteriores, quien dijera que en México se trabajan 40 horas a la semana estaría dando un dato que cae dentro del rango posible para esta variable,

En las tablas 5.5A y 5.5B se muestra los valores correspondientes a cosenos cuadrados y a ángulo formando con los dos primeros ejes principales para puntos columna y renglón, respectivamente.

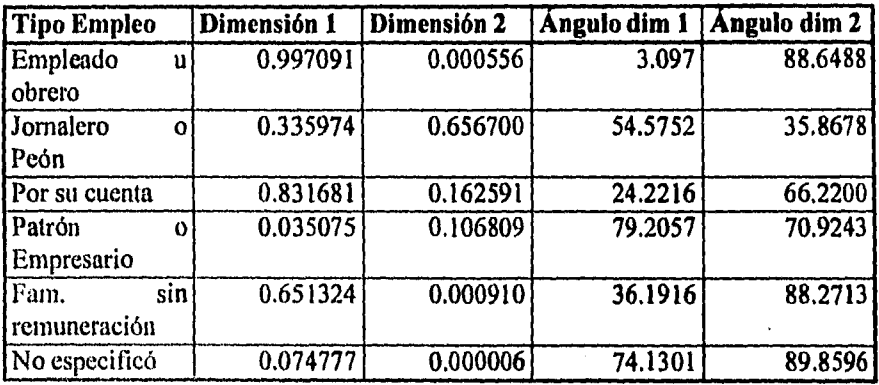

Ltbila.5.5A Cosenos cuadrados y ángulos correspondientes a los puntos columna.

1)e la tabla 5.5A se observa que los puntos que tienen menor ángulo respecto al primer eje son: "Empleados u obreros" y "Trabajadores por **su** cuenta", que además son de los puntos con mayor importancia relativa; por esta razón influyen de manera determinante en la configuración final y en la orientación del primer eje principal.

ria.

Lo análogo para renglones se presenta en la tabla 5.5B, donde el punto de menor ángulo con respecto al primer eje principal es el de "Menos de 8 hrs.", seguido por "33 a 40", "9 a 16" y "17 a 24" (en ese orden), lo cual indica que estos puntos influyen en la orientación del primer eje. Si se observa que de la tabla 5.4B el punto "33 a 40 hrs." es uno de los de mayor importancia relativa, se tiene que este punto es sumamente importante para la configuración final.

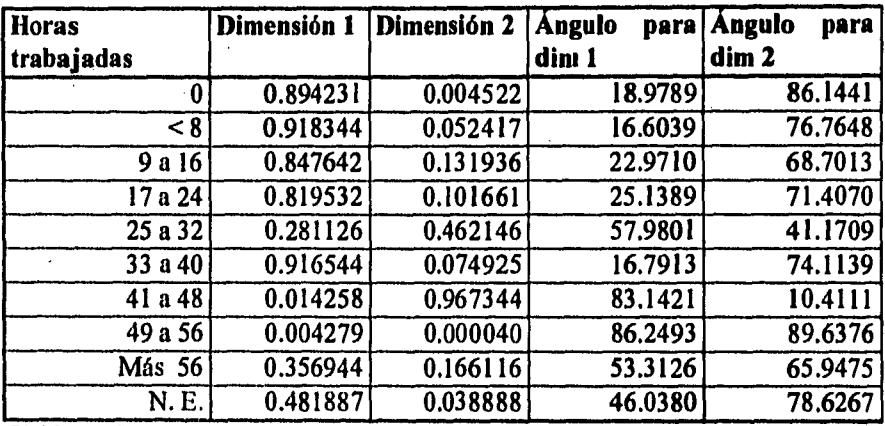

**Tabla 5.5B** Cosenos cuadrados y ángulos correspondientes a los puntos renglón.

Corno comentario respecto a las tablas 5.5A y 5.5B, cabe decir que los ángulos respecto al segundo eje son complementarios para el primero. Y, además, los puntos renglón y los puntos columna generan dos gráficas independientes que pueden ser analizados en una sola. Así, los primeros determinan la orientación y configuración para la gráfica referente a renglones y los segundos para la referente a columnas.

Una salida un poco más detallada de la contribución parcial a la inercia se ¡nuestra en la tablas 5.6A y 5.6B. Donde nuevamente el punto renglón de "33 a 40 hrs." se destaca por su contribución al primer eje; y, de los puntos columna aparecen

aib.

los "Trabajadores por su cuenta", "Empleados u obreros" y "Jornaleros o Peones" como los más importantes. Los resultados para el segundo eje son complementarios, de tal manera que aquellos que tienen mayor importancia en el primer eje no la tienen en el segundo e inversamente, lo que es muy relevante en el segundo eje no lo es en el primero.

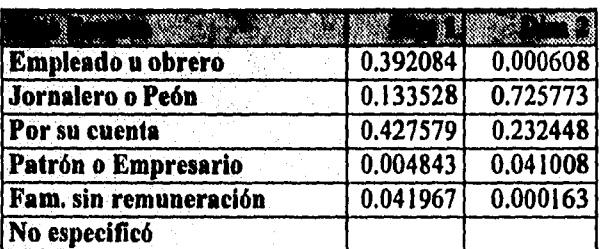

**Tabla 5.6A** Contribución parcial a la inercia por parte de los puntos columna.

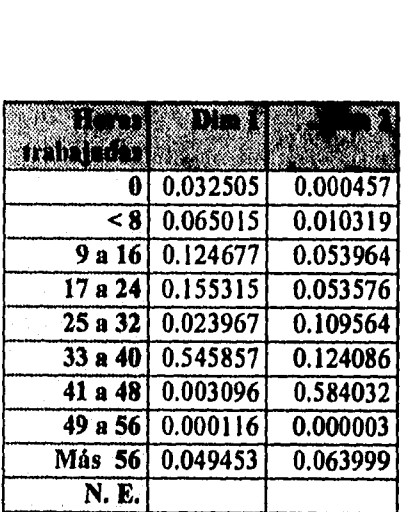

Tabla 5.6B Contribución parcial a la inercia para los puntos renglón.

norias.

De las dos tablas anteriores es de esperarse que no aparezcan los valores referentes a "No especificados" puesto que el modelo se planteó de tal manera que éstos no influyeran en los resultados y esquema final.

**的复数人名英格兰人姓氏格尔德的变体 医血管下腺炎** 

 $\label{eq:1} \begin{array}{c} \left\langle n_{\alpha}^{(0)} \right\rangle \\ \left\langle n_{\alpha}^{(0)} \right\rangle \end{array}$ 

Ê

En las tablas 5.7A y 5.7B se muestran las coordenadas de la configuración final, tanto para puntos renglón como para puntos columna.

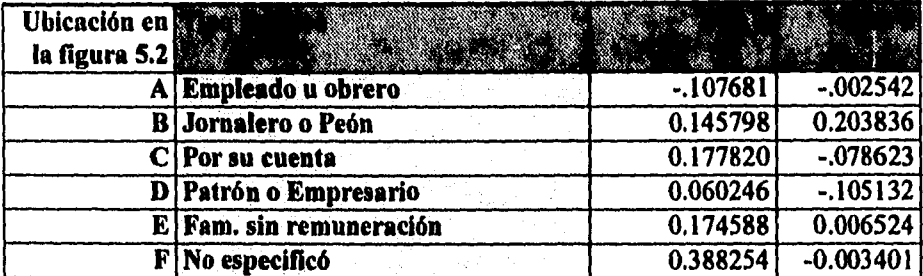

**Tabla 5.7A** Coordenadas finales generadas por el paquete SAS al aplicar análisis de correspondencia sobre columnas.

De éstas últimas dos tablas se construye la figura 5.3 que representa a los puntos renglón y columna para visualizar posibles asociaciones entre ellos.

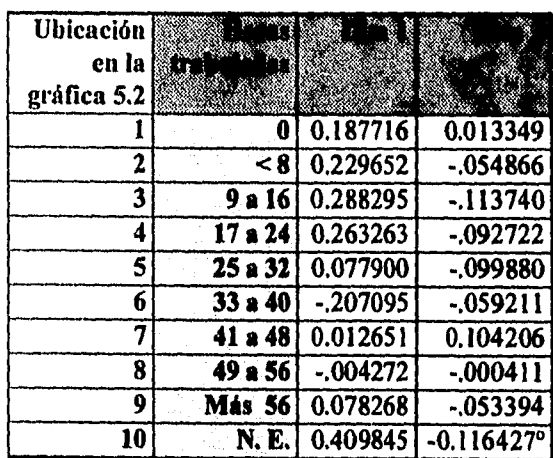

Tabla.5,713 Con figuración final para renglones obtenida mediante el paquete SAS.

**Literature** 

att andet an

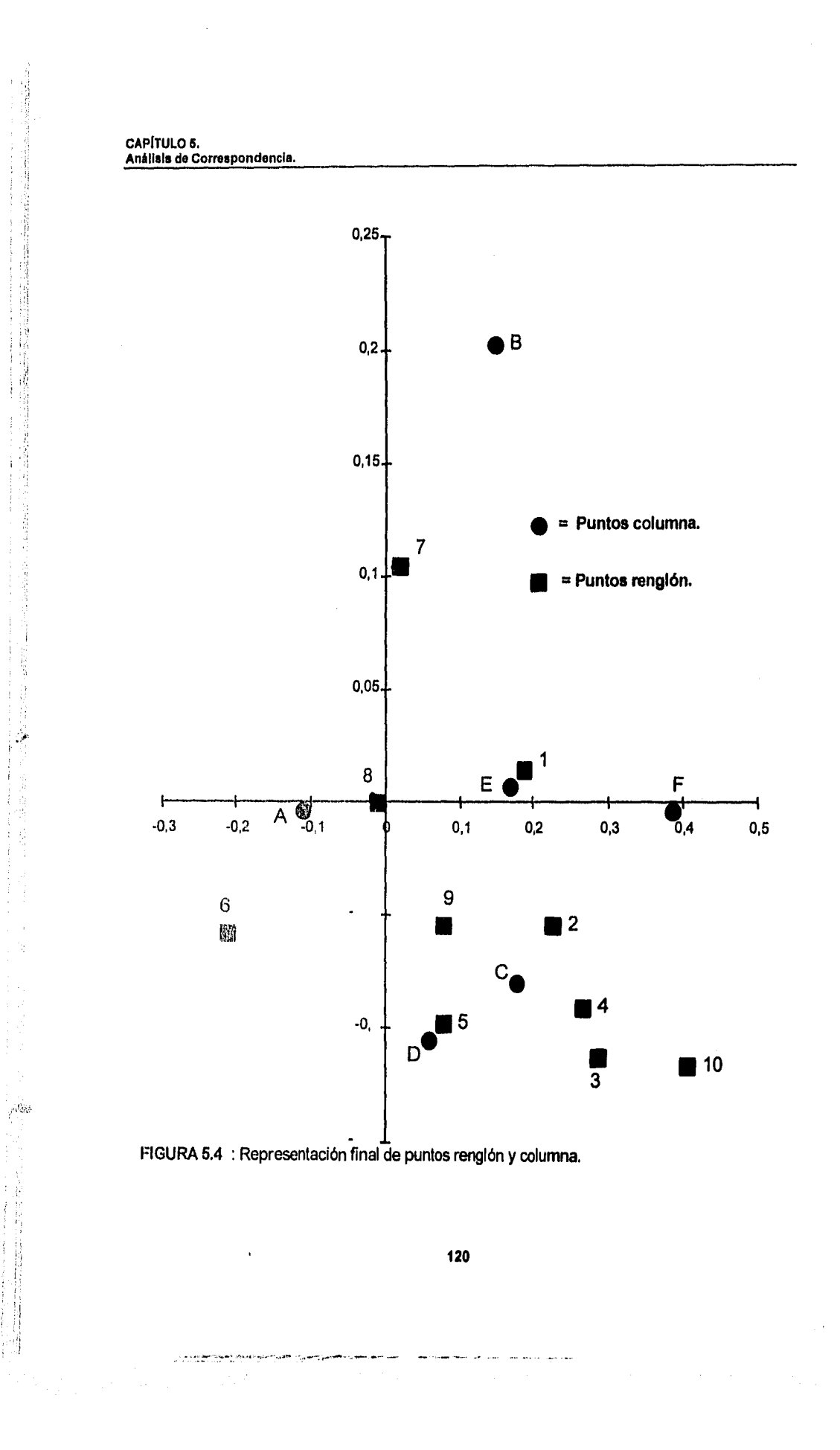

"用品的话的话是用语语的话

De la figura 5.3 se observa lo siguiente: En la parte superior del primer cuadrante se encuentra como un grupo separado los puntos "41 a 48 hrs." y "Jornaleros o Peones". Es decir que, según los datos obtenidos es factible una asociación entre "Jornaleros y Peones" y personas que trabajen de 41 a 48 horas.

Sobre el eje de las abcisas del lado izquierdo se nota una asociación entre "Empleados u obreros" y personas que trabajan de "49 a 56 hrs.", pero también se puede asociar con "33 a 40 hrs.". Del lado derecho se observa que el punto correspondiente a "Cero horas" se encuentra formando un grupo junto con los que se dedican a trabajos familiares sin remuneración.

En la parte inferior de la gráfica se observa una asociación clara entre "Empresarios o Patrones" y quienes trabajan de "25 a 32 hrs.". Lo que indicaría, hasta aquí, que "Empleados u obreros" y "Jornaleros o peones" trabajan más que los "Empresarios o patrones".

Finalmente, los "Trabajadores por su cuenta" no muestran una relación clara con los puntos renglón, pues gráficamente se ubica dentro de un grupo formado por los puntos columna "Menos de 8 hrs.", "9 a 16 hrs.", "17 a 24 hrs." y "Más de 56 horas". Es decir, podría darse una asociación entre "Trabajadores por su cuenta" y quienes trabajan de O a 24 horas o más de 56 horas a la semana. Es decir, la relación se da con quienes trabajan muy poco o con quienes trabajan mucho.

Finalmente, tanto para columnas como para renglones, los que representan a los "No especificados" no muestran ninguna asociación aparente. Además, por la manera en que se realizó el análisis y por lo mencionado anteriormente, de nada serviría (al menos para este análisis) saber la cantidad de horas trabajadas por una

- 7

 $\mathcal{A}^{\mathsf{q},\mathsf{g}}$ 

persona si no se sabe a que se dedica; o análogamente, que se supiera el trabajo pero no las horas que se trabajan.

Por lo tanto, puede decirse que el análisis realizado refleja únicamente la información que se considera útil y elimina aquellos datos que podrían cambiar el esquema proporcionando información sin interés.

Como se mencionó al principio de ésta aplicación, lo que primero se hizo fue hacer el análisis dándole el mismo peso a todos los datos, de ahí se generó la figura 5.4 y comparándola con la figura 5.3 se observan las siguientes diferencias:

En la última gráfica (5.4) los puntos no especificados no se asocian claramente a ninguna actividad, Es decir el asociar una actividad no especificada a un determinado número de horas trabajadas o un número sin especificar de horas a una actividad determinada es información que no revela nada y, por lo tanto se elimina del segundo análisis.

La asociación entre empleados u obreros y personas que trabajan de "33 a 40" hrs se conserva, pero se agrega la asociación más clara con "49 a 56" horas. Los puntos renglón referentes a "menos de 8", "9 a 16" y "17 a 24" que tenían ordenadas positivas cambian a ordenadas negativas y sufren una especie de reflexión sobre el primer eje, aunque gráficamente se siguen ubicando en un grupo muy bien especificado.

La asociación para Trabajadores por su cuenta aumenta, pues en el primer análisis (figura 5.4) se relacionaba con "menos de 8 horas" y ahora, además lo hace con "más de 56", de "9 a 16" y "17 a 24". Es decir, de los primeros resultados se

ä

ă

 $\sim 9$   $\approx$ 

hubiera concluido que los Trabajadores por su cuenta se asocian con personas que trabajan muy poco. Ahora, se puede decir , que los Trabajadores por su cuenta se asocian con personas que trabajan poco o con personas que trabajan mucho.

La asociación de Patrones o Empresarios con personas que trabajan más de 56 horas a la semana se pierde en la figura 5.3 o se vuelve menos evidente y se acentúa con aquellas que trabajan de 25 a 32 horas. Así, si de la figura 5.4 se había concluido que este punto columna se asociaba con un número más alto de horas trabajadas que los Empleados u Obreros ahora éstos junto con Jornaleros o Peones se asocian a un número mayor de horas trabajadas.

Finalmente, si en el primer análisis (figura 5.4) no se visualizaba una asociación clara para los trabajadores familiares sin remuneración ahora (figura 5.3) se muestra una con quienes trabajan cero horas. Este dato, aunque parece muy extraño se refleja de la misma información del Censo, es decir que si esta asociación parece confusa habría que analizar la forma en que se realizaron los cuestionarios y ver cómo se tomó la cantidad de horas trabajadas a la semana.

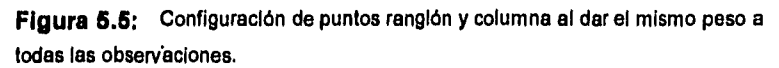

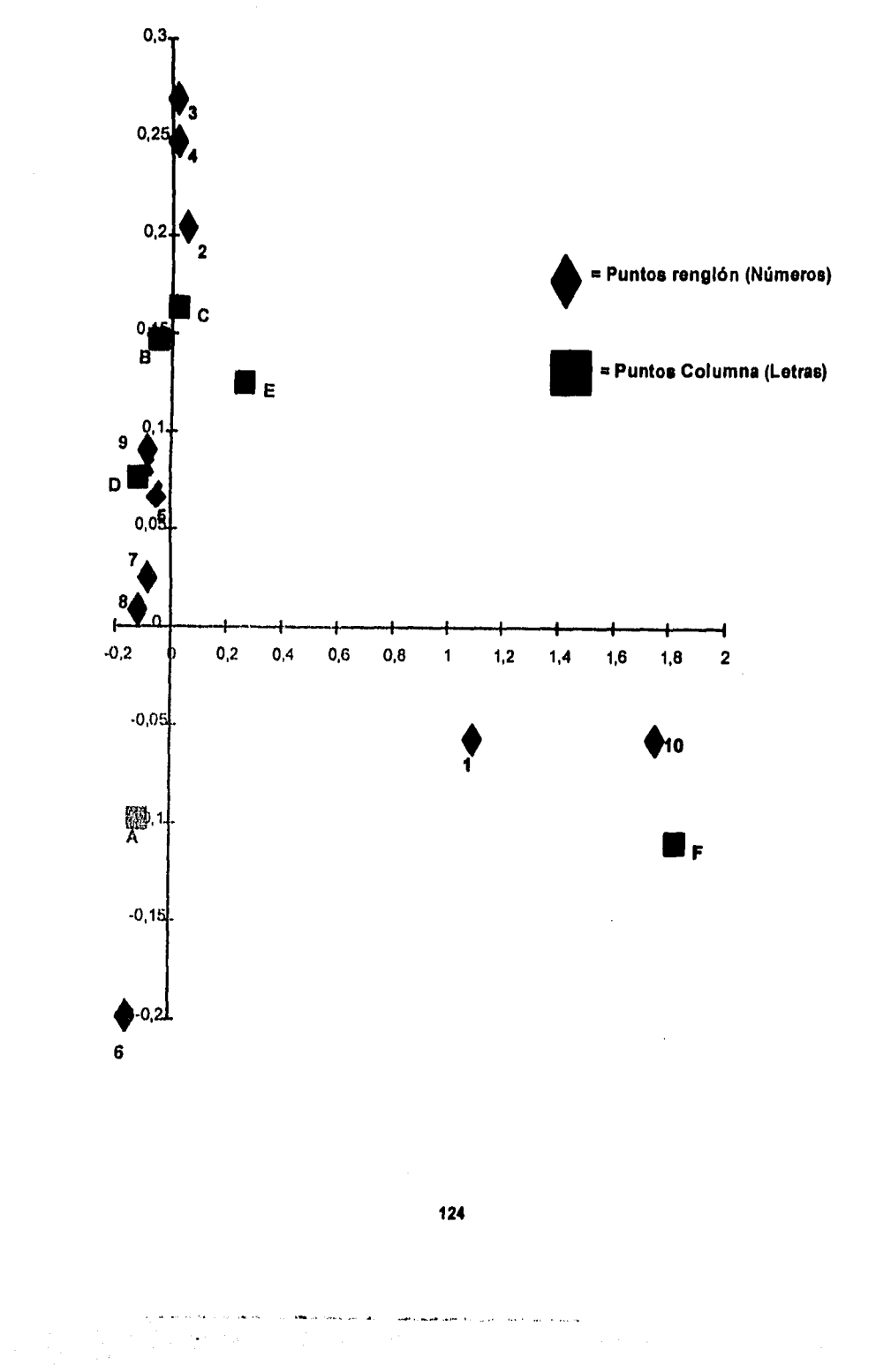

**CONCLUSIONES. Métodos Multivariados Aplicados a los Datos del Censo.** 

## **CONCLUSIONES.**

àу,

Al realizar un análisis con técnicas multivariadas sobre un conjunto de datos, se pueden obtener resultados de gran utilidad, ya sea en etapas exploratorias o confirmatorias. Existen ciertas técnicas que se aplican dependiendo del objetivo del análisis, ya sea exploratorio, confirmatorio o ambos.

A partir de las técnicas exploratorias (como métodos gráficos, escalamiento multidimensional, etc.) se obtiene una panorámica general acerca de la forma en que se está comportando el conjunto de datos en estudio con respecto a las variables seleccionadas. Siempre será útil tener una perspectiva inicial para realizar los ajustes que sean necesarios al llevar a cabo un análisis sobre ciertos datos.

Las técnicas exploratorias que se describieron fueron: diversas representaciones gráficas, escalamiento multidimensional, análisis de correspondencia y, en cierta forma componentes principales y conglomerados, los cuales también puede servir como métodos confirmatorios. Aplicando estas técnicas a los datos censales se pudo hacer una distinción entre cada uno de los estados de acuerdo a las variables que se tomaron en la tabla 1.1.

Los análisis efectuados indican que hay estados (Chiapas y Oaxaca por un lado y Nuevo león y el D.F. por otro) que pueden servir como indicadores *de* la situación general del país, de acuerdo a criterios de tipo económico, laboral y escolar.

 $f\in \mathcal{C}_{\mathrm{M}_{\mathrm{eff}}^{\mathrm{an}}}$  $\ddot{\phantom{1}}$ 

En cada uno de los estudios efectuados sobresalen Chiapas y Oaxaca como los estados donde las condiciones de vida son más precarias respecto a los demás estados. En ambos estados se encuentran las siguientes características:

- a) Bajos ingresos. Un gran porcentaje de la población no percibe siquiera un salario mínimo completo.
- b) Como consecuencia de lo anterior se desprenden varias características: Bajo nivel escolar y escasa población escolar, las actividades se centran en una mal remunerada agricultura.

Con lo anterior, se observa que Chiapas y Oaxaca se alejan del comportamiento medio de los estados de la República.

El D.F. y Nuevo León se alejan un poco del comportamiento medio, pero a un nivel diferente ya que según los resultados obtenidos, en dichos estados se presentan mejores situaciones económicas y escolares.

Las técnicas aplicadas permiten también identificar individuos que se comportan como observaciones discrepantes. Es el caso de Quintana Roo, quien muestra una situación diferente ya que no se acerca a las características de Chiapas, ni a las del D.F. ni a las del común de los estados. Aunque presenta un alto porcentaje de PEA y un nivel de ingresos relativamente alto tiene un bajo porcentaje en cuanto a población escolar.

**Métodos Multivarlados Aplicados a los Datos del Censo.** 

Los resultados que se obtuvieron pueden ser utilizados si se quiere realizar estudios más profundos o realizar análisis más complejos, pudiendo emplear lo anteriormente descrito como punto de partida.

Como se ha venido mencionando, los **métodos que se utilizaron fueron**  aplicados en computadoras PC compatibles en diversos paquetes estadísticos, lo cual agilizó la aplicación de cada una de las técnicas.

El empleo y desarrollo de software estadístico ha venido tomando un auge en los últimos 5 años, lo que ha permitido que la aplicación de la mayoría de las técnicas de análisis multivariado a diferentes campos sea más frecuente.

Finalmente, se puede decir, que el análisis multivariado es una de las herramientas estadísticas más completas para el análisis de datos, ya que puede ser utilizado para extraer conclusiones que ayuden de manera determinante en la toma de decisiones que involucren a los individuos en cuestión.

## **APÉNDICE.**

 $\tilde{f}$  of  $\frac{1}{26}$ 

**A lo largo del presente trabajo se hizo enfásis acerca del uso de algunos paquetes estadísticos. A continuación se da una breve descripción de la manera en que se utilizaron dichos paquetes.** 

#### **A.1 CSS. (Complete Statistical System)**

**El CSS es un paquete muy potente y versátil, que tiene una gran variedad de opciones para aplicar a diferentes áreas de la estadística. Se encuentran aplicaciones de estadísitica elemental, análisis multivariado (componentes principales, clusters, escalamiento multidimensional, factores, etc.), manejo de matrices, entre otras.** 

**En este paquete se corrieron las aplicaciones referentes a clusters, escalamiento multidimensional y lo referente a métodos gráficos.** 

Para utilizar este paquete se teclea **desde el prompt el comando: e:> CSS.** Al hacerlo se entrara a un menú con **diferentes opciones. Cuando se posiciona el cursor**  en alguna opción aparece un recuadro en la parte **inferior izquierda de la pantalla**  donde se da una explicación de lo que realiza dicha opción. **Al digitar la tecla**  "Enter" se activa la opción elegida.

Generalmente, cada una de las opciones **operan del siguiente modo: Se pide**  una serie de datos, los cuales pueden ser tecleados directamente o importados de algún archivo. (El cual puede tener formato Lotus o ASCII). Una vez hecho lo anterior se procede a ingresar los valores que se solicitan y una vez hecho esto se ejecutal la aplicación generando la salida correspondiente. Para importar datos se utiliza la opción **"Data managment".** 

Este paquete posee, entre otras, las opciones: **"Clusters"** y **"Multidimensional Scaling".** para análisis de conglomerados y para escalamiento multidimensional. En la opción para conglomerados se puede transformar una matriz de datos (raw matrix) a una matriz de distancias o disimilitudes.

Para utilizar métodos gráficos se elige la opción **"Graphics-CSS".** 

### **A.2 STAT-GRAPHICS.**

El Stat-graphics es un paquete con menor potencia en cuanto a manejo de datos comparado con CSS. Fue utilizado para la parte de métodos gráficos y componentes principales para utilizar datos en este paquete se pueden teclear directamente o importarlos de archivos ASCII o Lotus. Para correr el paquete se ejecuta el comando: statgraf.

Para importar un archivo se procede de la siguiente manera:

1) Copiar el archivo al directorio \statg\data.

2) Entrar a la opción **Data managment.** 

 $\int_{-\infty}^{\infty} e^{i\lambda}$ 

3) Dentro de Data managment elegir la opción **importar archivos.(File impon)** 

4) Una vez que se define el archivo a importar y el archivo en el que se quiere salvar los datos con formato de stat-graphics se oprime la tecla F6.

5) Regresar al menú principal y desarrollar la opción que se desee.

Es importante mencionar que el stat-graphics presenta ciertas limitaciones en cuanto a la cantidad de datos que puede manejar. Por ejemplo, para obtener eigenvectores y eigenvalores de matrices solo puede hacerlo con las que tengan dimensión menor o igual a 9.

### **A.3 SYSTATS.**

Al igual que en los paquetes anteriores, se permite importar archivos con formato Lotus. Al ejecutar el comando systat aparece una pantalla en la que se muestra en la parte superior un menú el cual se puede accesar con las teclas de movimiento del cursar.

Al elegir Archivo aparecen opciones que permiten importar o exportar archivos. Se elige la opción de importación de archivos y se digitan los parámetros que se soliciten.

Una vez hecho lo anterior se regresa al menú inicial y se eligen las aplicaciones que se quieran desarrollar con el archivo en uso. Para ello, dentro de esta misma opción se pueden visualizar los archivos disponibles para su utilización.

En los paquetes descritos anteriormente se pueden también introducir los datos directamente desde el teclado.

Por último, en lo que respecta a la impresión de los resultados que se obtengan, los paquetes anteriores tienen una opción para mandar a imprimir lo que se tenga en pantalla o para salvar determinada información en otros archivos.

### **A.4 SAS** (Statistical Analysis System)

 $\mathcal{E}_{\mathcal{M}}$ 

El paquete estadistico SAS es uno de los más completos que hay. Es muy versátil y flexible, además de que tiene una eficiencia bastante alta.

Una vez que se ha iniciado el sistema, aparecen en la pantalla 3 ventanas: Una para editar texto, otra para desplegar salidas de datos y una más para desplegar errores.

Para aplicar algún método multivariado a datos que se encuentren en archivos o sean proporcionados desde el teclado se realiza un programa en el cual se hace uso de todas las funciones que tiene habilitadas SAS para ello. La longitud del programa dependerá de la complejidad del análisis y *de* los datos que se deseen.

La estructura de dicho programa consiste en construir un "dataset", posteriormente aplicarle las funciones y procedimientos que se encuentran disponiblen en el paquete para su análisis. La sintaxis de lo anterior puede verse en el menú de ayuda que se obtiene al oprimir la tecla FI.

**APÉNDICE. Métodos Multivariados Aplicados** ■ **los Datos del Censo.** 

**Una vez que se tiene el programa se corre con la tecla F3. Si hubo errores de sintaxis, referencias a archivos no existentes o cualquier otro tipo de error éste se desplagará en la ventana de errores. Si el programa fue correctamente escrito y genera una salida de datos, ésta se desplegará en la ventana de salida (output) en caso de que no se direccione a otro lado ( a un archivo o a la impresora).** 

**Oprimiendo la tecla F2 aparece una ventana que indica la función que tienen cada una de las teclas, además es útil para moverse de ventana en ventana.** 

**Si al estar situado en cualquiera de las tres ventanas se desea enviar el contenido de alguna de ellas a un archivo o a la impresora se digita el comando en la**  primera linea señalada con "Command =>".

**Cuando se corre un programa de la ventana de edición, al regresar a ella se encuentra vacía y para visualizar el programa que se tenía se oprime la tecla F9, con lo que el programa (que se guarda en la memoria) aparece de nuevo en la ventana para ser modificado o almacenado.** 

**Actualmente existen dos versiones de SAS, una par DOS y otra para**  Windows. Las **diferencias entre uno y otro son mínimas, pero hay que tener cuidado**  con los cambios de **sintaxis de uno a otro. Aunque cuando se corra un programa de**  una versión **DOS en Windows (o viceversa) la ventana de errores indicará que es lo**  que falta o está **de más para que el programa se ejecute exitosamente.** 

## **A.5 PRUEBAS REALIZADAS AL PAQUETE ESTADÍSTICO CSS.**

El paquete estadístico que más importancia tuvo en el desarrollo de la tesis fue el CSS (descrito en el apéndice), ya que se utilizó más que los otros paquetes descritos debido a su facilidad de manejo y a su gran variedad de opciones estadísticas, además de que se acoplaba perfectamente a los objetivos que se pretendía alcanzar.

Se realizaron varias pruebas en los módulos que se utilizaron para poder detectar posibles fallas que pusieran en duda la total confiabilidad del sistema, las conclusiones que se obtuvieron fueron:

• Los datos erróneos que manda el sistema ocurren únicamente cuando se proporcionan cantidades que, por sus características, caen fuera de la capacidad de procesamiento de la computadora, es decir, • cuando se supera la cantidad de decimales que puede manejar la computadora.

En este caso, los errores cometidos son inherentes a la capacidad de redondeo que tenga la máquina. Dichos errores se producen en cualquier ámbito computacional y no dependen de la calidad del paquete utilizado sino, más bien, de la potencia y capacidad de la computadora.

Cuando CSS detecta datos que ya no puede manejar puede ocurrir que mande un error y no pueda completar la corrida o que proporcione datos disparatados (cómo pueden ser puros ceros o unos). A este tipo de problemas se les conoce como

#### **APÉNDICE. Métodos Multivarlados Aplicados a los Datos del Censo.**

*underflow, cuando se majena un número tan pequeño que no puede ser porcesado y overflow* cunado se proporciona un número demasiado grande.

• Los módulos que se utilizaron como son Componentes Principales, Análisis de Conglomerados y Escalamiento Multidimensional utilizan entre sus principales procesos inversión y escalamiento de matrices, empleando para ello algoritmos muy generales e implementados en la mayoría de los paquetes que manejen matrices (hablando de paquetería estadística, matemática o de ingeniería), razón por la cual los problemas que se encuentren en dichos módulos por manejo de matrices serán los que se encuentren en la mayoría de los paquetes computacionales.

A este respecto cabe hacer notar que el paquete (y, en general cualquier paquete que maneje matrices) emitirá datos erróneos cuando, por ejemplo, al tratar de invertir alguna matriz se proporcionen renglones o columnas "casi" linealmente dependientes. El "casi" se refiere a datos, que por su longitud de decimales y su magnitud hagan que al ser redondeados o truncados provoquen como resultado renglones o columnas linealmente dependientes y al ser manejados por la computadora provoque los errores antes mencionados.

De esta manera, los errores que se detectaron se asocian con la capacidad del sistema de punto flotante que maneje la computadora y no con fallas en la programación del mismo.

Se intentó introducir ejemplos que fueran un poco "capciosos" y que provocaran algún error en el paquete, pero éste respondió con los mensajes ya descritos.

#### **APÉNDICE. Métodos MultIveriados Aplicados a los Datos del Censo.**

Por otro lado, para el capítulo de Análisis de Correspondencia se utilizó el paquete SAS, obteniéndose los mismos resultados. A este respecto, cabe señalar que este paquete cuenta con un gran prestigio dentro del ámbito estadístico y computacional, existiendo en Estados Unidos un Instituto surgido a raíz de la creación de este Instituto. Lo anterior, aunque no garantiza el 100% de efectividad del paquete, indica que existe una mayor especialización de las personas que lo programan, haciendo con ello más dificil la detección de errores.

# **BIBLIOGRAFÍA**

- **[1] Bartlet, Robert G. "Introducción al análisis matemático"**  Limusa. **México 1989.**
- **[2] Benzécri, Jean Paul. "Correspondence Analysis Handbook"**  Decker. EUA 1989
- [3] Códice 90. Editado por el Instituto Nacional de Estadística Geografía e Informática (INEGI). México D.F. 1993
- [4] Chernoff. **"About Chernoff** faces". Revista JASA vol. 68, año 73, página 361. E.U.A.
- [5] Chatfield S y Collins. "Introduetion to Multivariate Analysis" Limusa. EUA 1984.
- [6] Dilorio, Frank C. "SAS Applications **Progranuning (A gentle introduction)"**  PWS-KENT. EUA 1991.
- [7] Drapper-Smith. **"Applicd Regresion Analysis" John** Wiley & Sons. EUA 1966.
**BIBLIOGRAFIA Métodos Multivarlados aplicados a los Datos del Censo.** 

[8] Everitt Brian S. -Graham Dum. **"Applied Multivariate Data Analysis"**  De. Edward Arnold. EUA 1984.

[9] Greenacre Michael **J. "Thcory and applications of correspondence analysis"**  ISBN. EUA 1984.

[10] Hoaglin David C. /Tukcy John W. /Mosteller Frederick. **"Understanding Robust and Exploratory Data Analysis"**  John Wiley & Sons. EUA 1983

- [11] Jollife Y.T. **"Principal Component Analysis"**  Springer Series in Statistics. EUA 1986,
- [12] Krzanowsky W. J. **"Principies of Multivariate Analysis"**  Oxford Science Publications. Inglaterra 1990.
- [13] ' Marriot F.H.C. **"The interpretation of multiple observations"**  Academmic Press Inc. Londres. 1974